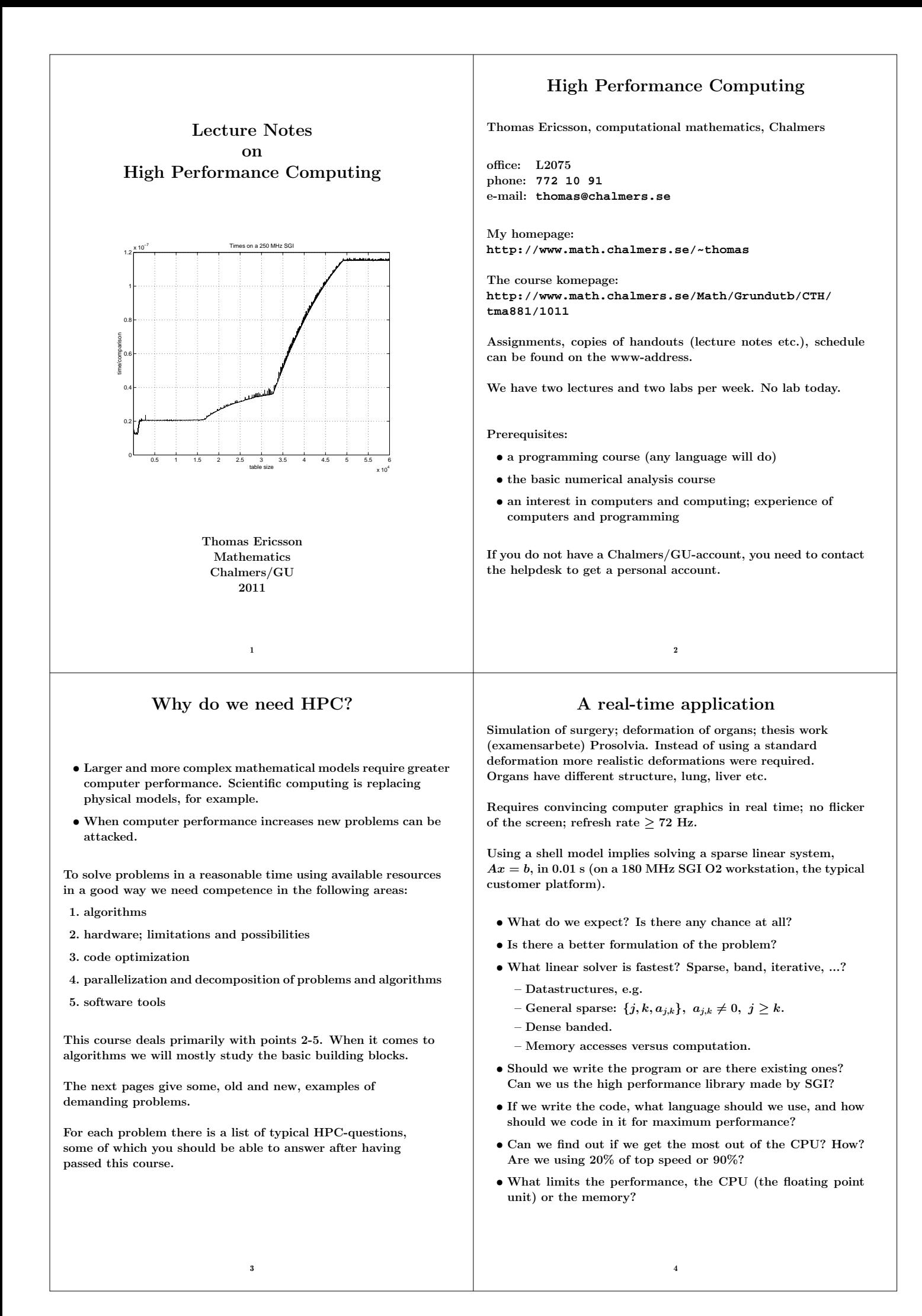

# Integrals and probability

Graduate student in mathematical statistics. What remained of the thesis work was to make large tables of integrals:

$$
\int_0^\infty f(x) \ dx, \text{ where } f(x) \to \infty \text{ when } x \to 0+
$$

The integrand was complicated and was defined by a Matlabprogram. No chance of finding a primitive function. Using the Matlab routine **quad** (plus a substitution), to approximate the integral numerically, the computer time was estimated to several CPU-years. Each integral took more than an hour to compute.

- Is this reasonable, is the problem really this hard?
- Are Matlab and **quad** good tools for such problems?
- How can one handle singularities and infinite intervals?

Solution: Switching to Fortran and Quadpack (a professional package) the time for one integral came down to 0.02 s (with the same accuracy in the result).

- Matlab may be quite slow.
- **quad** is a simple algorithm; there are better methods available now, e.g. **quadl**.

# Mesh generation for PDEs in 3D

require huge amounts of storage and computer time. Airflow around an aircraft; 3 space dimensions and time. CFD (Computational Fluid Dynamics).

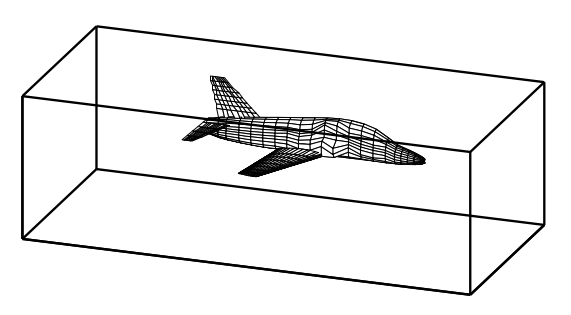

Discretize (divide into small volume elements) the air in the box and outside the aircraft. Mesh generation (using **m3d**, an ITM-project, Swedish Institute of Applied Mathematics) on one RS6000 processor:

**wed may 29 12:54:44 metdst 1996 So this is old stuff thu may 30 07:05:53 metdst 1996**

**183463307 may 2 13:46 s2000r.mu**

**tetrahedrons in structured mesh: 4 520 413 tetrahedrons in unstructured mesh: 4 811 373**

- Choice of programming language and data structures.
- Handling files and disk.

Now we must solve the PDE given the mesh...

# More PDEs: Weather forecasts

5

SMHI, Swedish Meteorological and Hydrological Institute. HIRLAM (HIgh Resolution Limited Area Model). HIROMB (HIgh Resolution Operational Model of the Baltic).

Must be fast. "Here is the forecast for yesterday."

Parallel implementation of HIROMB, lic-thesis KTH.

Divide the water volume into pieces and distribute the pieces onto the CPUs.

- Domain decomposition (MPI, Message Passing).
- Load balancing. Communication versus computation.
- Difficult sub-problems. Implicit solver for the ice equations. Large  $(10^5 \text{ equations})$  sparse Jacobians in Newton's method.

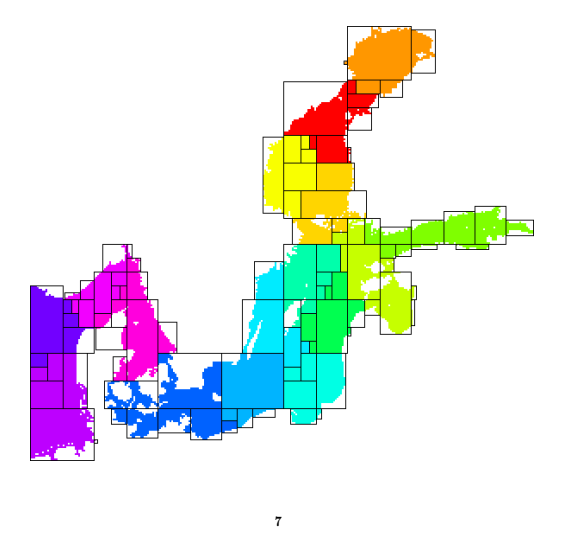

## Three weeks runtime

6

Consultant work, for Ericsson, by a colleague of mine.

Find the shape of a TV-satellite antenna such that the "image" on the earth has a given form (some TV-programs must no be shown in certain countries).

Algorithm: shape optimization  $+$  ray tracing.

Three weeks runtime (for one antenna) on a fast single-CPU PC. One of the weeks for evaluating trigonometric functions.

You do not know much about the code (a common situation). Can you make it faster? How? Where should you optimize?

- Choice of algorithm.
- Profiling.
- Faster trigonometric functions. Vector forms?
- Parallel version? How? Speedup? (OpenMP)

# A Problem from Medicine

Inject a radionuclide that attacks a tumour. How does the radioactivity affect the surrounding tissue?

To be realistic the simulation should contain some  $7 \cdot 10^7$  cells. Matlab-program computing a huge number of integrals (absorbed dose).

The original program would take some 26 000 years runtime.

After switching to Fortran90, changing the algorithm, by precomputing many quantities (the most important part) and cleaning up the code, the code solved the problem in 9 hours on a fast PC (a speedup by a factor of  $2.6 \cdot 10^7$ ).

## Contents of the Course

There are several short assignments which illustrate typical problems and possibilities.

- Matlab (get started exercises, not so technical).
- Uniprocessor optimization.
- Low level parallel threads programming.
- MPI, parallel programming using Message Passing.
- OpenMP, more automatic threads programming.

Many small and short programs, matrix- and vector computations (often the basic operations in applications). Simple algorithms.

E.g. test how indirect addressing (using pointers) affects performance:

**do k = 1, n j = p(k) ! p is a pointer array y(j) = y(j) + a \* x(j) end do**

- You will work with C, Fortran and some Matlab and several software tools and packages.
- Java is not so interesting for HPC.

At most two students per group. Each group should hand in written reports on paper (Swedish is OK). Not e-mail.

There are deadlines, see www.

## In more detail...

9

- A sufficient amount of Fortran90 (77) for the labs.
- There is a tutorial for C (most people know some C and I have lost one lecture).
- Computer architecture, RISC/CISC, pipelining, caches...
- Writing efficient programs for uniprocessors, libraries, Lapack, ...
- Necessary tools: **make**, **ld**, **prof**, ...
- Introduction to parallel systems, SIMD, MIMD, shared memory, distributed memory, network topologies, ...
- POSIX threads, pthreads.
- MPI, the Message Passing Interface.
- Shared memory parallelism, OpenMP.
- Parallel numerical analysis, packages.

Note: this is not a numerical analysis course. We will study simple algorithms (mainly from linear algebra).

You will not become an expert in any of the above topics (smörgåsbord), but you will have a good practical understanding of high performance computing.

The course will give you a good basis for future work.

## Literature

10

You can survive on the lecture notes, web-pages and man-pages. Below is a list of reference books, some are available as E-books (Books24x7) through the Chalmers library homepage.

A web-version of Designing and Building Parallel Programs, by Ian Foster, 1995, can be found at: **http://www-unix.mcs.anl.gov/dbpp**.

A few C- and Fortran books (there are many)

- B. W. Kernighan, D. M. Ritchie, The C Programming Language (2nd ed.), Prentice Hall, 1988. Get the ANSI C version.
- P. van der Linden, Expert C Programming : Deep C Secrets, Prentice Hall, 1994.
- M. Metcalf, J. Reid, M. Cohen, Fortran 95/2003 Explained, 3rd ed. (2nd ed., 1999, is OK as well, E-book).
- Suely Oliveira, David E. Stewart, Writing Scientific Software: A Guide for Good Style, Cambridge UP, 2006. E-book.

#### Code Optimization

- Randy Allen, Ken Kennedy, Optimizing Compilers for Modern Architectures: A Dependence-based Approach, Morgan Kaufmann, 2001.
- Steve Behling, Ron Bell, Peter Farrell, Holger Holthoff, Frank O'Connell, Will Weir, The POWER4 Processor Introduction and Tuning Guide, 2001, IBM Redbook (www.redbooks.ibm.com free).
- Pascal Getreuer, Writing Fast Matlab Code (PDF), 2009. **http://www.math.ucla.edu/~getreuer**
- Kevin Smith, Richard Gerber, Aart J. C. Bik, The Software Optimization Cookbook, High Performance Recipes for IA 32 Platforms, Intel Press, 2005. E-book. 12

#### Computers

- John L. Hennessy, David A. Patterson, Andrea C. Arpaci-Dusseau, Computer Architecture: A Quantitative Approach (with CDROM), Morgan Kaufmann, 2006. E-book.
- W. R. Stevens, Advanced Programming in the UNIX Environment, Addison Wesley, 1992.
- A. Oram, S. Talbott, Managing Projects with make, 2nd ed., O'Reilly, 1991.
- R. Mecklenburg, Managing Projects with GNU Make, 3rd ed, O'Reilly, 2004.
- G. Anderson, P. Anderson, Unix C Shell Field Guide, Prentice Hall, 1986.

## Parallel Programming

- Yukiya Aoyama, Jun Nakano, RS/6000 SP: Practical MPI Programming, IBM Redbook (www.redbooks.ibm.comfree).
- D. R. Butenhof, Programming With Posix Threads, Addison Wesley, 1997.
- Rohit Chandra, Dave Kohr, Ramesh Menon, Leo Dagum, Dror Maydan, Jeff McDonald, Parallel Programming in OpenMP, Morgan Kaufmann, 2001. E-book.
- Barbara Chapman, Gabriele Jost, Ruud van der Pas, David J. Kuck, Using OpenMP: Portable Shared Memory Parallel Programming (Scientific and Engineering Computation), MIT Press, 2007. E-book.
- William Gropp, Ewing Lusk, and Anthony Skjellum, Using MPI, 2nd Edition, MIT Press.
- Lucio Grandinetti (ed), Grid Computing: The New Frontier of High Performance Computing, Elsevier, 2005. E-book.
- David B. Kirk, Wen-mei W. Hwu, Programming Massively Parallel Processors: A Hands-On Approach, Morgan Kaufmann, 2010. E-book. 13

# Programming languages for HPC

The two dominating language groups are Fortran and  $C/C++$ .

Fortran90/95/2003 is more adapted to numerical computations. It has support for complex numbers, array operations, handling of arithmetic etc. New code is written in Fortran90/95/2003 (Fortran66/77 is used for existing code only).

Fortran90/95 has simple OO (Object Oriented) capabilities (modules, overloading, but no inheritance).

C++ is OO and has support for some numerics (standard library) or can be adapted using classes, overloading etc.

C is less suited for numerical computing (my opinion). Too few built-in tools and it cannot be modified.

 $C/C++$  is almost the only choice when it comes to low level unix programming. It is not uncommon to code the computational part in Fortran and a computer graphics (or unix) part in  $C/C++$ .

Commercial Fortran compilers generate fast code: competition (benchmarks), simple language, no aliasing. One of Fortran's most important advantages. Speed is (almost) everything in many applications.

It is harder to generate fast code from  $C/C++$ . It is very easy to write inefficient programs in C++.

More about performance later on.

First a word about operating systems and then we look at programming languages.

- Timothy G. Mattson, Beverly A. Sanders, and Berna L. Massingill, Patterns for Parallel Programming, Addison Wesley Professional, 2004.
- Peter Pacheco, Parallel Programming with Mpi, Morgan Kaufmann, 1997. (Not MPI-2)
- Wesley Petersen, Peter Arbenz, Introduction to Parallel Computing A practical guide with examples in C, 2004, Oxford UP (E-book)
- Michael J. Quinn, Parallel Programming in C with MPI and OpenMP, McGraw-Hill Education, 2003.
- Laurence T. Yang and Minyi Guo (eds), High Performance Computing: Paradigm and Infrastructure, John Wiley, 2006. E-book.

#### Numerical methods

- D. P. Bertsekas, J. N. Tsitsiklis, Parallel and distributed computation, numerical methods, Prentice-Hall, 1989
- P. Bjorstad, Domain Decomposition Methods in Sciences and Engineering, John Wiley & Sons, 1997.
- J. J. Dongarra, I. S. Duff, D. C. Sorensen, H. A. van der Vorst, Numerical Linear Algebra on High-performance Computers, SIAM, 1998.
- Robert A. van de Geijn and Enrique S. Quintana-Ortí, The Science of Programming Matrix Computations, Free download **http://www.lulu.com/content/1911788**. About FLAMEproject (Formal Linear Algebra Methods Environment).
- V. Eijkhout, Introduction to High Performance Scientific Computing, 2010.

**http://www.lulu.com/product/paperback/introductionto-high-performance-scientific-computing/14605649**. It says "Downloads are free, and the printed copy is very affordable".

14

# Operating Systems

Most HPC-systems are Linux-based. Here is a list from **www.top500.org**listing the operating systems used on the 500 fastest systems in the world.

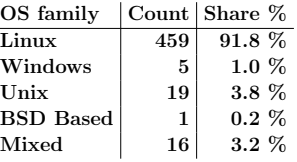

#### Matlab

Matlab is too slow for demanding applications:

• Statements may be interpreted (not compiled, although there is a Matlab compiler). In Matlab 6.5 (and later) there is a JIT-accelerator  $(JIT = Just In Time)$ .

You can switch off/on JIT by **feature accel off**, feature accel on Try it!

- The programmer has poor control over memory.
- It is easy to misuse some language constructs, e.g. dynamic memory allocation.
- Matlab is written in C, Java and Fortran.
- Matlab is not always predictable when it comes to performance.
- The first assignment contains more examples and a case study. You can start working with the Matlab assignment  $now.$

```
Fortran
The next few pages contain the rudiments of Fortran90 and a
glance at Fortran77. (In 2011 I wrote a C-tutorial, see under
the Diary, so I will not lecture much C.) It is sufficient for the
assignments, but you need more for real programming.
I have not tried to show all the different ways a program can
be written. Both C and Fortran have several forms of some
constructs. Professional code may have many extra details
as well.
I have not shown any C++ code (but my example is available
in C++-form on the web). C++ is too large and complicated
and my labs are not OO. But since C++ means C = C + 1, my
C-program is also a C++-program.
Some people use the C-part of C++ together with some
convenient C++-constructs (e.g. //-comments, reference
variables, simplified I/O).
Fortran90 is much nicer than Fortran77, almost a new language.
Fortran77 is quite primitive. Fortran77 is still used for HPC.
Millions of lines are available in Fortran77 (some of them will be
used in one lab) so it is necessary to understand the basics.
The example code contains one main-program one function and
a procedure (void function). The function computes the inner
product of two vectors and the procedure sums the elements in
an array and returns the sum in a parameter.
                          17
                                                             program main
                                                             !
                                                             ! Comments: everything after !
                                                             ! Case or blanks (between keywords) are not significant
                                                             ! (unless they are in strings).
                                                             !
                                                             ! Fortran has an implicit type rule but
                                                             ! implicit none forces you to declare everything.
                                                             !
                                                               implicit none ! Highly recommended!
                                                               integer :: k, n, in
                                                               double precision :: s
                                                               double precision :: ddot ! a function
                                                             ! Arrays start at one by default.
                                                               double precision, dimension(100) :: a, b
                                                               n = 100
                                                               print*, "Type a value for in:"
                                                               read*, in
                                                               print*, "This is how you write: in = ", in
                                                               do k = 1, n ! do when k = 1, 2, ..., n
                                                                 a(k) = k
                                                                 b(k) = -sin(dble(k)) ! using sin
                                                               end do
                                                             !
                                                             ! Call by reference for all variables.
                                                             !
                                                               print*, "The inner product is ", ddot(a, b, n)
                                                               call sum_array(a, s, n) ! NOTE, call
                                                               print*, "The sum of the array is ", s
                                                             end program main
                                                                                        18
function ddot(x, y, n) result(s)
!
! You give the function a value by assigning
! something to the result variable, s (in this case).
!
  implicit none
  integer :: n
  double precision, dimension(n) :: x, y
  double precision :: s ! The type of the function
  integer :: k
  s = 0.0
  do k = 1, n
   s = s + x(k) * y(k)end do
end function ddot
subroutine sum_array(a, s, n)
  implicit none
  integer :: n
  double precision :: s
  double precision, dimension(n) :: a
  integer :: k
  s = 0.0
  do k = 1, n
   s = s + a(k)
  end do
end subroutine sum_array
                          19
                                                             Some comments. Since Fortran90 has support for array
                                                             operations the main program could have been shortened:
                                                               print*, "The inner product is ", dot_product(a, b)
                                                               print*, "The sum of the array is ", sum(a)
                                                             dot_product and sum are built-in.
                                                             A long statement can be broken up into several lines.
                                                             The continued line should end with a & .
                                                             1 is an integer constant.
                                                             1.0 is a real constant (single precision) and 1.0d0 is a double
                                                             precision constant in Fortran77.
                                                             In Fortran90 it is possible to parameterize the real- and integer
                                                             types and create more portable code using a module (similar to
                                                             a simple class) e.g.:
                                                             module floating_point
                                                             ! sp = at least 5 significant decimals and
                                                             ! |exponent range| <= 30 which implies
                                                             ! IEEE single precision.
                                                              integer, parameter :: sp = selected_real_kind(5, 30)
                                                              integer, parameter :: dp = selected_real_kind(10, 300)
                                                              integer, parameter :: prec = dp ! pick one
                                                             end module floating_point
                                                             program main
                                                               use floating_point ! gives access to the module
                                                               real (kind = prec) :: x, y
                                                               real (kind = prec), dimension(100) :: a, b
                                                               x = 1.24_prec ! constant
                                                               y = 1.24e-4_prec ! constant
                                                             ...
                                                                                        20
```

```
Here comes the Fortran77-version, but first some comments.
Fortran90 is almost a new language, but in my simple
example the differences are not that striking:
 • F77 has a column oriented layout dating back to the
   80 column punched card.
 • No result-statement in functions.
 • Different type declarations:
     double precision a(n)
   instead of
     double precision, dimension(n) :: a
   although F77-declarations are allowed in F90 as well.
   A Fortran77-program is (essentially) also a Fortran90-program,
   so it is possible to mix the two styles.
Fortran90 has array operations, pointers, recursion, prototypes,
modules, overloading of operators (and more). Fortran77 has
none of these.
The example program, coded in F77, is listed on the following
two pages. It violates the ANSI-standard in several ways, the
most important being the use of do/enddo. Here is the proper
way of writing a F77-loop using labels (you will see it in a lab):
       do 10 k = 1, n
        s = s + x(k) * y(k)10 continue
                          21
                                                                 program main
                                                            *
                                                                 * Comments: c, C or * in column one
                                                           * text in columns > 72
                                                                                      * ! F90-comment
                                                           * First five columns: labels
                                                                 * Continuation line: non-blank in column 6
                                                           * Statements: columns 7 through 72
                                                                 * Case or blanks are not significant
                                                           * (unless they are in strings).
                                                            *
                                                                 * Arrays start at one by default.
                                                            *234567890
                                                                 integer k, n, in
                                                                 double precision a(100), b(100), sum
                                                                 double precision ddot ! a function
                                                                 n = 100
                                                                 print*, "Type a value for in:"
                                                                 read*, in
                                                                 print*, "This is how you write: in = ", in
                                                                 do k = 1, n ! do when k = 1, 2, ..., n
                                                                   a(k) = k
                                                                   b(k) = -sin(dble(k)) ! using sin
                                                                 end do
                                                            *
                                                                 * Call by reference for all variables.
                                                            *
                                                                 print*, "The inner product is ", ddot(a, b, n)
                                                                 call sum_array(a, sum, n) ! NOTE, call
                                                                 print*, "The sum of the array is ", sum
                                                                 end
                                                                                     22
      double precision function ddot(x, y, n)
*
* Fortran has an implicit type rule but
      implicit none forces you to declare everything.
* Highly recommended!
*
      implicit none
      integer n
      double precision x(n), y(n)
      integer k
      double precision sum
      sum = 0.0
      do k = 1, n
       sum = sum + x(k) * y(k)end do
      ddot = sum ! give the function its value
      end
      subroutine sum_array(a, sum, n)
      implicit none
      integer n
      double precision a(n), sum
      integer k
      sum = 0.0 ! 0.0 is single and 0.0d0 double
      do k = 1, n
       sum = sum + a(k)
      end do
      end
                          23
                                                                             How to compile
                                                           The Fortran compilers available on the student system are: g77
                                                            (Fortran77), gfortran and g95 (both Fortran90 and 77).
                                                           It would be interesting to use the Intel ifort-compiler, but we
                                                           do not have a license. You can fetch a free copy for Linux (pro-
                                                           vided you have the disk space, a few hundred Mbyte). See www.
                                                           In these handouts I will use g95 and I will assume that a Fortran90-
                                                           program has the suffix .f90. Some examples:
                                                                              % my prompt
                                                           % g95 prog.f90 if everything in one prog.f90
                                                                             prog.f would be Fortran77
                                                           Produces the executable file a.out
                                                            % a.out run (or ./a.out if no . in the path)
                                                           Suppose we have three files main.f90, dot.f90, sum.f90
                                                            % g95 main.f90 dot.f90 sum.f90
                                                           Can compile the files one by one.
                                                           -c means "compile only", do not link.
                                                           % g95 -c main.f90 -> object file main.o
                                                            % g95 -c dot.f90 -> object file dot.o
                                                           % g95 -c sum.f90 -> object file sum.o
                                                            % g95 main.o dot.o sum.o link the object files
                                                           % g95 main.o dot.f90 sum.o works as well, note .f90
                                                           Can give many options (or flags) to the compiler, e.g.
                                                           % g95 -O3 prog.f90 optimize the code
                                                                                not standard names
                                                                                     24
```

```
If-statements and logical expressions
      double precision :: a, b, c, d
      logical :: q
      if( a < b .and. c == d .or. .not. q ) then
       ... zero or more statements
      else
      ... zero or more statements
      end if
            Operation Fortran77 Fortran90
                < .lt. <
                ≤ .le. <=
                        = .eq. ==
                \neq .ne. /=<br>\geq .ge. >=
                        ≥ .ge. >=
                        > .gt. >
               and .and. .and.
                or .or. .or.
               not .not. .not.
               true .true. .true.
               false .false. .false.
Look at the predence table at the end of this handout.
                         25
                                                                  A common Fortran construction
                                                           Fortran77 does not have dynamic memory allocation (like For-
                                                           tran90 and C). If you need an m by n matrix A you would usually
                                                           reserve space for the largest matrix you may need (for a partic-
                                                           ular application). If you pass the matrix as an argument to a
                                                           procedure the procedure must be told about the extent of the
                                                           first dimension (the number of rows) in order to be able to com-
                                                           pute the address of an element. If the maximum number of rows
                                                           is max_m the address, adr( ), of A(j, k) is given by
                                                            adr(A(j, k)) = adr(A(1, 1)) + max_m(k - 1) + j - 1So, a matrix is stored by columns in Fortran. In C it is stored by
                                                           rows (so the compiler must know the number of columns in the
                                                           matrix). Since you can allocate the precise number of elements
                                                           in C this is less of an issue.
                                                           A program may look like this:
                                                             integer :: m, n
                                                             integer, parameter :: max_m = 1000, max_n = 50
                                                             double precision, dimension(max_m, max_n) :: A
                                                             call sub ( A, max_m, m, n ) ! m, n actual sizes
                                                           end
                                                           subroutine sub ( A, max_m, m, n )
                                                             integer :: max_m, m, n
                                                             double precision, dimension(max_m,*) :: A
                                                             ... ! can have 1 instead of *
                                                           Better (but not necessary) is:
                                                             call sub ( A, max_m, max_n, m, n )
                                                             ...
                                                             subroutine sub ( A, max_m, max_n, m, n )
                                                             integer :: max_m, m, n
                                                             double precision, dimension(max_m, max_n) :: A
                                                           since index checks can be made by the compiler.
                                                                                    26
Part of the manual page for the Lapack routine dgesy:
NAME
dgesv - compute the solution to a real system
        of linear equations A * X = B.
SYNOPSIS
SUBROUTINE DGESV(N, NRHS, A, LDA, IPIVOT, B, LDB, INFO)
INTEGER N, NRHS, LDA, LDB, INFO
INTEGER IPIVOT(*)
DOUBLE PRECISION A(LDA,*), B(LDB,*)
 ...
ARGUMENTS
N (input) The number of linear equations, i.e., the
          order of the matrix A. N >= 0.
NRHS (input)
           The number of right hand sides, i.e., the
          number of columns of the matrix B. NRHS >= 0.
A (input/output)
           On entry, the N-by-N coefficient matrix A.
           On exit, the factors L and U from the
           factorization A = P*L*U; the unit diagonal
           elements of L are not stored.
LDA (input)
           The leading dimension of the array A.
          LDA >= max(1,N).
...
It is possible to construct a nicer interface in Fortran90 (C++).
Essentially subroutine gesv( A, B, ipiv, info ) where
gesv is polymorphic, (for the four types S, D C, Z) and where
the size information is included in the matrices.
                                                                   Array operations for Fortran90
                                                           program array_example
                                                             implicit none
                                                             ! works for other types as well
                                                             integer :: k
                                                             integer, dimension(-4:3) :: a ! Note -4
                                                             integer, dimension(8) :: b, c ! Default 1:8
                                                             integer, dimension(-2:3, 3) :: M
                                                             a = 1 ! set all elements to 1
                                                             b = (/ 1, 2, 3, 4, 5, 6, 7, 8 /) ! constant array
                                                            b = 10 * bc(1:3) = b(6:8)
                                                             print*, 'size(a), size(c) = ', size(a), size(c)
                                                             print*, 'lbound(a), ubound(a) = ',lbound(a),ubound(a)
                                                             print*, 'lbound(c), ubound(c) = ',lbound(c),ubound(c)
                                                             c(4:8) = b(8:4:-1) ! almost like Matlab
                                                             print*, 'c = ', c ! can print a whole array
                                                             print*, 'minval(c) = ', minval(c) ! a builtin func.
                                                             a = a + b * cprint*, 'a = ', a
                                                             print*, 'sum(a) = ', sum(a) ! another builtin
```
28

```
M = 0
 M(1, :) = b(1:3) ! Row with index one
 print*, 'M(1, :) = ', M(1, :)
 M(:, 1) = 20 ! The first column
 where ( M == 0 ) ! instead of two loops
   M = -1end where
 print*, 'lbound(M) = ', lbound(M) ! an array
  do k = lbound(M, 1), ubound(M, 1) ! print M
   print '(a, i2, a, i2, 2i5)', ' M(', k, ', :) = ', &
          M(k, :)
  end do
end
% ./a.out
size(a), size(c) = 8 8
1bound(a), ubound(a) = -4 3
1bound(c), ubound(c) = 18c = 60 70 80 80 70 60 50 40
minval(c) = 40a = 601 1401 2401 3201 3501 3601 3501 3201
sum(a) = 21408
M(1, :) = 10 20 30
1bound(M) = -2 1
M(-2, :) = 20 -1 -1M(-1, :) = 20 -1 -1M( 0, :) = 20 -1 -1
M( 1, :) = 20 20 30
M(2, :)=20 -1 -1M(3, :) = 20 -1 -129
                                                                     Some dangerous things
                                                         Actual and formal parameters lists: check position, number and
                                                         type. Can use interface blocks ("prototypes").
                                                         program main
                                                           double precision :: a, b
                                                           a = 0.0
                                                           call sub(a, 1.0, b)
                                                           print*, a, b
                                                         end
                                                         subroutine sub(i, j)
                                                           integer :: i, j
                                                           i = i + 1
                                                           j = 10.0
                                                         end
                                                         % a.out
                                                         Segmentation fault % result depends on the compiler
                                                         Remove the line j = 10.0 and run again:
                                                         % a.out
                                                              2.1219957909653-314 0. % depends on the compiler
                                                                                  30
C- and Fortran compilers do not usually check array bounds.
#include <stdio.h>
void sub(double a[]);
int main()
{
       double b[10], a[10];
       b[0] = 1;
       sub(a);
       printf("%f\n", b[0]);
       return 0;
}
void sub(double a[])
{
       a[10] = 12345.0;
}
Running this program we get:
% a.out
12345.000000
Changing a[10] to a[1000000] gives Segmentation fault.
                         31
                                                         Some Fortran-compilers can check subscripts (provided you do
                                                         not lie):
                                                         program main
                                                           double precision, dimension(10) :: a
                                                           call lie(a)
                                                           print*, 'a(1) = ', a(1)
                                                         end program main
                                                         subroutine lie(a)
                                                           double precision, dimension(10) :: a
                                                           do j = 1, 100 !!! NOTE
                                                            a(j) = j
                                                           end do
                                                         end subroutine lie
                                                         % ifort -CB lie.f90
                                                         % ./a.out
                                                         forrtl: severe (408): fort: (2): Subscript #1 of the
                                                         array A has value 11 which is greater than the upper
                                                          bound of 10
                                                         Change dimension(10) to
                                                                dimension(100) in lie
                                                         % ifort -CB lie.f90
                                                         % a.out
                                                          a(1) = 1.0000000000000
                                                         For gfortran or g95, type
                                                         % gfortran -fbounds-check lie.f90
                                                         % g95 -fbounds-check lie.f90
                                                                                  32
```
## Precedence of Fortran 90-operators

Operators between horizontal lines have the same precedence.

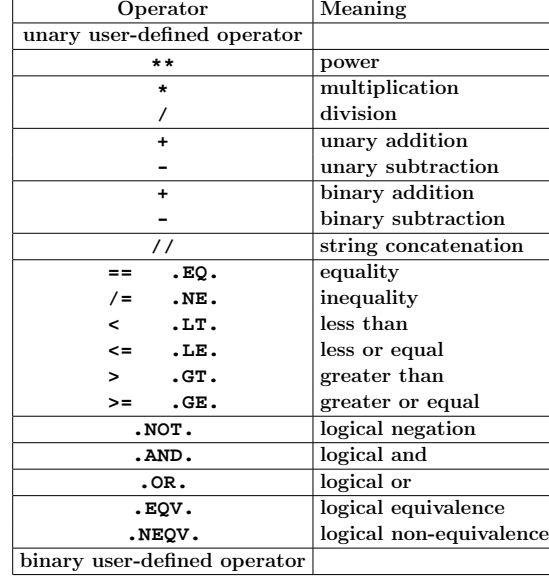

#### Comments:

**==** is the Fortran90 form and **.EQ.** is the Fortran77 form, etc. In Fortran90 lower case is permitted, .e.g **.not.** .

About the user defined operators. In Fortran90 it is possible to define ones own operators by overloading existing operators or by creating one with the name **.name.** where **name** consists of at most 31 letters.

33

If we type **make** again nothing happens (no file has changed):

**% make 'run' is up to date.**

Now we edit **sub.f90** and type **make** again:

```
% make
g95 -c sub.f90
g95 -o run main.o sub.o
```
Note that only **sub.f90** is compiled. The last step is to link **main.o** and **sub.o** together (**g95** calls the linker, **ld**).

Writing makefiles this way is somewhat inconvenient if we have many files. **make** may have some builtin rules, specifying how to get from source files to object files, at least for C. The following makefile would then be sufficient:

```
run: main.o sub.o
     gcc -o run main.o sub.o
```
Fortran90 is unknown to some make-implementations and on the student system one gets:

```
% make
```

```
make: *** No rule to make target 'main.o',
         needed by 'run'. Stop.
```
We can fix that by adding a special rule for how to produce an object file from a Fortran90 source file.

```
run: main.o sub.o
    g95 -o run main.o sub.o
.SUFFIXES: .f90
.f90.o:
        g95 -c $<
```
## Using make

Make keeps track of modification dates and recompiles the routines that have changed.

Suppose we have the programs **main.f90** and **sub.f90** and that the executable should be called **run**. Here is a simple makefile (it should be called **Makefile** or **makefile**):

**run: main.o sub.o g95 -o run main.o sub.o**

**main.o: main.f90 g95 -c main.f90**

**sub.o: sub.f90 g95 -c sub.f90**

A typical line looks like:

**target: files that the target depends on ^Ia rule telling make how to produce the target**

Note the tab character. Make makes the first target in the makefile. **-c** means compile only (do not link) and **-o** gives the name of the executable.

To use the makefile just give the command **make**.

```
% make
g95 -c main.f90
g95 -c sub.f90
g95 -o run main.o sub.o
```
To run the program we would type **run** .

**\$<**, a so called macro, is short for the Fortran file. One can use variables in make, here **OBJS** and **FFLAGS**.

34

```
OBJS = main.o sub.o
FFLAGS = -O3
run: $(OBJS)
       g95 -o run $(FFLAGS) $(OBJS)
```
**.SUFFIXES: .f90 .f90.o: g95 -c \$(FFLAGS) \$<**

**OBJS** (for objects) is a variable and the first line is an assignment to it. **\$(OBJS)** is the value (i.e. **main.o sub.o**) of the variable **OBJS**. **FFLAGS** is a standard name for flags to the Fortran compiler. I have switched on optimization in this case. Note that we have changed the suffix rule as well.

Make knows about certain variables, like **FFLAGS**. Suppose we would like to use the **ifort**-compiler instead. When compiling the source files, make is using the compiler whose name is stored in the variable **FC** (or possible **F90** or **F90C**). We write:

```
OBJS = main.o sub.o
FC = ifort
FFLAGS = -O3
run: $(OBJS)
       $(FC) -o run $(FFLAGS) $(OBJS)
.SUFFIXES: .f90
.f90.o:
```
**\$(FC) -c \$(FFLAGS) \$<**

It is usually important to use the same compiler for compiling and linking (or we may get the wrong libraries). It may also be important to use the same Fortran flags.

Sometimes we wish the recompile all files (we may have changed **\$(FFLAGS)**for example). It is common to have the target **clean**. When having several targets we can specify the one that should be made: **OBJS = main.o sub.o**  $FC = g95$ **FFLAGS = -O3 run: \$(OBJS) \$(FC) -o run \$(FFLAGS) \$(OBJS) # Remove objects and executable clean: rm -f \$(OBJS) run .SUFFIXES: .f90 .f90.o: \$(FC) -c \$(FFLAGS) \$<** Without **-f**, **rm** will complain if some files are missing. We type: **% make clean rm -f main.o sub.o run** 37 Suppose we like to use a library containing compiled routines. The new makefile may look like: **OBJS = main.o sub.o**  $FC = g95$ **FFLAGS = -O3 LIBS = -lmy\_library run: \$(OBJS) \$(FC) -o run \$(FFLAGS) \$(OBJS) \$(LIBS) .SUFFIXES: .f90 .f90.o: \$(FC) -c \$(FFLAGS) \$<** If you are using standard functions in C sin, exp etc. you must use the math-library: **cc ... -lm** The equivalent makefile for C-programs looks like: **OBJS = main.o sub.o**  $CC = CC$ **CFLAGS = -O3 LIBS = -lmy\_library -lm run: \$(OBJS) \$(CC) -o run \$(CFLAGS) \$(OBJS) \$(LIBS) clean: rm -f \$(OBJS) run** 38 For the assignments it is easiest to have one directory and one makefile for each. It is also possible to have all files in one directory and make one big makefile. **OBJS1 = main1.o sub1.o OBJS2 = main2.o sub2.o CC = cc CFLAGS = -O3 LIBS1 = -lm LIBS2 = -lmy\_library all: prog1 prog2 prog1: \$(OBJS1) \$(CC) -o \$@ \$(CFLAGS) \$(OBJS1) \$(LIBS1) prog2: \$(OBJS2) \$(CC) -o \$@ \$(CFLAGS) \$(OBJS2) \$(LIBS2) clean: rm -f \$(OBJS1) \$(OBJS2) prog1 prog2** When one is working with (and distributing) large projects it is common to use make in a recursive fashion. The source code is distributed in several directories. A makefile on the top-level takes care of descending into each sub-directory and invoking make on a local makefile in each directory. A few words about header files. Suppose **main.c** depends on **defs.h** and **params.h**. **main.c** calls **sub1.c** and **sub2.c**, where **sub2.c** depends on **defs.h** and **constants.h**, which in turn includes **const.h**. A suitable makefile might be: **OBJS = main.o sub1.o sub2.o CC = gcc CFLAGS = -O3**  $LTRS = -1m$ **a.out: \$(OBJS) \$(CC) -o \$@ \$(CFLAGS) \$(OBJS) \$(LIBS) main.o: defs.h params.h sub2.o: defs.h constants.h const.h # Remove objects and executable clean: rm -f \$(OBJS) a.out** In can be complicated to create the header file dependencies, the **makedepend**-program may help. Say we have this makefile (named **makefile** or **Makefile**, with no header file dependencies): **OBJS = main.o sub1.o sub2.o CC = gcc CFLAGS = -O3 LIBS = -lm a.out: \$(OBJS) \$(CC) -o \$@ \$(CFLAGS) \$(OBJS) \$(LIBS) # Remove objects and executable clean: rm -f \$(OBJS) a.out**

40

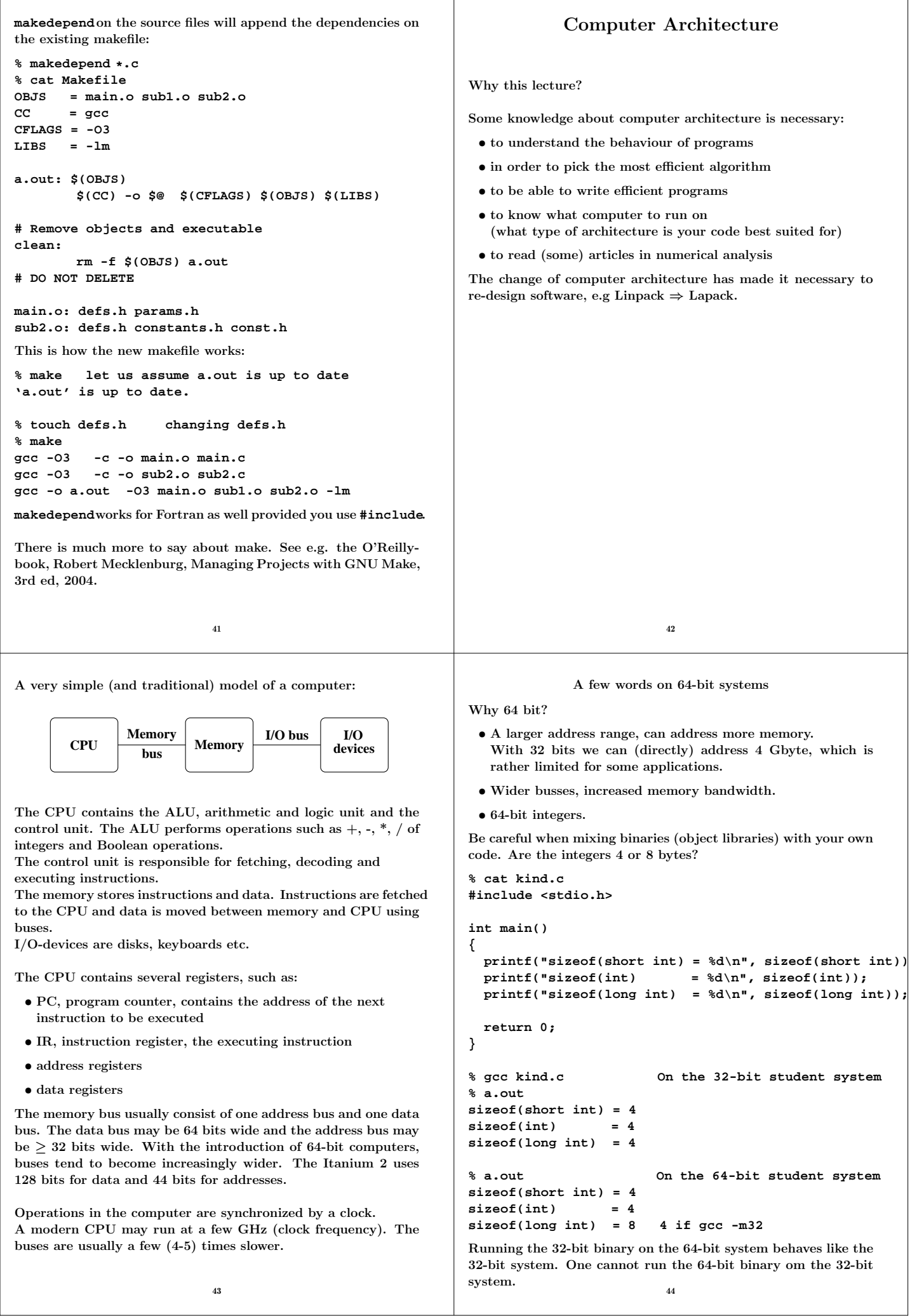

CISC (Complex Instruction Set Computers) before  $\approx 1985$ . Each instruction can perform several low-level operations, such as a load from memory, an arithmetic operation, and a memory store, all in a single instruction.

#### Why CISC?

For a more detailed history, see the literature.

- Advanced instructions simplified programming (writing compilers, assembly language programming). Software was expensive.
- Memory was limited and slow so short programs were good.  $(Complex instructions \Rightarrow compact program.)$

Some drawbacks:

- complicated construction could imply a lower clock frequency
- instruction pipelines hard to implement
- long design cycles
- many design errors
- only a small part of the instructions was used According to Sun: Sun's C-compiler uses about 30% of the available 68020-instructions (Sun3 architecture). Studies show that approximately 80% of the computations for a typical program requires only 20% of a processor's instruction set.

When memory became cheaper and faster, the decode and execution on the instructions became limiting.

Studies showed that it was possible to improve performance with a simple instruction set and where instructions would execute in one cycle.

45

Advantages: Simple design, easier to debug, cheaper to produce, shorter design cycles, faster execution, easier to write optimizing compilers (easier to optimize many simple instructions than a few complicated with dependencies between each other).

CISC - short programs using complex instructions. RISC - longer programs using simple instructions.

So why is RISC faster?

The simplicity and uniformity of the instructions make it possible to use pipelining, a higher clock frequency and to write optimizing compilers.

Will now look at some techniques used in all RISC-computers:

• instruction pipelining work on the fetching, execution etc. of instructions in parallel

• cache memories small and fast memories between the main memory and the CPU registers

• superscalar execution parallel execution of instructions (e.g. two integer operations, \*, + floating point)

The most widely-used type of microprocessor, the x86 (Intel), is CISC rather than RISC, although the internal design of newer x86 family members is said to be RISC-like. All modern CPUs share some RISC characteristics, although the details may differ substantially.

## RISC - Reduced Instruction Set Computer

- IBM 801, 1979 (publ. 1982)
- 1980, David Patterson, Berkeley, RISC-I, RISC-II
- 1981, John Hennessy, Stanford, MIPS
- $\bullet \approx 1986$ , commercial processors

A processor whose design is based on the rapid execution of a sequence of simple instructions rather than on the provision of a large variety of complex instructions.

Some RISC-characteristics:

• load/store architecture; **C = A + B**

**LOAD R1,A LOAD R2,B ADD R1,R2,R3 STORE C,R3**

- fixed-format instructions (the op-code is always in the same bit positions in each instruction which is always one word long)
- $\bullet$  a (large) homogeneous register set, allowing any register to be used in any context and simplifying compiler design
- simple addressing modes with more complex modes replaced by sequences of simple arithmetic instructions
- one instruction/cycle
- hardwired instructions and not microcode
- efficient pipelining
- simple FPUs; only +, -,  $*, /$  and  $\sqrt{\cdot}$ . sin, exp etc. are done in software.

# Pipelining - performing a task in several steps, stages

46

Analogy: building cars using an assembly line in a factory.

Suppose there are five stages (can be more), .e.g

- IF Fetch the next instruction from memory.
- ID Instruction decode.
- EX Execute.
- M, WM Memory access, write to registers.

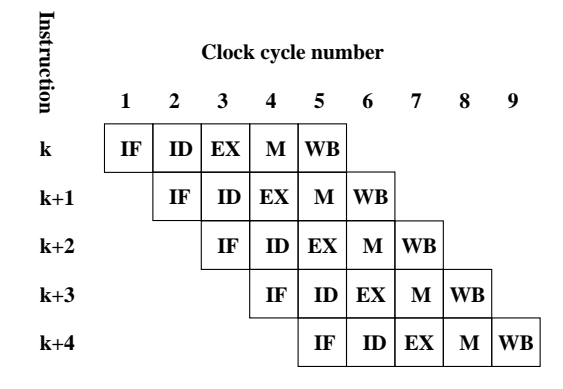

So one instruction completed per cycle once the pipeline is filled. Not so simple in real life: different kind of hazards, that prevent the next instruction from executing during its designated clock cycle. Can make it necessary to stall the pipeline (wait cycles). • Structural hazards arise from resource conflicts, e.g. • two instructions need to access the system bus (fetch data, fetch instruction), • not fully pipelined functional units (division usually takes 10-20 cycles, for example). • Data hazards arise when an instruction depends on the results of a previous instruction (will look at some cases in later lectures) e.g. **a = b + c d = a + e d depends on a** The second addition must not start until **a** is available. • Control hazards arise from the pipelining of branches (if-statements). An example of a control hazard: **if ( a > b - c \* d ) then do something else do something else end if** Must wait for the evaluation of the logical expression. If-statements in loops may cause poor performance. 49 Several techniques to minimize hazards (look in the literature for details) instead of just stalling. Some examples: Structural hazard: Add hardware. If the memory has only one port **LOAD adr,R1** will stall the pipeline (the fetch of data will conflict with a later instruction fetch). Add a memory port (separate data and instruction caches). Data hazards: • Forwarding: **b + c** available after EX, special hardware "forwards" the result to the **a + e** computation (without involving the CPU-registers). • Instruction scheduling. The compiler can try and rearrange the order of instruction to minimize stalls. Try to change the order between instructions using the waittime to do something useful. **a = b + c d = a + e load b load c add b + c has to wait for load c to complete load b load c load e give the load c time to complete add b + c in parallel with load e** 50 Control hazards: (many tricks) • Add hardware; can compute the address of the branch target earlier and can decide whether the branch should be taken or not. • Branch prediction; try to predict, using "statistics", the way a branch will go. Compile-time/run-time. Can work very well. The branch att the end of a **for**-loops is taken all the times but the last. • Speculative execution: assume the branch not taken and continue executing (no stall). If the branch is taken, must be able do undo. Superscalar CPUs Fetch, decode and execute more than one instruction in parallel. More than one finished instruction per clock cycle. There may, e.g. be two integer ALUs, one unit for floating point addition and subtraction one for floating point multiplication. The units for  $+$ , - and  $*$  are usually piplined (they need several clock cycles to execute). There are also units for floating point division and square root; these units are not (usually) pipelined. **MULT xxxxxxxx MULT xxxxxxxx MULT xxxxxxxx** Compare division; each **xxxxxxxxxx** is 10-20 cycles: **DIV xxxxxxxxxx DIV xxxxxxxxxx DIV xxxxxxxxxx** How can the CPU keep the different units busy? The CPU can have circuits for arranging the instructions in suitable order, dynamic scheduling (out-of-order-execution). To reduce the amount of hardware in the CPU we can let the compiler decide a suitable order. Groups of instructions (that can be executed in parallel) are put together in packages. The CPU fetches a whole package and not individual instructions. VLIW-architecture, Very Long Instruction Word. The Intel & HP Itanium CPU uses VLIW (plus RISC ideas). Read the free chapter from: W. Triebel, Itanium Architecture for Software Developers. See the first chapter in: IA-32 Intel Architecture Optimization Reference Manual for details aboute the Pentium 4. Read Appendix A in the Software Optimization

Guide for AMD64 Processors. See the web-Diary for links. 52

#### More on parallel on floating point operations.

 $flop = floating point operation.$ flops = plural of flop  $p$  flop / second. In numerical analysis a flop may be an addition-multiplication pair. Not unreasonable since  $(+, *)$  often come in pairs, e.g. in an inner product.

Top floating point speed = # of cores  $\times$  flop / s = # of cores  $\times$  # flop / clock cycle  $\times$  clock frequency

Looking in **instruction\_tables.pdf**at **www.agner.org** one can find out the performance of several CPUs. One core in the student machines (Intel Pentium Dual-core, E6300, Wolfdale-3M) can, in the best of cases, finish 1 addition and 0.5 multiplication per clock cycle using x87-instructions. Divisions, which are not pipelined, may take up to 20 cycles.

It is, however, common with vector units, like Intel's SSE, in modern CPUs. These units can work in parallel on short vectors of numbers.

To use the the vector unit you need a compiler that can vectorize. The vector unit may not be IEEE 754 compliant (not correctly rounded). So results may differ between the vectorized and unvectorized versions of the same code.

Each core in the lab-computers can execute a vectorized add and a vectorized multiply operation per cycle. Each operation can work on two double (or four single) precision numbers in parallel. Division is still slow.

See **www.spec.org**for benchmarks with real applications.

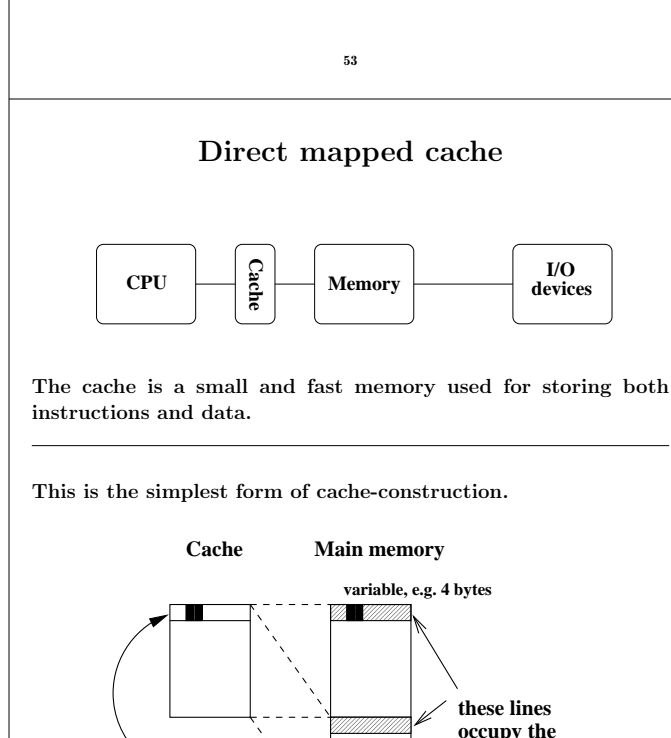

## Memory is the problem - caches

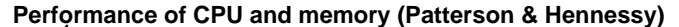

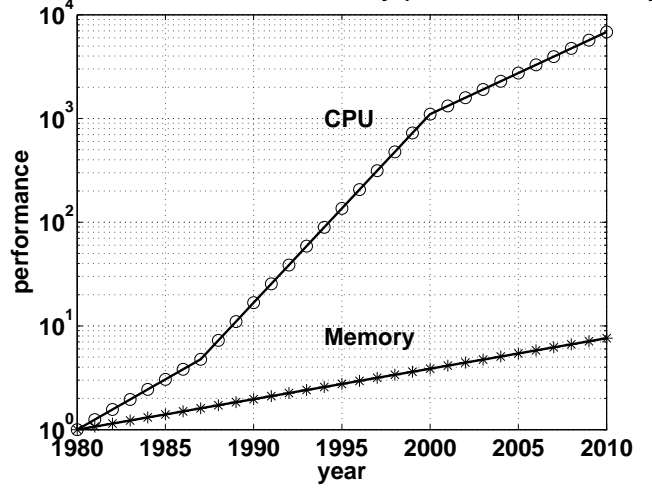

CPU: increase 1.35 improvement/year until 1986, and a 1.55 improvement/year thereafter.

DRAM (dynamic random access memory), slow and cheap, 1.07 improvement/year.

Use SRAM (static random access memory) fast & expensive for cache.

54

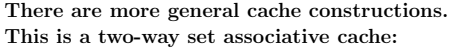

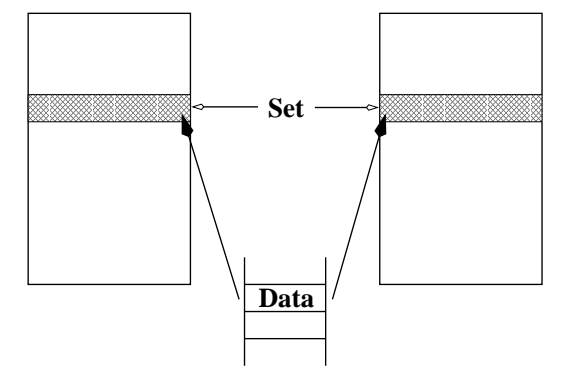

A direct mapped cache is one-way set associative.

In a fully associative cache data can be placed anywhere.

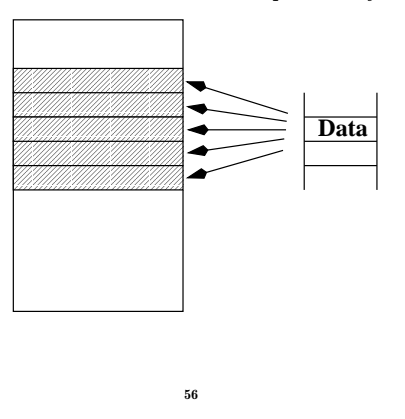

**cache line**

**bytes are needed even if only a few copy the whole line** **the same place in the cache**

To use a cache efficiently locality is important. • instructions: small loops, for example • data: use part of a matrix (blocking) **Instructions Data Good locality Main memory** Not necessarily good locality together. Make separate caches for data and instructions. Can read instructions and data in parallel. 57 L1 and L2 caches **Faster Larger L1 caches Instruction Data L2 cache memory Disks Main CPU O(10) bytes O(10) kbyte O(1) Mbyte O(1) Gbyte O(100) Gbyte** Memory hierarchy. Newer machines even have an L3 cache. 58 The student machines (Some) Intel and AMD cpu:s have an instruction, **cpuid**, that gives details about the CPU, such as model, SSE-features, L1 and L2-cache properties. These values can be hard to find just reading manuals. Unfortunately one has to code in assembler to access this information. **gcc** supports inlining of assembly code using the **asm**-function. **asm** makes it possible to "connect" registers with C-variables. There is a cpu\_id-code available from **http://linux.softpedia.com/**(search for cpuid) . You find info. in **/proc/cpuinfo**and **/proc/meminfo**as well. These files and the above program provide the following information (and more) about the student machines: **Model: Intel Core i5-650, 3.20 GHz. L1 Data Cache: 32 k, 8-way L2 Cache: 256 k, 8-way L3 Cache: 4 M, 16-way All the cashes have a 64-byte line size. The TLB has several levels (like the ordinary caches). data TLB: 4-way, 64 entries instruction TLB: 4-way, 64 entries L2 TLB: 4-way, 512 entries The system has a pagesize of 4 kbyte. % getconf PAGESIZE 4096 4 Gbyte main memory Two cores and hyper-threading, so /proc/cpuinfo and top report four cores.** A note on reading assembly output In the lecture and during the labs I said it was sometimes useful to look at the assembler code produced by the compiler. Here comes a simple example. Let us look at the the following function. **double dot(double x[], double y[], int n) { double s; int k; s = 0.0; for (k = 0; k < n; k++) s += x[k] \* y[k]; return s; }** First some typical RISC-code from a Sun ULTRA-Sparc CPU. I used **gcc** and compiled the code by: **gcc -S -O3 dot.c -S** produces the assembler output on **dot.s**. Here is the loop (code for passing parameters, setting up for the loop, and returning the result is not included). **.LL5: My translation ldd [%o0+%g1], %f8 %f8 = x[k] ldd [%o1+%g1], %f10 %f10 = y[k] add %g2, 1, %g2 k = k + 1 fmuld %f8, %f10, %f8 %f8 = %f8\* %f10 cmp %o2, %g2 k == n? Set status reg. faddd %f0, %f8, %f0 %f0 = %f0 + %f8 bne .LL5 if not equal, go to .LL5 add %g1, 8, %g1 increase offset**

Some comments. **%f8** and **%f10** are registers in the FPU. When entering the function, the addresses of the first elements in the arrays are stored in registers **%o0** and **%o1**. The addresses of **x[k]** and **y[k]** are given by **%o0 + 8k** and **%o1 + 8k**. The reason for the factor eight is that the memory is byte addressable (each byte has an address). The offset, **8k**, is stored in register **%g1**. The offset, **8k**, is updated in the last **add**. It looks a bit strange that the **add** comes after the branch, **bne**. The add-instruction is, however, placed in the branch delay slot of the branch-instruction, so it is executed in parallel with the branch. **add** is an integer add. **faddd** is a "floating point add double". It updates **%f0**, which stores the sum. **%f0** is set to zero before the loop. **cmp** compares **k** with **n** (the last index) by subtracting the numbers. The result of the compare updates the Z-bit (Z for zero) in the integer condition code register. The branch instruction looks at the Z-bit to see if the branch should be taken or not. We can make an interesting comparison with code produced on the AMD64. The AMD (Intel-like) has both CISC- and RISCcharacteristics. It has fewer registers than the Sparc and it does not use load/store in the same way. The x87 (the FPU) uses a stack with eight registers. In the code below, **eax** etc. are names of 32-bit CPU-registers. (in the assembly language a **%** is added). **.L5: fldl (%ebx,%eax,8) fmull (%ecx,%eax,8) faddp %st, %st(1) incl %eax cmpl %eax, %edx jne .L5** 61 When the loop is entered **%ebx** and **%ecx** contain the addresses of the first elements of the arrays. Zero has been pushed on the stack as well (corresponds to **s = 0.0**). **fldl (%ebx,%eax,8)**loads a 64 bit floating point number. The address is given by **%ebx + %eax\*8**. The number is pushed on the top of the stack, given by the stackpointer **%st**. Unlike the Sparc, the AMD can multiply with an operand in memory (the number does not have to be fetched first). So the **fmull** multiplies the top-element on the stack with the number at address **%ecx + %eax\*8** and replaces the top-element with the product. **faddp %st, %st(1)**adds the top-elements on the stack (the product and the sum, **s**), pops the stack, the **p** in **faddp**, and replaces the top with the new value of **s**. **incl** increases **k** (stored in **%eax**) and **cmpl** compares it to **n**. **jne** stands for jump if not equal. 62

## Virtual memory

Use disk to "simulate" a larger memory. The virtual address space is divided into pages e.g. 4 kbytes. A virtual address is translated to the corresponding physical address by hardware and software; address translation.

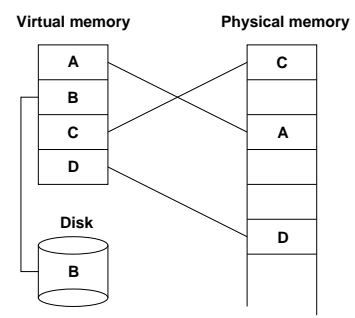

A page is copied from disk to memory when an attempt is made to access it and it is not already present (page fault). When the main memory is full, pages must be stored on disk (e.g. the least recently used page since the previous page fault). Paging. (Swapping; moving entire processes between disk and memory.)

Some advantages of virtual memory:

- simplifies relocation (loading programs to memory), independece of physical addresses; several programs may reside in memory
- security, can check access to protected pages, e.g. read-only data; can protect data belonging to other processes
- allows large programs to run on little memory; only used sections of programs need be present in memory; simplifies programming (e.g. large data structures where only a part is used)

Virtual memory requires locality (re-use of pages) to work well, or thrashing may occur.

#### A few words on address translation

The following lines sketch one common address translating technique.

A virtual address is made up by two parts, the virtual page number and the page offset (the address from the top of the page).

The page number is an index into a page table:

**physical page address = page\_table(virtual page number)**

The page table is stored in main memory (and is sometimes paged). To speed up the translation (accessing main memory takes time) we store part of the table in a cache, a translation lookaside buffer, TLB which resides in the CPU  $(\mathcal{O}(10) \mathcal{O}(1000)$  entries).

Once again we see that locality is important. If we can keep the references to a few pages, the physical addresses can found in the TLB and we avoid a reference to main memory. If the address is not available in the TLB we get a TLB miss (which is fairly costly, taking tens of clock cycles).

Reading the actual data may require a reference to main memory, but we hope the data resides in the L1 cache.

Second best is the L2 cache, but we may have to make an access to main memory, or worse, we get a page fault and have to make a disk access (taking millions of clock cycles).

# Code optimization • How does one get good performance from a computer system? • Focus on systems with one CPU (with one core) and floating point performance. • To get maximum performance from a parallel code it is important to tune the code running on each CPU. • General advice and not specific systems. • Fortran, some C (hardly any C++) and some Matlab. Some Java in the compendium. 65 Your situation • A large and old code which has to be optimized. Even a slight speedup would be of use, since the code may be run on a daily basis. • A new project, where language and data structures have to be chosen.  $C/C++$  usually slower than Fortran for floating point. Java? Can be slow and use large amounts of memory. See the article (compendium) for an example. Should it be parallel? Test a simplified version of the computational kernel. Fortran for floating point,  $C/C++$  for the rest. • Things that are done once. Let the computer work. Unix-tools, Matlab, Maple, Mathematica ... 66 More about unix-tools: • shell scripts (**sh**, **csh**, **tcsh**, **ksh**, **bash**) (**for**, **if**, **|** pipes and lots more) • **awk** (developed by Alfred Aho, Peter Weinberger, and Brian Kernighan in 1978) • **sed** (stream editor) • **grep** (after the qed/ed editor subcommand "g/re/p", where re stands for a regular expression, to Globally search for the Regular Expression and Print) • **tr** (translate characters) • **perl** (Larry Wall in 1987; contains the above) • etc. Some very simple examples: Counting the number of lines in a file(s): **% wc file or wc -l file % wc files or wc -l files** Finding a file containing a certain string **% grep string files e.g. % grep 'program matrix' \*.f90 or % grep -i 'program matrix'\*.f90 etc.** The **grep**-command takes many flags. Example: interchange the two blank-separated columns of numbers in a file: **% awk '{print \$2, \$1}' file** Example: sum the second columns of a set of datatfiles. Each row contains: **number number text text** The files are named **data.01**, **data.02**, ... **foreach?** is the prompt. **% foreach f ( data.[0-9][0-9] ) foreach? echo -n \$f': ' foreach? awk '{s += \$2} END {print s}' \$f foreach? end data.01: 30 data.02: 60 data.03: 77 data.20: 84** Another possibility is: **awk '{s += \$2} END {print FILENAME ": " s}' \$f**

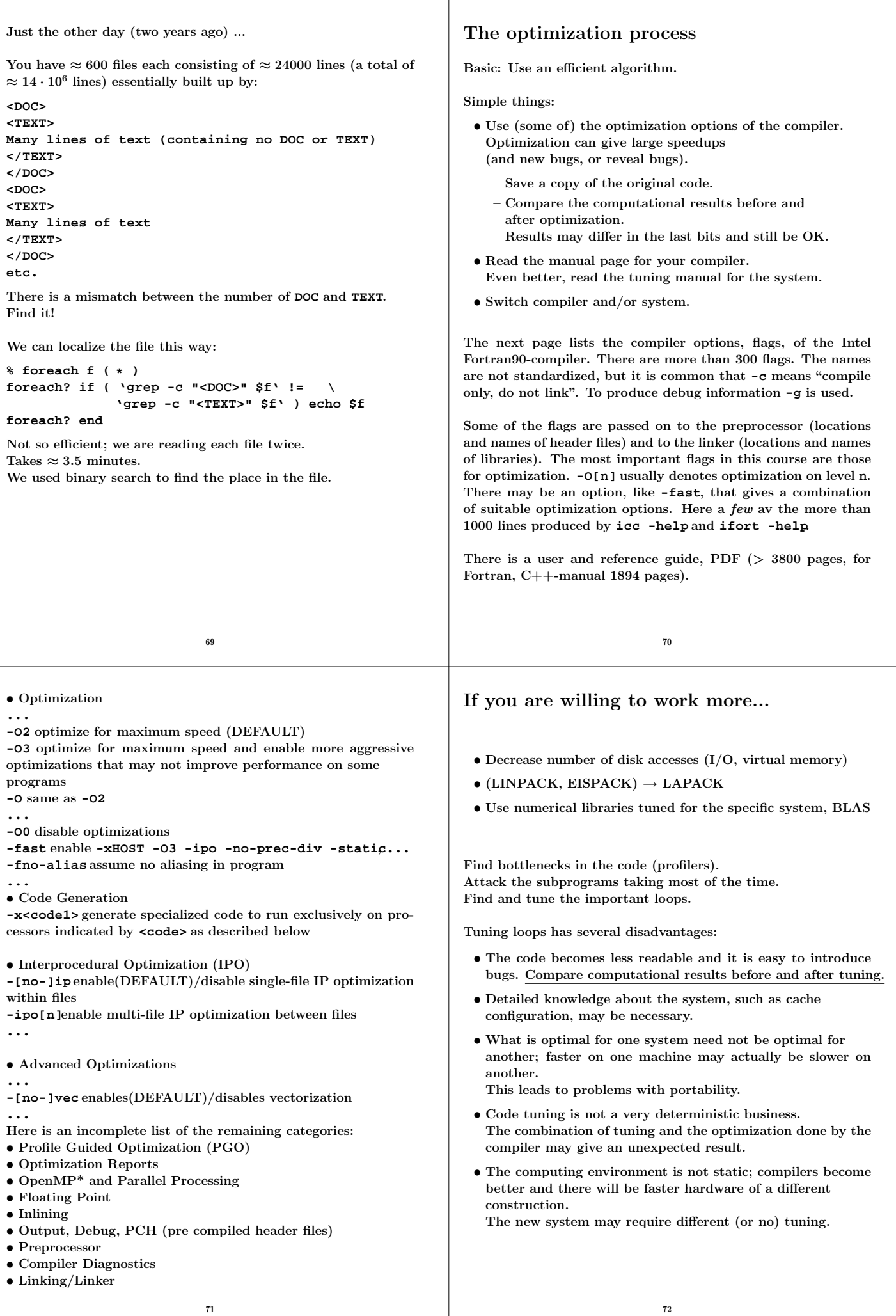

#### What should one do with the critical loops? The goal of the tuning effort is to keep the FPU(s) busy. Accomplished by efficient use of the • memory hierarchy • parallel capabilities **L1 caches Instruction Data L2 cache memory Disks Main CPU Size Speed** Superscalar: start several instructions per cycle. Pipelining: work on an instruction in parallel. Vectorization: parallel computation on short arrays. • Locality of reference, data reuse • Avoid data dependencies and other constructions that give pipeline stalls 73 What can you hope for? • Many compilers are good. May be hard to improve on their job. We may even slow the code down. • Depends on code, language, compiler and hardware. • Could introduce errors. • But: can give significant speedups. Not very deterministic, in other words. • Do not rewrite all the loops in your code. • Save a copy of the original code. If you make large changes to the code, use som kind of version control system. • Compare computational results before and after tuning. 74 Choice of language Fortran, C/C++ dominating languages for high performance numerical computation. There are excellent Fortran compilers due to the competition between manufacturers and the design of the language. It may be harder to generate fast code from  $C/C++$  and it is easy to write inefficient programs in C++ **void add(const double a[], const double b[], double c[], double f, int n) { int k;**  $for(k = 0; k < n; k++)$ **c[k] = a[k] + f \* b[k]; }** A Fortran compiler may produce code that works on several iterations in parallel.  $c(1) = a(1) + f * b(1)$  $c(2) = a(2) + f * b(2)$  ! independent Can use the pipelining in functional units for addition and multiplication. The assembly code is often unrolled this way as well. The corresponding C-code may look like: **/\* This code assumes that n is a multiple of four\*/** for( $k = 0$ ;  $k < n$ ;  $k += 4$ ) {  $c[k] = a[k] + f * b[k];$  $c[k+1] = a[k+1] + f * b[k+1];$ **c[k+2] = a[k+2] + f \* b[k+2]; c[k+3] = a[k+3] + f \* b[k+3]; }**

**n**, was chosen such that the three vectors would fit in the L1 cache, all at the same time.

On the two systems tested (in 2005) the Fortran routine was twice as fast.

From the Fortran 90 standard (section 12.5.2.9):

"Note that if there is a partial or complete overlap between the actual arguments associated with two different dummy arguments of the same procedure, the overlapped portions must not be defined, redefined, or become undefined during the execution of the procedure."

Not so in C. Two pointer-variables with different names may refer to the same array.

A programmer may write code this way, as well. Unrolling gives:

- fewer branches (tests at the end of the loop)
- more instructions in the loop; a compiler can change the order of instructions and can use prefetching

If we make the following call in Fortran, (illegal in Fortran, legal in C), we have introduced a data dependency.

**call add(a, c, c(2), f, n-1) | | | a b c**  $c(2) = a(1) + f * c(1)$  ! b and c overlap  $c(3) = a(2) + f * c(2)$  !  $c(3)$  depends on  $c(2)$  $c(4) = a(3) + f * c(3)$  !  $c(4)$  depends on  $c(3)$ 

```
If that is the loop you need (in Fortran) write:
  do k = 1, n - 1
    c(k + 1) = a(k) + f * c(k)end do
This loop is slower than the first one (slower in C as well).
In C, aliased pointers and arrays are allowed which means that
it may be harder for a C-compiler to produce efficient code.
The C99 restrict type qualifier can be used to inform
the compiler that aliasing does not occur.
  void add(double * restrict a, double * restrict b,
             double * restrict c, double f, int n)
It is not supported by all compilers and even if it is supported it
may not have any effect (you may need a special compiler flag,
e.g. -std=c99).
An alternative is to use compiler flags, -fno-alias, -xrestrict
etc. supported by some compilers. If you "lie" (or use a Fortran
routine with aliasing) you may get the wrong answer!
According to an Intel article, their C/C++-compiler can gener-
ate dynamic data dependence testing (checking addresses using
if-statements) to decrease the problem with aliasing.
To see the effects of aliasing one may need more complicated
examples than add. I have kept it because it is easy to under-
stand. On the next page is a slightly more complicated example
(Horner's method for polynomials), but still only a few lines of
code, i.e. far from a real code.
                             77
                                                                   subroutine horner(px, x, coeff, n)
                                                                      integer j, n
                                                                      double precision px(n), x(n), coeff(0:4), xj
                                                                      do j = 1, n
                                                                        xj = x(j)
                                                                        px(j) = coeff(0) + x*(coeff(1) + x*(coeff(2) \&+ xj*(coeff(3) + xj*coeff(4))))
                                                                      end do
                                                                   end
                                                                    Using n = 1000 and calling the routine 10^6 times the speed
                                                                   advantage of Fortran was a factor of 1 up to 4.
                                                                   If -fno-alias is used, C \approx Fortran.
                                                                   It is easy to fix the C-code without using -fno-alias
                                                                    ...
                                                                     double xj, c0, c1, c2, c3, c4;
                                                                      /* no aliasing with local variables*/
                                                                      c0 = \text{coeff}[0]; c1 = \text{coeff}[1]; c2 = \text{coeff}[2];c3 = coeff[3]; c4 = coeff[4];for (j = 0; j < n; j++)xj = x[j];
                                                                        px[j] = c0 + x\dot{y}(c1 + x\dot{y}(c2 + x\dot{y}(c3 + x\dot{y}c4)));
                                                                      }
                                                                    ...
                                                                   It is instructive to compare the assembly ouput of the two Horner
                                                                   routines. gcc -O3 -S horner.cgives assembly on horner.s.
                                                                                                 78
Original routine (just the loop)
.L4:
         movl 12(%ebp), %edx
         fldl (%edx,%eax,8)
         movl -16(%ebp), %edx
         fld %st(0)
         fmull (%edx)
         movl 8(%ebp), %edx
         faddl (%ecx)
         fmul %st(1), %st
         faddl (%esi)
         fmul %st(1), %st
         faddl (%edi)
         fmulp %st, %st(1)
         faddl (%ebx)
         fstpl (%edx,%eax,8)
         addl $1, %eax
         cmpl 20(%ebp), %eax
         jne .L4
Modified code
.L11:
         fldl (%ecx,%eax,8)
         fld %st(0)
         fmul %st(2), %st
         fadd %st(3), %st
         fmul %st(1), %st
         fadd %st(4), %st
         fmul %st(1), %st
         fadd %st(5), %st
         fmulp %st, %st(1)
         fadd %st(5), %st
         fstpl (%ebx,%eax,8)
         addl $1, %eax
         cmpl %edx, %eax
         jne .L11
                             79
                                                                   I used gcc instead of icc which vectorizes the code and makes
                                                                   it very hard to read.
                                                                   Now to Horner with complex numbers using Fortran (complex
                                                                   is built-in) and C++ (using "C-arrays" of complex<double>).
                                                                   I got the following times, on three systems using n = 1000 and
                                                                    calling the routine 10^5 times.
                                                                   Compiling using -O2 or -O3, whatever is best.
                                                                   \mathbf{i} = \text{Intel}, \mathbf{pg} = \text{Portland Group}, \mathbf{g} = \text{GNU}.ifort icpc pgf90 pgCC g95 g++
                                                                                  \begin{array}{|c|c|c|c|c|c|c|c|} \hline 0.6 & 7.4 & \text{na} & \text{na} & 5.0 & \text{(}\dagger\text{)} & 5.4 \\ \hline 1.9 & 4.5 & 2.3 & 14.1 & 3.1 & 7.0 \\ \hline \end{array}14.11.0 1.9 1.2 3.9 1.2 (\sharp) 2.6
                                                                   (†) g77 instead of g95. (‡) gfortran instead of g95.
                                                                   The tables do show that is important to test different systems,
                                                                   compilers and compile-options.
                                                                   The behaviour in the above codes changes when n becomes very
                                                                   large. CPU-bound (the CPU limits the performance) versus
                                                                   Memory bound (the memory system limits the performance).
                                                                                                 80
```
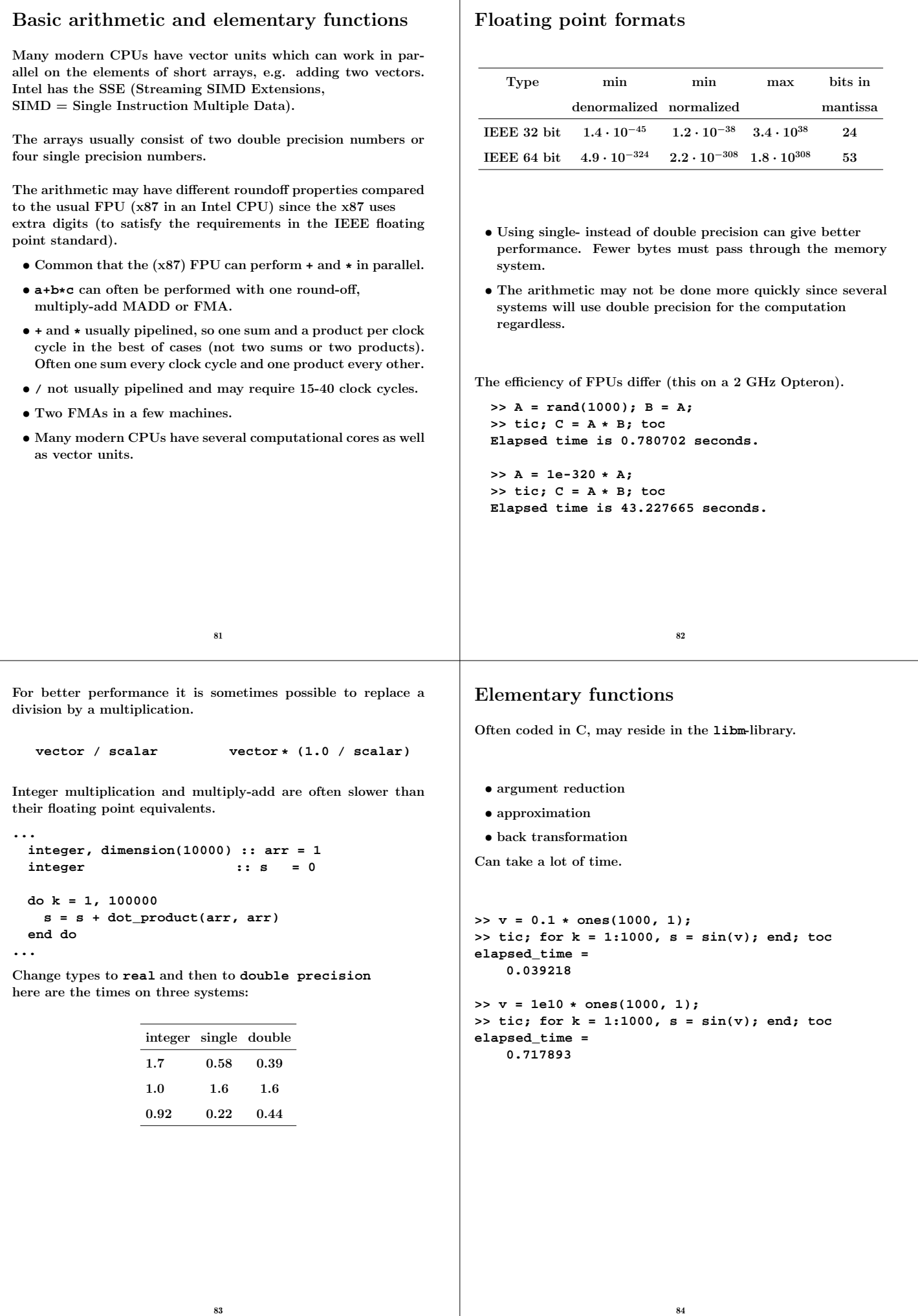

 $\overline{\phantom{a}}$ 

```
program ugly
  double precision :: x = 2.5d1
  integer :: k
  do k = 1, 17, 2
   print'(1p2e10.2)', x, sin(x)
   x = x * 1.0d2
  end do
end program ugly
% a.out
 2.50E+01 -1.32E-01
  2.50E+03 -6.50E-01
  2.50E+05 -9.96E-01
 2.50E+07 -4.67E-01
  2.50E+09 -9.92E-01
  2.50E+11 -1.64E-01
```
**2.50E+13 6.70E-01 2.50E+15 7.45E-01 2.50E+17 4.14E+07 <---**

Some compilers are more clever than others, which is shown on the next page.

You should know that, unless  $x$  is an integer,  $v^x$  is computed using something like:

```
v^x=e^{\log(v^x)}=e^{x\log v},\;\;0<v,x
```
There may be vector versions of elementary functions as well as slightly less accurate versions. AMD's ACML and Intel's MKL both have vector-versions.

85

Here an example using MKL's VML (Vector Mathematics Library). Read the manual for details (how to use **vmlSetMode** to set the accuracy mode, for example).

```
...
 include mkl_vml.fi
 integer, parameter :: n = 100000
 double precision, dimension(n) :: v, sinv
  v = ...
  call vdsin(n, v, sinv) ! vector-double-sin
...
```
Performance depends on the type of function, range of arguments and vector length. Here are a few examples runs (1000 repetitions with **n** as above). The routines are threaded but seemed to perform best on one thread.

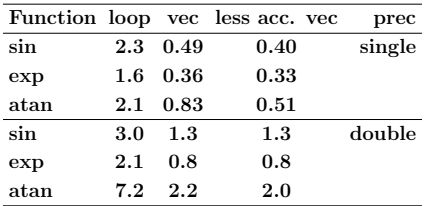

loop means using the standard routine and a loop (or equivalently  $\sin v = \sin(v)$ ). vec uses the vector routine from VML and less acc. uses the less accurate version.

Newer Intel compilers use vectorized routines automatically.

```
subroutine power(vec, n)
 integer :: k, n
 double precision, dimension(n) :: vec
 do k = 1, n
   vec(k) = vec(k)**1.5d0 ! so vec(k)*1.5end do
end
Times with n = 10000 and called 10000 on a 2 GHz AMD64.
        Compiler -O3 power opt. power
        Intel 1.2 1.2
         g95 8.2 1.6
        gfortran 8.1 1.6
Looking at the assembly output from Intel's compiler:
 ...
      fsqrt <---- NOTE
      fmulp %st, %st(1)
```
**g95** and **gfortran** call **pow** (uses exp and log).

In "opt. power" I have written the loop this way:

```
...
do k = 1, n
  vec(k) = sqrt(vec(k)) * vec(k)end do
```
## An SSE-example

**...**

We need an optimizing compiler that produces code using the special vector instructions (or we can program in assembly). For example (using the default compiler):

86

**% ifort -O3 -xSSE3 -vec\_report3 files... dot\_ex.f90(34) : (col. 3) remark: LOOP WAS VECTORIZED.**

```
! A simple benchmark
 s = 0.0
 do k = 1, 10000
   s = s + x(k) * y(k)end do
```
Called 100000 times. Here are some typical times on two systems:

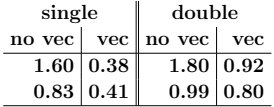

Some compilers vectorize automatically.

Sppedup may differ, also not all codes can be vectorized.

Disadvantage: the x87-FPU uses double extended precision, 64 bit mantissa. SSE2 uses 24 bits (single precision) or 53 bits (double precision). You may get different results.

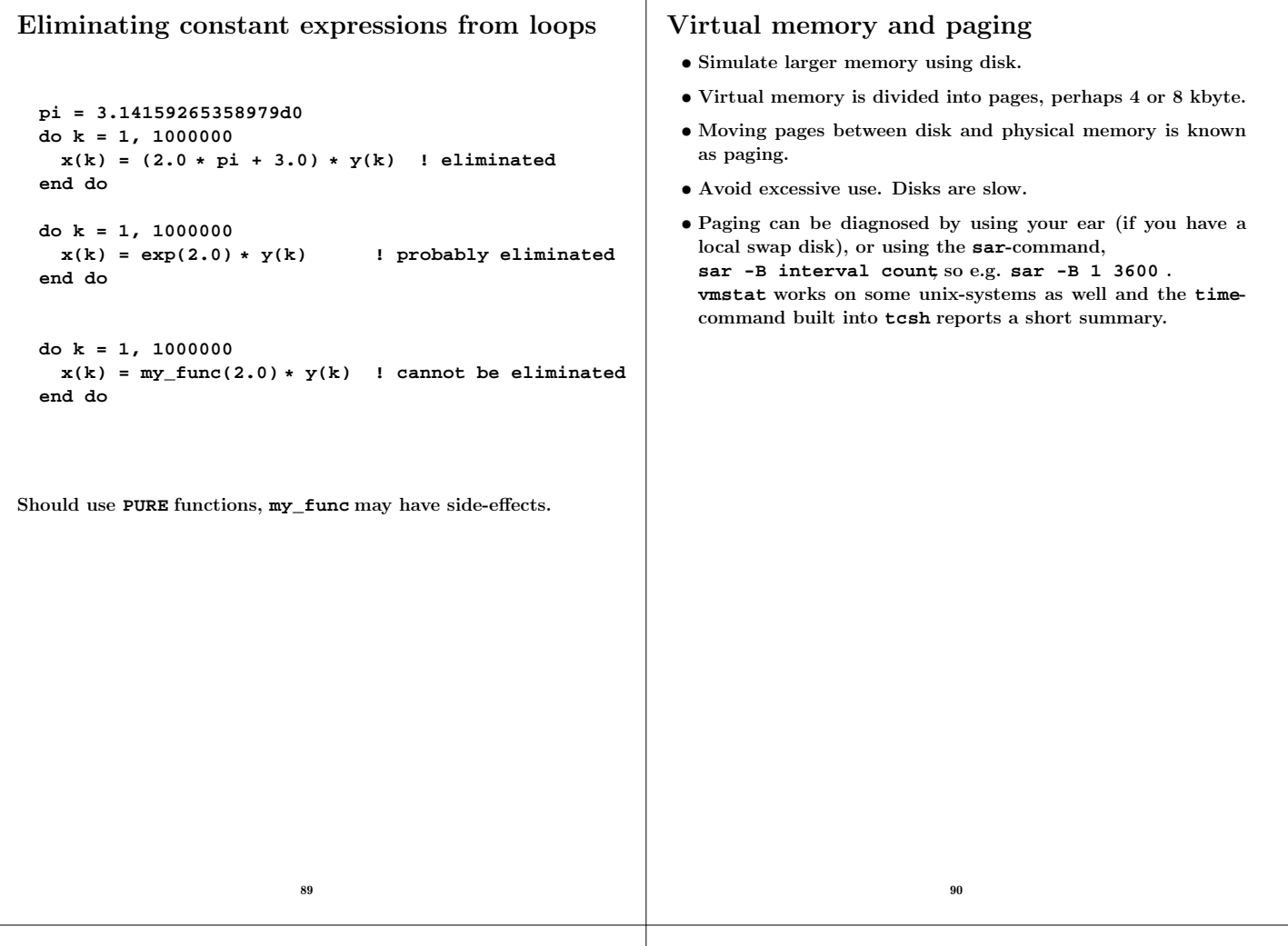

 $\mathbf{I}$ 

# Input-output

We need to store  $10^8$  double precision numbers in a file. A local disk was used for the tests. Intel's Fortran compiler on an Intel Core Duo. Roughly the same times in C.

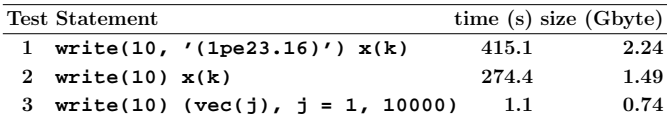

In the third case we write  $10^8/10^4$  records of  $10^4$  numbers each.

File sizes:

1: 
$$
\underbrace{10^8}_{\text{\# of numbers}} \cdot \underbrace{(23+1)}_{\text{characters + newline}} / \underbrace{2^{30}}_{\text{Gbyte}} \approx 2.24
$$
  
2: 
$$
\underbrace{10^8}_{\text{\# of numbers}} \cdot \underbrace{(8+4+4)}_{\text{number + delims}} / \underbrace{2^{30}}_{\text{Gbyte}} \approx 1.49
$$

3: 
$$
\underbrace{10^8}_{\text{\# of numbers}} \cdot \underbrace{8}_{\text{numbers}} + (10^8/10^4) \cdot \underbrace{(4+4)}_{\text{delims}} \cdot \left/ \underbrace{2^{30}}_{\text{Gbyte}} \approx 0.74
$$

# Portability of binary files?

- Perhaps
- File structure may differ
- Byte order may differ
- $\bullet$  Big-endian, most significant byte has the lowest address ("big-end-first").
- The Intel processors are little-endian ("little-end-first").

```
On a big-endian machine
write(10) -1.0d-300, -1.0d0, 0.0d0, 1.0d0, 1.0d300
```

```
Read on a little-endian
2.11238712E+125 3.04497598E-319 0.
3.03865194E-319 -1.35864115E-171
```

```
Optimizing for locality, a few examples
Data re-use; loop fusion
  v min = v(1)do k = 2, n
   if (v(k) < v_{min}) v_{min} = v(k)! fetch v(k)end do
  v max = v(1)do k = 2, n
   if (v(k) > v_{max}) v_{max} = v(k)! fetch v(k) again
  end do
Merge loops data re-use, less loop overhead.
  v_min = v(1)
  v_max = v(1)
  do k = 2, n
   if (v(k) < v_{min}) then |v(k)| is fetched here
     v_min = v(k)
    elseif ( v(k) > v_max ) then ! and re-used here
     v max = v(k)end if
  end do
On some systems the following loop body is faster
   vk = v(k) ! optional
    if(v_min < vk) v_min = vk ! can use v(k) instead
    if(v_max > vk) v_max = vkor
   vk = v(k)v_min = min(v_min, vk)
   v_max = max(v_max, vk)
                         93
                                                         When dealing with large, but unrelated, data sets it may be
                                                         faster to split the loop in order to use the caches better. Here
                                                         is a contrived example:
                                                           integer, parameter :: n = 5000
                                                           double precision, dimension(n, n) :: A, B, C, D
                                                           ...
                                                           sum_ab = 0.0
                                                           sum_cd = 0.0
                                                           do col = 1, n
                                                             do row = 1, n ! the two sums are independent
                                                               sum_ab = sum_ab + A(row, col) * B(col, row)sum_cd = sum_cd + C(row, col)* D(col, row)
                                                             end do
                                                           end do
                                                         !
                                                         ! Split the computation
                                                         !
                                                           sum_ab = 0.0
                                                           do col = 1, n
                                                             do row = 1, n
                                                               sum_ab = sum_ab + A(row, col)* B(col, row)
                                                             end do
                                                           end do
                                                           sum_cd = 0.0
                                                           do col = 1, n
                                                             do row = 1, n
                                                               sum_cd = sum_cd + C(row, col)* D(col, row)
                                                             end do
                                                           end do
                                                         When n = 5000 the first loop requires 4.9 s and the second two
                                                         0.84 s (together) on a 2.4 GHz, 4 Gbyte, Opteron.
                                                                                  94
The importance of small strides
If no data re-use, try to have locality of reference.
Small strides.
v(1), v(2), v(3), ..., stride one
v(1), v(3), v(5),..., stride two
 slower faster
  s = 0.0 s = 0.0do row = 1, n do col = 1, n
   do col = 1, n do row = 1, n
     s = s + A(row, col) s = s + A(row, col)end do end do
  end do end do
 A(1, 1)
 A(2, 1)
   ... first column
 A(n, 1)
----------
 A(1, 2)
 A(2, 2)
    ... second column
 A(n, 2)
----------
   ....
----------
 A(1, n)
 A(2, n)
    ... n:th column
 A(n, n)
Some compilers can switch loop order (loop interchange).
In C the leftmost alternative will be the faster.
                         95
                                                         Performance on three systems. Compiling using -O3 in the first
                                                         test and using -O3 -ipo in the second.
                                                                          C Fortran C Fortran C Fortran
                                                          By row 0.7 s 2.9 s 0.6 s 2.4 s 0.5 s 1.5 s
                                                           By column 4.6 s 0.3 s 2.4 s 0.6 s 1.6 s 0.5 s
                                                          By row -ipo 0.3 s 0.3 s 0.6 s 0.6 s 0.5 s 0.5 s
                                                          By column -ipo 2.9 s 0.3 s 0.6 s 0.6 s 1.5 s 0.5 s
                                                         -ipo, interprocedural optimization i.e. optimization between
                                                         routines (even in different files) gives a change of loop order, at
                                                         least for Fortran, in this case. Some Fortran compilers can do
                                                         this just specifying -O3, and this happens Ferlin if we put the
                                                         main-program and the subroutines in the same file.
                                                         ferlin > ifort -O3 main.f90 sub.f90 Separate files
                                                         sub.f90(27): remark: LOOP WAS VECTORIZED.
                                                         ferlin > ifort -O3 -ipo main.f90 sub.f90
                                                         ipo: remark #11000: performing multi-file optimizations
                                                         ipo: remark #11005: generating object file /tmp/ipo ifor
                                                         main.f90(13): remark: PERMUTED LOOP WAS VECTORIZED.
                                                         main.f90(19): remark: LOOP WAS VECTORIZED.
                                                         ferlin > ifort -O3 all.f90 One file
                                                         all.f90(13): remark: PERMUTED LOOP WAS VECTORIZED.
                                                         all.f90(20): remark: LOOP WAS VECTORIZED.
                                                         all.f90(52): remark: LOOP WAS VECTORIZED.
                                                                                  96
```
# Blocking and large strides

Sometimes loop interchange is of no use.

```
s = 0.0
do row = 1, n
 do col = 1, n
   s = s + A(row, col) * B(col, row)
  end do
end do
```
Blocking is good for data re-use, and when we have large strides.

Partition **A** and **B** in square sub-matrices each having the same order, the block size.

Treat pairs of blocks, one in **A** and one in **B** such that we can use the data which has been fetched to the L1 data cache. Looking at two blocks:

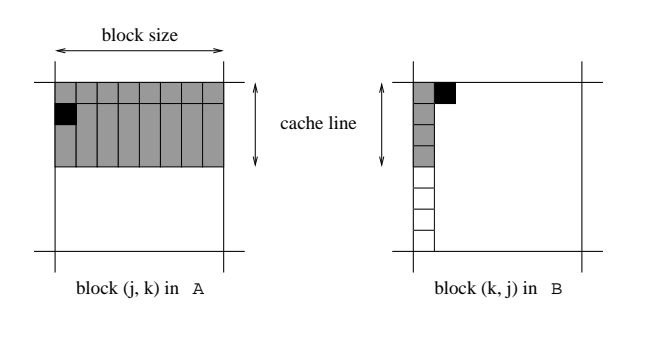

The block size must not be too large. Must be able to hold all the grey elements in **A** in cache (until they have been used).

97

One can study the behaviour in more detail.

PAPI = Performance Application Programming Interface **http://icl.cs.utk.edu/papi/index.html**. PAPI uses hardware performance registers, in the CPU, to count different kinds of events, such as L1 data cache misses and TLBmisses.

TLB = Translation Lookaside Buffer, a cache in the CPU that is used to improve the speed of translating virtual addresses into physical addresses.

See the Springer article for an example.

This code works even if **n** is not divisible by the block size).

**! first\_row = the first row in a block etc.**

```
do first_row = 1, n, block_size
  last_row = min(first_row + block_size - 1, n)
 do first_col = 1, n, block_size
   last_col = min(first_col + block_size - 1, n)
   do row = first_row, last_row ! sum one block
     do col = first_col, last_col
       s = s + A(row, col) * B(col, row)
     end do
   end do
  end do
end do
```
The left plot shows timings for  $n = 5000$  and different block sizes using **ifort -O3** on an Intel Core Duo. The second figure shows the speedup for  $n = 10^3, 2 \cdot 10^3, \ldots, 10^4$  using the optimal block size.

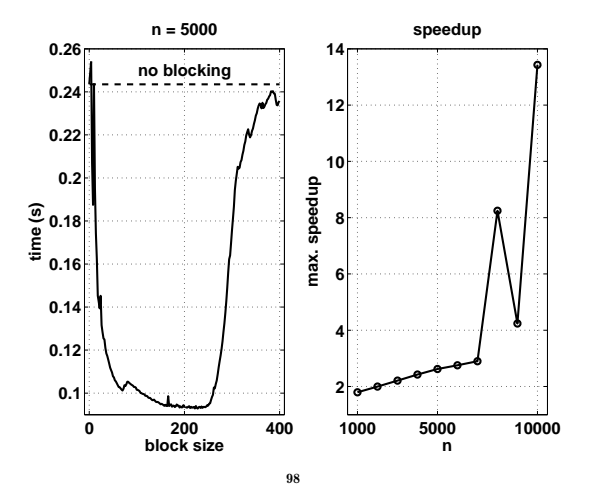

# Two important libraries

BLAS (the Basic Linear Algebra Subprograms) are the standard routines for simple matrix computations. (**s** single, **d** double, **c** complex, **z** double complex). Examples:

BLAS1: **y := a\*x + y** one would use **daxpy**

BLAS2: **dgemv** can compute **y := a\*A\*x + b\*y**

BLAS3: **dgemm** forms **C := a\*A\*B + b\*C**

**daxpy:**  $\mathcal{O}(n)$  data,  $\mathcal{O}(n)$  operations **dgemv:**  $\mathcal{O}(n^2)$  data,  $\mathcal{O}(n^2)$  operations **dgemm:**  $\mathcal{O}(n^2)$  data,  $\mathcal{O}(n^3)$  operations, data **re-use** 

Multiplication of  $n \times n$ -matrices, Intel Core Duo.

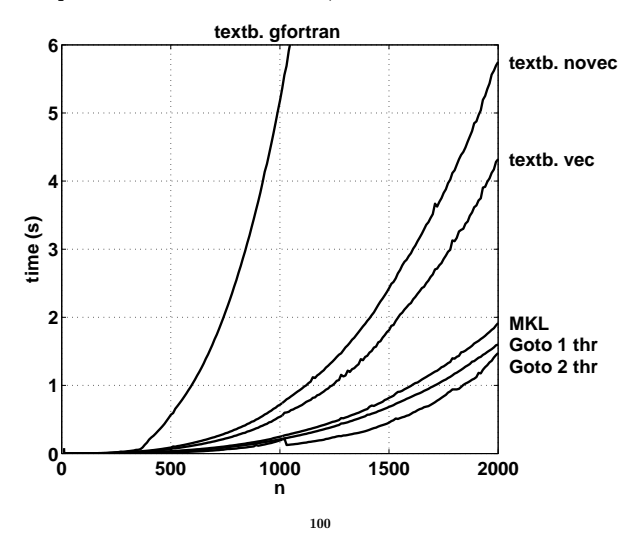

Tested textbook "row times column" using **gfortran** and **ifort** with and without vectorization. MKL is Intel's MKL-library. Goto is Goto-BLAS by Kazushige Goto.

The fast codes use blocking and other tricks. A goal of Goto-BLAS is to minimize the number of TLB-misses.

Goto-BLAS on two threads is roughly equal to MKL on two threads.

The following figure shows the number of  $(+, *)$ -pairs executed per second. The dashed lines show the clock frequency and twice the frequency.

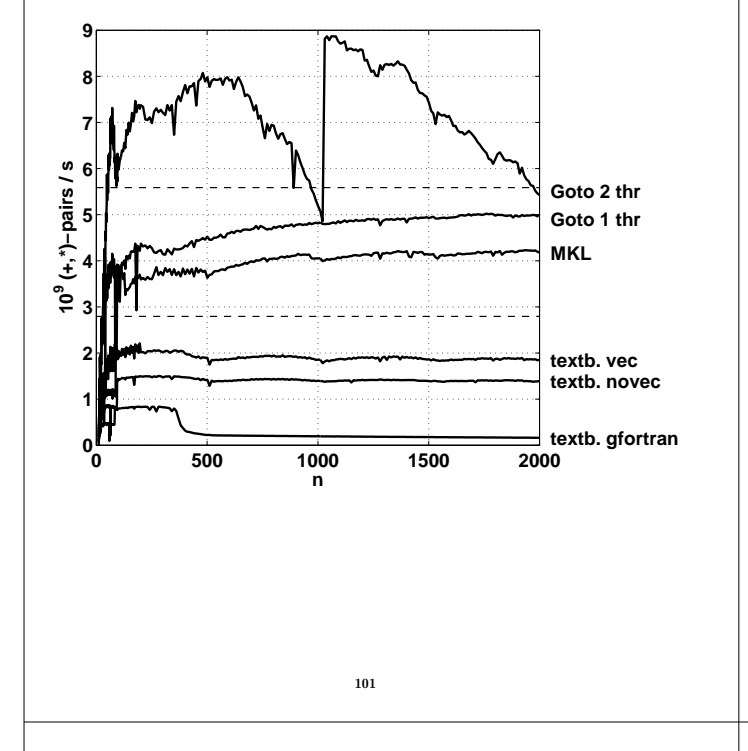

Inlining

moving the body of a short procedure to the calling routine.

Calling a procedure or a function takes time and may break the pipelining. So the compiler (or the programmer) can move the body of a short subprogram to where it is called. Some compilers do this automatically when the short routine resides in the same file as the calling routine. A compiler may have a flag telling the compiler to look at several files. Using some compilers you can specify which routines are to be inlined.

## Indirect addressing, pointers

Sparse matrices, PDE-meshes... Bad memory locality, poor cache performance.

```
do k = 1, n
 j = ix(k)
 y(j) = y(j) + a * x(j)
end do
```
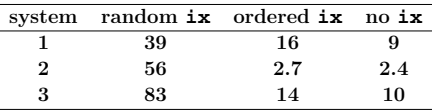

LAPACK is the standard library for (dense):

- linear systems
- eigenvalue problems
- linear least squares problems

There is no support for large sparse problems, although there are routines for banded matrices of different kinds.

LAPACK is built on top of BLAS (BLAS3 where possible). When using LAPACK, it is important to have optimized BLAS.

You are going to test this in one of the assignments.

102

#### If-statements

If-statements in a loop may stall the pipeline. Modern CPUs and compilers are rather good at handling branches, so there may not be a large delay.

**Original version Optimized version**

 $d$ o  $k = 1$ , n take care of  $k = 1$ **if**  $(k == 1)$  then do  $k = 2, n$ **statements statements for k = 2 to n else end do**

**statements end if end do**

**if ( most probable ) then ... else if ( second most probable ) then ... else if ( third most probable ) then ...**

if  $(a(k)$  .and.  $b(k)$ ) then least likely first **if (a(k) .or. b(k)) then**, most likely first

# Alignment

```
integer*1 work(100001)
...
! work(some_index) in a more general setting
call do_work(work(2), 12500) ! pass address of work(2)
...
end
subroutine do_work(work, n)
integer n
```
Closing notes

Two basic tuning principles:

- Improve the memory access pattern
	- Locality of reference
	- Data re-use

Stride minimization, blocking, proper alignment and the avoidance of indirect addressing and aliasing.

- Use parallel capabilities of the CPU
	- Avoid data dependencies and aliasing
	- Loop unrolling
	- Inlining
	- Elimination of if-statements

Choosing a good algorithm and a fast language, handling files in an efficient manner, getting to know ones compiler and using tuned libraries are other very important points.

Alignment problems.

May produce "Bus error".

**work(1) = 123**

**...**

**double precision work(n)**

It is usually required that double precision variables are stored at an address which is a multiple of eight bytes (multiple of four bytes for a single precision variable).

The slowdown caused by misalignment may easily be a factor of 10 or 100.

105

## Low level profiling

**valgrind** and PAPI are two tools for counting cache misses.

**http://valgrind.org/**, **man valgrind**, and **/usr/share/doc/valgrind-3.1.1/html/index.html**.

From 22nd stanza in "Grímnismál" (poetic Edda). In old Icelandic and Swedish:

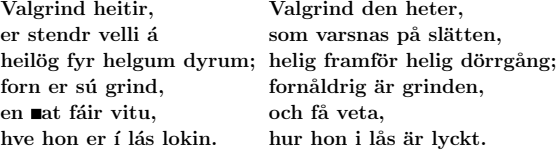

and a reasonable (I believe) English translation:

Valgrind is the lattice called, in the plain that stands, holy before the holy gates: ancient is that lattice, but few only know how it is closed with lock.

The main gate of Valhall (Eng. Valhalla), hall of the heroes slain in battle.

#### From the manual:

"valgrind is a flexible program for debugging and profiling Linux executables. It consists of a core, which provides a synthetic CPU in software, and a series of "tools", each of which is a debugging or profiling tool."

The memcheck tool performs a range of memory-checking functions, including detecting accesses to uninitialized memory, misuse of allocated memory (double frees, access after free, etc.) and detecting memory leaks.

We will use the cachegrind tool: cachegrind is a cache simulator. It can be used to annotate every line of your program with the number of instructions executed and cache misses incurred.

106

```
valgrind --tool=toolname program args
```
Call the following routine

```
void sub0(double A[1000][1000], double*s)
{
```
**int j, k, n = 1000;**

```
*s = 0;
```
**}**

```
for (j = 0; j < n; j++)
 for (k = 0; k < n; k++)
     *s += A[k][j];
```
Compile with **-g**:

**% gcc -g main.c sub.c**

I have edited the following printout:

```
% valgrind --tool=cachegrind a.out
```
**==5796== Cachegrind, an I1/D1/L2 cache profiler. ==5796== Copyright (C) 2002-2005, and GNU GPL'd, by Nicholas Nethercote et al. ==5796== For more details, rerun with: -v**

```
9.990000e+08 6.938910e-01
```
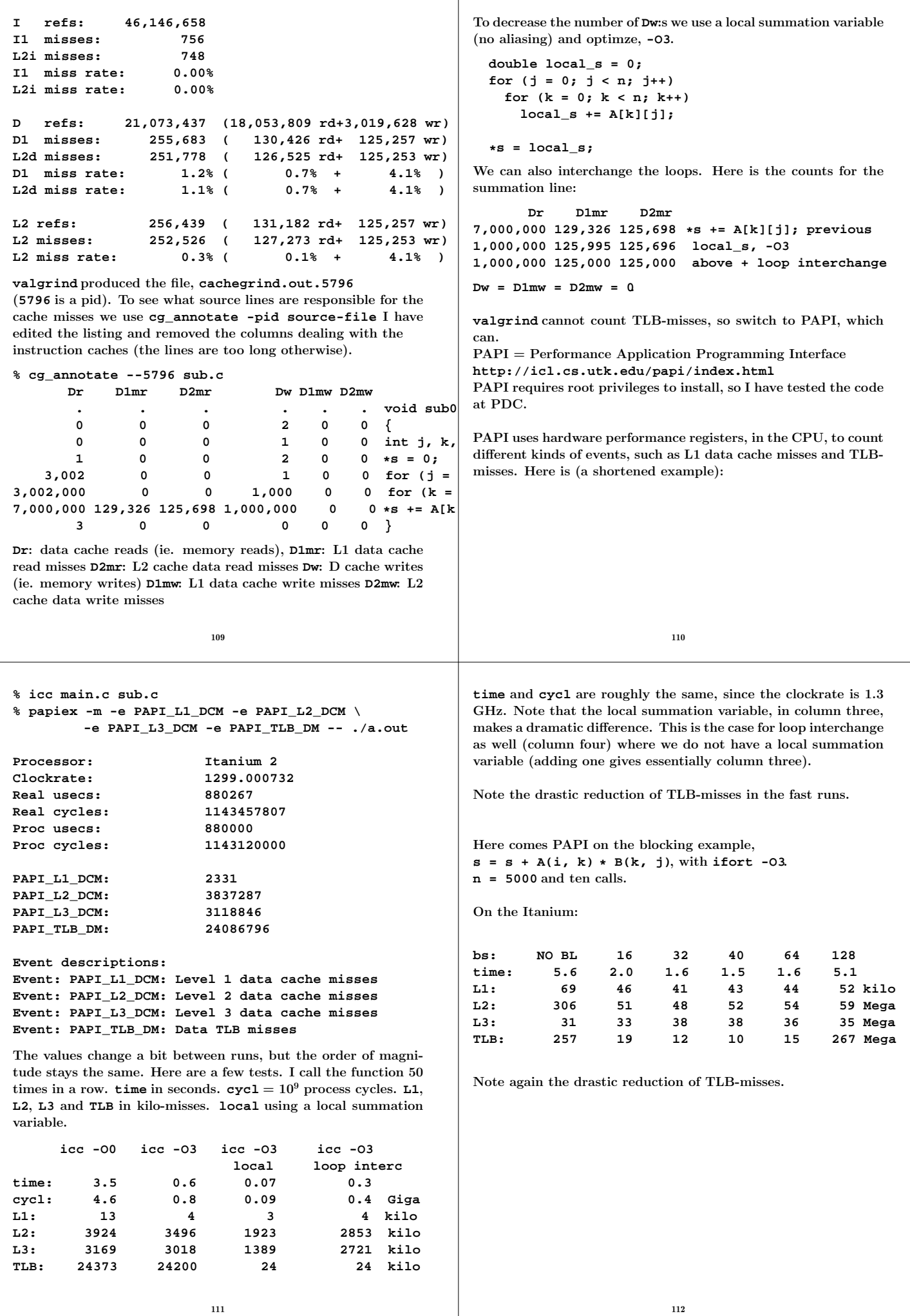

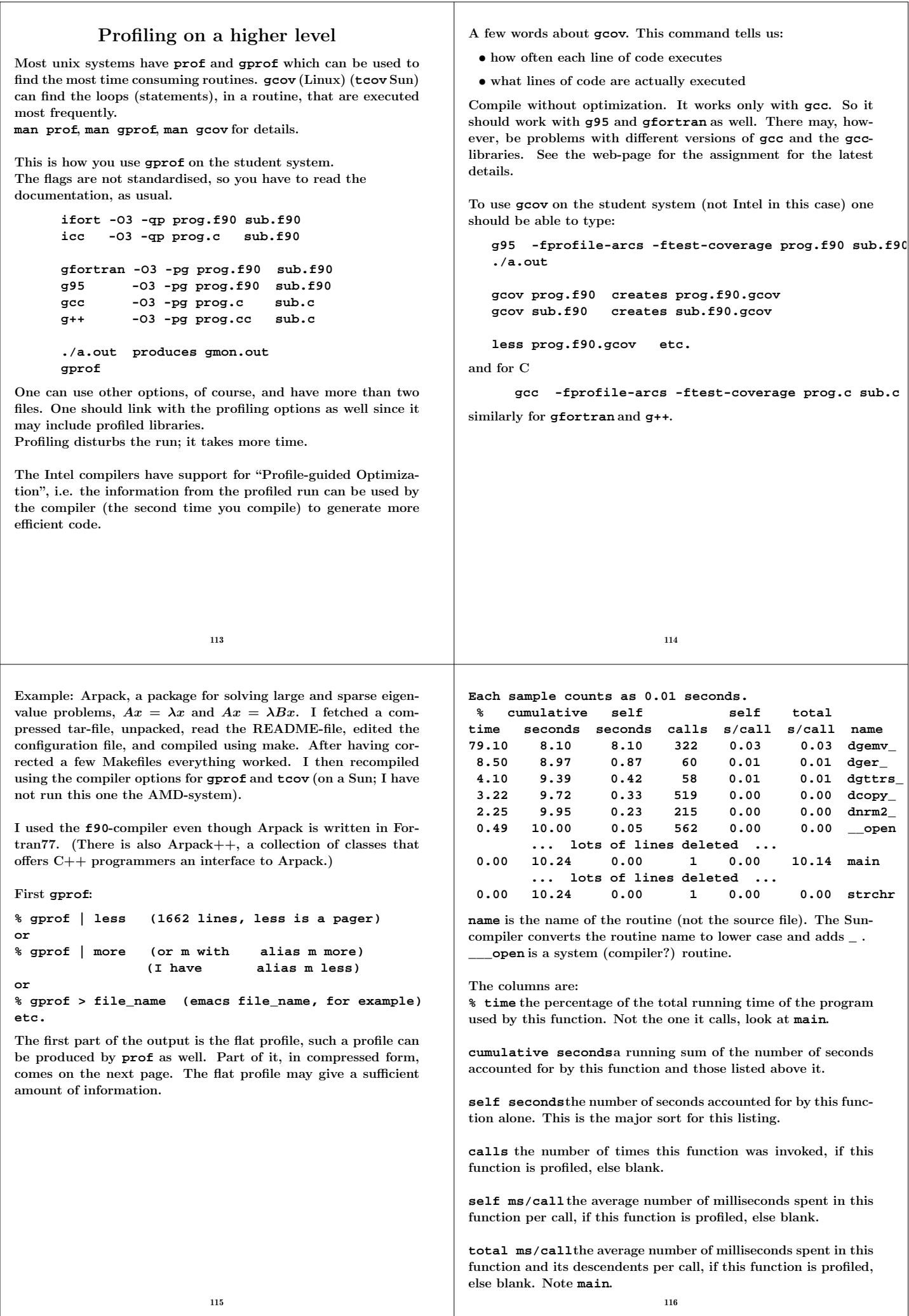

**dgemv** is a BLAS routine, double general matrix vector multiply:

**dgemv - perform one of the matrix-vector operations y := alpha\*A\*x + beta\*y or y := alpha\*A'\*x + beta\*y**

I have compiled the Fortran code instead of using a faster performance library so we can look at the source code.

Let us run **tcov** on **dgemv**.

**Part of the output (compressed):**

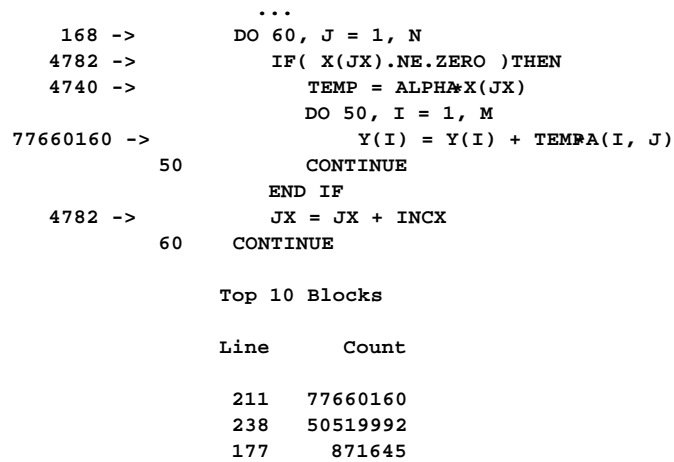

Note that this code is very poor. Never use the simple Fortran BLAS- or Lapack routines supplied with some packages. One lab deals with this issue.

**...**

117

## Profiling in Matlab

Matlab has a built-in profiling tool. **help profile** for more details. Start Matlab (must use the GUI).

**>> profile on >> run % The assignment Elapsed time is 1.337707 seconds. Elapsed time is 13.534952 seconds. >> profile report % in mozilla or netscape >> profile off**

You can start the profiler using the GUI as well

(click in "Profiler" using "Desktop" under the main meny). The output comes in a new window and contains what looks like the flat profile from **gprof**.

One can see the details in individual routines by clicking on the routine under **Function Name**. This produces a **gcov**-type of listing. It contains the number of times a line was executed and the time it took.

#### More about **gprof**

**gprof** produces a call graph as well. It shows, for each function, which functions called it, which other functions it called, and how many times. There is also an estimate of how much time was spent in the subroutines called by each function. This list is edited.

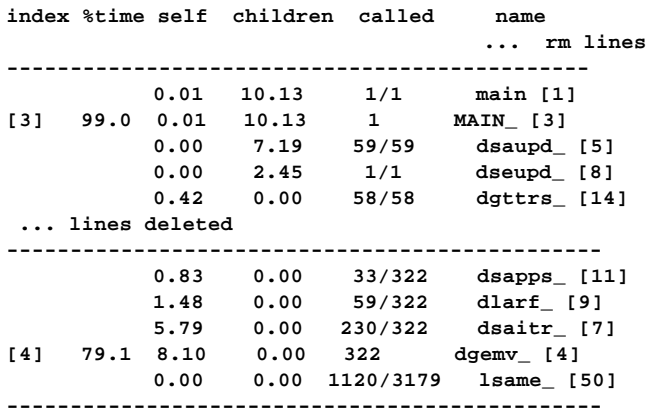

Each routine has an index (see table at the end) and is presented between **--**-lines. 8.10s was spent in **dgemv** itself, 79.1% of total (including calls from **dgemv**). **dsapps**, **dlarf**, **dsaitr** (parents) called **dgemv** which in turn called **lsame**, a child. **dsapps** made 33 out of 322 calls and **dgemv** took 0.83s for the calls. **dgemv** called **lsame** 1120 of 3179 times, which took no measurable time (**self)**.

**children**: For **dgemv** it is the total amount of time spent in all its children (**lsame**). For a parent it is the amount of that time that was propagated, from the function's children (**lsame**), into this parent. For a child it is the amount of time that was propagated from the child's children to **dgemv**.

118

# Using Lapack from Fortran and C

Use Lapack to solve a problem like:

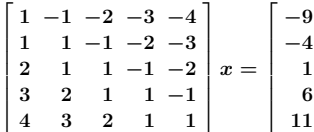

1  $\mathbf{I}$  $\mathbf{I}$  $\frac{1}{2}$ Ť  $\mathbf{I}$  $\mathbf{I}$ 

The solution is the vector of ones. We use the Lapack-routine **dgesv** from Lapack. Here is a man-page:

**NAME**

**DGESV - compute the solution to a real system of linear equations A \* X = B,**

**SYNOPSIS**

```
SUBROUTINE DGESV( N, NRHS, A, LDA, IPIV, B, LDB, INFO )
INTEGER INFO, LDA, LDB, N, NRHS
INTEGER IPIV( * )
             PRECISION A( LDA, * ), B( LDB, * )
```
#### **PURPOSE**

**DGESV computes the solution to a real system of linear equations A \* X = B, where A is an N-by-N matrix and X and B are N-by-NRHS matrices. The LU decomposition with partial pivoting and row interchanges is used to factor A as A = P\* L \* U, where P is a permutation matrix, L is unit lower triangular, and U is upper triangular. The factored form of A is then used to solve the system of equations A \* X = B.**

#### **ARGUMENTS**

**N (input) INTEGER**

**The number of linear equations, i.e., the order of the matrix A. N >= 0.**

```
NRHS (input) INTEGER
        The number of right hand sides, i.e., the number
        of columns of the matrix B. NRHS >= 0.
A (input/output) DOUBLE PRECISION array, dimension
        (LDA,N) On entry, the N-by-N coefficient matrix
        A. On exit, the factors L and U from the
        factorization A = P*L*U; the unit diagonal
        elements of L are not stored.
LDA (input) INTEGER
        The leading dimension of the array A.
        LDA \geq max(1,N).
IPIV (output) INTEGER array, dimension (N)
        The pivot indices that define the permutation
        matrix P; row i of the matrix was interchanged
        with row IPIV(i).
B (input/output) DOUBLE PRECISION array, dimension
        (LDB,NRHS) On entry, the N-by-NRHS matrix of
        right hand side matrix B. On exit, if INFO = 0,
        the N-by-NRHS solution matrix X.
LDB (input) INTEGER
        The leading dimension of the array B.
        LDB \geq max(1,N).
INFO (output) INTEGER
        = 0: successful exit
        < 0: if INFO = -i, the i-th argument had an
              illegal value
        > 0: if INFO = i, U(i,i) is exactly zero. The
              factorization has been completed, but the
              factor U is exactly singular, so the
              solution could not be computed.
                          121
                                                            In Fortran90, but using the F77 interface, and F77-type
                                                            declarations (to get shorter lines) this may look like:
                                                            program main
                                                              integer, parameter :: n = 10, lda = n, &
                                                                                      ldb = n, nrhs = 1
                                                              integer :: info, row, col, ipiv(n)
                                                               double precision :: A(lda, n), b(ldb)
                                                              do col = 1, n
                                                                do row = 1, n
                                                                  A(row, col) = row - col
                                                                end do
                                                                A(col, col) = 1.0d0
                                                                b(col) = 1 + (n * (2 * col - n - 1)) / 2end do
                                                               call dgesv ( n, nrhs, A, lda, ipiv, b, ldb, info )
                                                               if ( info == 0 ) then
                                                                print*, "Maximum error = ", maxval(abs(b - 1.0d0))
                                                               else
                                                                print*, "Error in dgesv: info = ", info
                                                               end if
                                                            end program main
                                                            % Compile and link, somehow, to Lapack
                                                            % a.out
                                                             Maximum error = 4.218847493575595E-15
                                                            Where can we find dgesv? There are several options. Fetching
                                                            the Fortran-code from Netlib, using a compiled (optimized)
                                                            library etc. One of the assignments, Lapack (Uniprocessor
                                                            optimization), deals with these questions.
                                                                                      122
The following optimized libraries contain Lapack and BLAS (and
perhaps routines for fft, sparse linear algebra, etc. as well).
 • AMD: ACML (AMD Core Math Library).
 • Intel: MKL (Intel Math Kernel library).
 • SGI: complib.sgimath (Scientific and Mathematical Library).
 • IBM: ESSL (Engineering and Scientific Subroutine Library).
 • Sun: Sunperf (Sun Performance Library).
There may be parallel versions.
Now for C and C++Fairly portable (do not use local extensions of the compiler).
Think about: In C/C++
 • matrices are stored by row (not by column as in Fortran)
 • matrices are indexed from zero
 • call by reference for arrays, call by value for scalars
 • the Fortran compiler MAY add an underline to the name
 • you may have to link with Fortran libraries
   (mixing C and Fortran I/O may cause problems, for example)
 • C++ requires an extern-declaration, in C you do not have
   to supply it (but do)
 • make sure that C and Fortran types are compatible (number
   of bytes)
 • some systems have C-versions of Lapack
In the example below I have linked with the Fortran-version since
not all systems have C-interfaces. Make sure not to call dgesv
from C on the Sun, if you want the Fortran-version (dgesv gives
you the C-version).
                                                            #include <math.h>
                                                            #include <stdio.h>
                                                            #define _N 10
                                                            #ifdef __cplusplus
                                                            extern "C" void /* For C++ */
                                                            #else
                                                            extern void /* For C */
                                                            #endif
                                                               dgesv_(int *, int *, double *, int *, int[],
                                                                      double[], int *, int *);
                                                             /*
                                                              * int [] or int *. double [][] is NOT OK but
                                                              * double [][10] is, provided we
                                                              * call dgesv_ with A and not &A[0][0].
                                                              */
                                                            int main()
                                                            {
                                                              int n = _N, lda = _N, ldb = _N, nrhs = 1,
                                                                        info, row, col, ipiv[_N];
                                                              double A[_N][_N], b[_N], s, max_err;
                                                               /* Make sure you have the correct mix of types.*/
                                                              printf("sizeof(int) = %d\n", sizeof(int));
                                                               /* Indexing from zero. */
                                                              for (col = 0; col < n; col++) {
                                                                 for (row = 0; row < n; row++)
                                                                  A[col][row] = row - col; /* Note TRANSPOSE */
                                                                b[col] = 1 + (n * (1 + 2 * col - n)) / 2;A[col][col] = 1;
                                                               }
```

```
/* Note underline and & for the scalar types.
   * &A[0][0] not to get a
   * conflict with the prototype.
   */
  dgesv_(&n, &nrhs, &A[0][0], &lda, ipiv, b,
          &ldb, &info);
  if (info) {
    printf("Error in dgesv: info = %d\n", info);
    return 1;
  } else {
    max_err = 0.0;
    for (row = 0; row < n; row++) {
      s = fabs(b[row] - 1.0);
      if (s > max_err)
        max_err = s;
    }
    printf("Maximum error = %e\n", max_err);
    return 0;
  }
}
                            125
                                                                             Interfacing Matlab with C
                                                                 It is not uncommon that we have a program written in C (or
                                                                 Fortran) and need to communicate between the program and
                                                                 Matlab.
                                                                 The simplest (but not the most efficient) way the fix the commu-
                                                                 nication is to use ordinary text files. This is portable and cannot
                                                                 go wrong (in any major way). The drawback is that it may be a
                                                                 bit slow and that we have to convert between the internal binary
                                                                 format and text format. We can execute programs by using the
                                                                 unix-command (or ! or system).
                                                                 One can do more, however:
                                                                  • Reading and writing binary MAT-files from C
                                                                  • Calling Matlab as a function (Matlab engine)
                                                                  • Calling a C- or Fortran-function from Matlab (using MEX-
                                                                    files, compiled and dynamically linked C- or Fortran-routines)
                                                                 In the next few pages comes a short example on how to use
                                                                 MEX-files.
                                                                                         MEX-files
                                                                 Let us write a C-program that can be called as a Matlab-function.
                                                                 The MEX-routine will call a band solver, written in Fortran,
                                                                 from Lapack for solving an Ax=b-problem. The routine uses a
                                                                 Cholesky decomposition, where A is a banded, symmetric and
                                                                 positive definite matrix.
                                                                 b contains the right hand side(s) and x the solution(s).
                                                                 I fetched the routines from www.netlib.org.
                                                                 Matlab has support for solving unsymmetric banded systems,
                                                                 but has no special routines for the positive definite case.
                                                                                             126
We would call the function by typing:
>> [x, info] = bandsolve(A, b);
where A stores the matrix in compact form. info returns some
status information (A not positive definite, for example).
bandsolve can be an m-file, calling a MEX-file. Another alter-
native is to let bandsolvebe the MEX-file. The first alternative
is suitable when we need to prepare the call to the MEX-file or
clean up after the call.
The first alternative may look like this:
function [x, info] = bandsolve(A, b)
A_tmp = A; % copy A
b_tmp = b; % copy b
% Call the MEX-routine
[x, info] = bandsolve_mex(A_tmp, b_tmp);
I have chosen to make copies of A and b. The reason is that
the Lapack-routine replaces A with the Cholesky factorization
and b by the solution. This is not what we expect when we
program in Matlab. If we have really big matrices, and if we do
not need A and b afterwards we can skip the copy (although the
Matlab-documentation says that it "may produce undesired side
effects").
I will show the code for the second case where we call the MEX-
file directly. Note that we use the file name, bandsolve, when
invoking the function. There should always be a mexFunctionin
the file, which is the entry point. This is similar to a C-program,
there is always a main-routine.
It is possible to write MEX-files in Fortran, but is more
natural to use C.
                            127
                                                                 First some details about how to store the matrix (for the band
                                                                 solver). Here an example where we store the lower triangle. The
                                                                 dimension is six and the number of sub- (and super-) diagonals
                                                                 is two.
                                                                     a11 a22 a33 a44 a55 a66
                                                                     a21 a32 a43 a54 a65 *
                                                                     a31 a42 a53 a64 * *
                                                                  Array elements marked * are not used by the routine.
                                                                 The Fortran-routine, dpbsv, is called the following way:
                                                                   call dpbsv( uplo, n, kd, nB, A, lda, B, ldb, info )
                                                                 where
                                                                   uplo = 'U': Upper triangle of A is stored
                                                                           'L': Lower triangle of A is stored
                                                                 We will assume that uplo = 'L' from now on
                                                                   n = the dimension of A
                                                                   kd = number of sub-diagonals
                                                                   nB = number of right hand sides (in B)
                                                                   A = packed form of A
                                                                   lda = leading dimension of A
                                                                   B = contains the right hand side(s)
                                                                   ldb = leading dimension of B
                                                                   info = 0, successful exit
                                                                        < 0, if info = -i, the i-th argument had
                                                                              an illegal value
                                                                        > 0, if info = i, the leading minor of order i
                                                                              of A is not positive definite, so the
                                                                              factorization could not be completed,
                                                                              and the solution has not been computed.
                                                                 Here comes bandsolve.c (I am using C99-style comments).
                                                                 I will assume we use a 62-bit system.
                                                                                             128
```

```
#include <math.h>
// For Matlab
#include "mex.h"
void dpbsv_(char *, int *, int *, int *, double *,
            int *, double *, int *, int *);
void mexFunction(int nlhs, mxArray*plhs[],
                 int nrhs, const mxArray *prhs[])
{
  double *px, *pA, *pb, *pA_tmp;
 mxArray *A_tmp;
  char uplo = 'L';
  int k, A_rows, A_cols, b_rows, b_cols, kd, info;
  // Check for proper number of arguments
  if (nrhs != 2) {
   mexErrMsgTxt("Two input arguments required.");
  } else if (nlhs > 2) {
   mexErrMsgTxt("Too many output arguments.");
  }
  A_rows = mxGetM(prhs[0]);
  kd = A_rows - 1; // # of subdiags
  A_cols = mxGetN(prhs[0]); // = n
 b_rows = mxGetM(prhs[1]);
 b_cols = mxGetN(prhs[1]);
  if (b_rows != A_cols || b_cols <= 0)
    mexErrMsgTxt("Illegal dimension of b.");
                          129
                                                                // Create a matrix for the return argument
                                                                // and for A. dpbsv destroys A and b).
                                                                // Should check the return status.
                                                                plhs[0]=mxCreateDoubleMatrix(b_rows, b_cols, mxREAL);
                                                                if ( nlhs == 2 ) // if two output arguments
                                                                  plhs[1] = mxCreateDoubleMatrix(1, 1, mxREAL);
                                                                A_tmp = mxCreateDoubleMatrix(A_rows, A_cols, mxREAL);
                                                                px = mxGetPr(plhs[0]); // Solution x
                                                                pA = mxGetPr(prhs[0]); // A
                                                                pA_tmp = mxGetPr(A_tmp); // temp for A
                                                                pb = mxGetPr(prhs[1]); // b
                                                                for (k = 0; k < b_rows * b_cols; k++) // b -> x
                                                                  *(px + k) = * (pb + k);for (k = 0; k < A rows * A cols; k++) // A -> A tmp
                                                                  *(pA_tmp + k) = *(pA + k);dpbsv_(&uplo, &A_cols, &kd, &b_cols, pA_tmp,
                                                                       &A_rows, px, &b_rows, &info);
                                                                if (info)
                                                                  mexWarnMsgTxt("Non zero info from dpbsv.");
                                                                if ( nlhs == 2 )
                                                                  *mxGetPr(plhs[1]) = info; // () higher prec. than*
                                                                // Should NOT destroy plhs[0] or plhs[1]
                                                                mxDestroyArray(A_tmp);
                                                              }
Some comments:
nrhs is the number of input arguments to the MEX-routine.
prhs is an array of pointers to input arguments. prhs[0] points
to a so-called, mxArray, a C-struct containing size-information
and pointers to the matrix-elements.
prhs[0] corresponds to the first input variable, A etc.
Since one should not access the member-variables in the struct
directly, there are routines to extract size and elements.
A_rows = mxGetM(prhs[0]);extracts the number of rows and
A_cols = mxGetN(prhs[0]);extracts the number of columns.
The lines
 plhs[0]=mxCreateDoubleMatrix(b_rows, b_cols, mxREAL);
  plhs[1]=mxCreateDoubleMatrix(1, 1, mxREAL);
allocate storage for the results (of type mxREAL, i.e. ordinary
double).
A_tmp = mxCreateDoubleMatrix(A_rows, A_cols, mxREAL);
allocates storage for a copy of A, since the Lapack-routine de-
stroys the matrix.
px = mxGetPr(plhs[0]);extracts a pointer to the (real-part)
of the matrix elements and stores it in the pointer variable, px.
The first for-loop copies b to x (which will be overwritten by the
solution). The second loop copies the matrix to the temporary
storage, pointed to by A_tmp. This storage is later deallocated
using mxDestroyArray.
Note that neither the input- nor the output-arguments should
be deallocated.
                                                              It is now time to compile and link (updated 2011-04-15, to work
                                                             on the 64-bit student machines). This is done using the Bourne-
                                                              shell script mex. Since we would like to change some param-
                                                             eters when compiling, we will copy and edit an options file,
                                                             mexopts.sh.
                                                              % which matlab
                                                              /chalmers/sw/sup/matlab-2009b/bin/matlab
                                                              (ls -ld /chalmers/sw/sup/matlab* to see the versions)
                                                              % cp /chalmers/sw/sup/matlab-2009b/bin/mexopts.sh .
                                                              Edit mexopts.sh and search for glnxa64, change
                                                                CFLAGS='-ansi -D_GNU_SOURCE'
                                                             to
                                                                CFLAGS='-Wall -std=c99 -D_GNU_SOURCE'
                                                              to get more warnings and to use C99-style comments.
                                                              You can choose between using g95 (default) and gfortran.
                                                              If you use g95, continue editing and change
                                                                  CLIBS="$CLIBS -lstdc++"
                                                              to
                                                                  CLIBS="$CLIBS -L. -lstdc++"
                                                              Then save the file and give the Linux-command:
                                                              % ln -s /usr/lib64/libstdc++.so.6.0.8 libstdc++.so
                                                              If you want to use gfortran instead, change FC to
                                                                FC='gfortran'
                                                             in which case none of the libstdc++-stuff above is necessary.
                                                              Now it is time to compile, I assume we have the Fortran-files
                                                              available:
                                                              % mex -f ./mexopts.sh bandsolve.c*.f
```
which creates **bandsolve.mexa64**.

```
We can now test a simple example in Matlab:
>> A = [2 * ones(1, 5); ones(1, 5)]
A =
     2 2 2 2 2
     1 1 1 1 1
>> [x, info] = bandsolve(A, [3 4 4 4 3]');
>> x'
ans = 1.0000e+00 1.0000e+00 1.0000e+00 1.0000e+00 1.0000e+00
>> info
info = 0
Here a case when A is not positive definite:
>> A(1, 1) = -2; % Not positive definite
>> [x, info] = bandsolve(A, [3 4 4 4 3]')
Warning: Non zero info from dpbsv.
% x equals b, since b is copied to x
>> info
info = 1
Note that the first call of bandsolvemay take much more time,
since the mex-file has to be loaded. Here a small test when
n=10000, kd=50:
>> tic; [x, info] = bandsolve(A, b); toc
Elapsed time is 0.099192 seconds.
>> tic; [x, info] = bandsolve(A, b); toc
Elapsed time is 0.055137 seconds.
>> tic; [x, info] = bandsolve(A, b); toc
Elapsed time is 0.055036 seconds.
Now to some larger problems:
With n=1000000 and kd=10, dpbsv takes 0.9 s and sparse
backslash 1.3 s on the 64-bit math compute server.
kd=20 gives the times 1.3 s and 2.5 s respectively.
                          133
                                                                    More on 32- and 64-bit systems
                                                            There is a potential problem with 32- and 64-bit integers.
                                                            Matlab will crash hard if we get this wrong.
                                                            First a program in Fortran (one could use kind for this).
                                                            % cat test_int.F90 NOTE: F90, the preprocessor is run
                                                            #ifdef _INT_64
                                                            #define _INT integer*8
                                                            #else
                                                            #define _INT integer
                                                            #endif
                                                            program test_int
                                                              integer :: k
                                                              _INT :: s = 1
                                                              do k = 1, 32
                                                                s = 2 * s
                                                                if ( k >= 30 ) then
                                                                  print*, k, s
                                                                end if
                                                              end do
                                                            end
                                                            % gfortran test_int.F90
                                                            % a.out
                                                                       30 1073741824
                                                                       31 -2147483648 called integer overflow
                                                                      32 0
                                                            % gfortran -D_INT_64 test_int.F90
                                                            % a.out
                                                                      30 1073741824
                                                                       31 2147483648
                                                                      32 4294967296
                                                            The same happens on the 64-bit math compute server.
                                                                                      134
Let us get this to work for Mex-files as well using the same files
for the 32- and 64-bit versions.
First mexopts.sh, change under glnxa64. Change -Wall as
above. You need to fix, stdc++ (as for 32-bit) if you use g95
(default). If you set FC='gfortran'it is not necessary.
Add -D_INT_64 to CFLAGS and FFLAGS.
Here comes an example, first the C-program:
% cat sixty_four.c
#include "mex.h"
#if _INT_64
#define _INT long int
#else
#define _INT int
#endif
void test_(_INT *);
void mexFunction(int nlhs, mxArray*plhs[],
                 int nrhs, const mxArray *prhs[])
{
  _INT temp;
  temp = *mxGetPr(prhs[0]);
  plhs[0] = mxCreateDoubleMatrix(1, 1, mxREAL);
  test_(&temp);
  *mxGetPr(plhs[0]) = temp;
}
and then the Fortran code:
                          135
                                                            % cat test.F90
                                                            #ifdef _INT_64
                                                            #define _INT integer*8
                                                            #else
                                                            #define _INT integer
                                                            #endif
                                                            subroutine test(i)
                                                              _INT :: i
                                                              i = 2 * i
                                                            end
                                                            Compiling (the same way on both systems):
                                                            % mex -f ./mexopts.sh sixty_four.c test.F90
                                                            % ls sixty_four.mex*
                                                            sixty_four.mexa64* sixty_four.mexglx*
                                                            In Matlab on the 32-bit system:
                                                            >> sixty_four(2^30) % so, shold be 2^31
                                                            ans = -2.1475e+09
                                                            and on the 64-bit system
                                                            >> sixty_four(2^30)
                                                            ans = 2.1475e+09
                                                            >> sixty_four(2^61)
                                                            ans = 4.6117e+18
                                                            >> 2^62
                                                            ans = 4.6117e+18
                                                            >> sixty_four(2^62)
                                                            ans = -9.2234e+18
                                                            >> 2^63
                                                            ans = 9.2234e+18
                                                                                      136
```

```
Libraries, ar, ld
Numerical (and other software) is often available in libraries. To
use a subroutine from a library one has to use the linker to
include the routine. Advantages:
 • Fewer routines to keep track of.
 • There is no need to have source code for the library routines
   that a program calls.
 • Only the required modules are loaded.
These pages deal with how one can make libraries and use the
linker, link-editor, ld.
% cat sub1.f90
subroutine sub1
 print*, 'in sub1'
end
% cat sub2.f90
subroutine sub2
 print*, 'in sub2'
end
% cat sub3.f90
subroutine sub3
  print*, 'in sub3'
  call sub2
end
% cat main.f90
program main
  call sub3
end
                           137
                                                                 % ls sub*.f90
                                                                 sub1.f90 sub2.f90 sub3.f90
                                                                 % g95 -c sub*.f90
                                                                sub1.f90:
                                                                sub2.f90:
                                                                 sub3.f90:
                                                                 % ls sub*
                                                                 sub1.f90 sub1.o sub2.f90 sub2.o sub3.f90 sub3.o
                                                                 % ar -r libsubs.a sub*.o
                                                                 % ar -t libsubs.a
                                                                 sub1.o
                                                                sub2.o
                                                                 sub3.o
                                                                 % g95 main.f90 -L. -lsubs
                                                                 % a.out
                                                                 in sub3
                                                                 in sub2
                                                                g95 calls the link-editor, ld, to combine main.o and the object
                                                                files in the library to produce the executable a.out-file. Note
                                                                 that the library routines become part of the executable.
                                                                If you write -lname the link-editor looks for a library file with
                                                                name libname.a (or libname.so).
                                                                 On some systems you may have to give the location of the
                                                                library using the flag -L (ld does not look everywhere). . means
                                                                current working directory, but you could have a longer path, of
                                                                course. You can have several -L flags.
                                                                                            138
From man ar:
ar creates an index to the symbols defined in relocatable
object modules in the archive when you specify the modifier s.
...
An archive with such an index speeds up linking to the library,
and allows routines in the library to call each other without
regard to their placement in the archive.
ar seems to do this even with ar -r ... as well.
If your library does not have this index:
% g95 main.f90 -L. -lsubs
./libsubs.a: could not read symbols:
Archive has no index; run ranlib to add one
% ranlib libsubs.a
% g95 main.f90 -L. -lsubs
The order of libraries is important:
% g95 -c sub4.f90 sub5.f90
sub4.f90:
sub5.f90:
% ar -r libsub45.a sub[45].o
% ar -t libsub45.a
sub4.o
sub5.o
                           139
                                                                 % cat sub4.f90
                                                                 subroutine sub4
                                                                   print*, 'in sub4'
                                                                   call sub2
                                                                 end
                                                                 % cat main.f90
                                                                 program main ! A NEW main
                                                                  call sub4
                                                                 end
                                                                 % g95 main.f90 -L. -lsubs -lsub45
                                                                 ./libsub45.a(sub4.o)(.text+0x6f): In function 'sub4_':
                                                                 : undefined reference to 'sub2_'
                                                                 ld does not go back in the list of libraries.
                                                                 % g95 main.f90 -L. -lsub45 -lsubs
                                                                 % a.out
                                                                 in sub4
                                                                  in sub2
                                                                 The compiler uses several system libraries, try g95 -v ....
                                                                One such library is the C math-library, /usr/lib/libm.a.
                                                                 % ar -t /usr/lib/libm.a | grep expm1 | head -1
                                                                s_expm1.o
                                                                 % man expm1
                                                                NAME expm1, expm1f, expm1l - exponential minus 1
                                                                        #include <math.h>
                                                                        double expm1(double x);
                                                                 ...
                                                                                             140
```

```
% cat main.c
#include <math.h>
#include <stdio.h>
int main()
{
  double x = 1.0e-15;
  print(f("expm1(x) = %e\n', expm1(x));printf("exp(x) - 1 = %e\n", exp(x) - 1.0);
  return 0;
}
% gcc main.c
/tmp/cc40PH1o.o(.text+0x2b): In function 'main':
: undefined reference to 'expm1'
/tmp/cc40PH1o.o(.text+0x53): In function 'main':
: undefined reference to 'exp'
% gcc main.c -lm
% a.out
expm1(x) = 1.000000e-15
exp(x) - 1 = 1.110223e-15
                           141
                                                                                 Shared libraries
                                                              More about libm. The following output has been shortened.
                                                               % ls -l /usr/lib/libm.*
                                                                 /usr/lib/libm.a
                                                                 /usr/lib/libm.so -> ../../lib/libm.so.6
                                                              % ls -l /lib/libm.*
                                                                 /lib/libm.so.6 -> libm-2.5.so
                                                              % ls -l /lib/libm-2.5.so
                                                              -rwxr-xr-x 1 root root 208352 6 jan 2009
                                                                   /lib/libm-2.5.so*
                                                               What is this last file?
                                                              % ar -t /lib/libm-2.5.so
                                                              ar: /lib/libm-2.5.so: File format not recognized
                                                              Look for symbols (names of functions etc.):
                                                              % objdump -t /lib/libm-2.5.so | grep expm1
                                                                ...
                                                              009fa690 w F .text 0000005b expm1
                                                                ...
                                                              so means shared object. It is a library where routines are loaded
                                                              to memory during runtime. This is done by the dynamic link-
                                                              er/loader ld.so. The a.out-file is not complete in this case, so
                                                              it will be smaller.
                                                              One problem with these libraries is that they are needed at
                                                              runtime which may be years after the executable was created.
                                                              Libraries may be deleted, moved, renamed etc.
                                                               One advantage is shared libraries can be shared by every process
                                                              that uses the library (provided the library is constructed in that
                                                               way).
                                                                                          142
It is easier to handle new versions, applications do not have to
be relinked.
If you link with -lname, the first choice is libname.so and the
second libname.a.
/usr/lib/libm.so -> ../../lib/libm.so.6is a soft link
(an "alias").
% ln -s full_path alias
The order is not important when using shared libraries (the
linker has access to all the symbols at the same time).
A shared library is created using ld (not ar) or the compiler,
the ld-flags are passed on to the linker.
% g95 -o libsubs.so -shared -fpic sub.f90
% g95 main.f90 -L. -lsubs
% ./a.out
 in sub4
 in sub2
From man gcc (edited):
-shared
  Produce a shared object which can then be linked with
  other objects to form an executable. Not all systems
  support this option. For predictable results, you must
  also specify the same set of options that were used
  to generate code (-fpic, -fPIC, or model suboptions)
  when you specify this option.[1]
-fpic
  Generate position-independent code (PIC) suitable for
  use in a shared library, if supported for the target
  machine. Such code accesses all constant addresses
  through a global offset table (GOT). The dynamic
  loader resolves the GOT<sub>43</sub>entries when the program
                                                                 starts (the dynamic loader is not part of GCC; it is
                                                                 part of the operating system). ...
                                                              Since the subroutines in the library are loaded when we run the
                                                              program (they are not available in a.out) the dynamic linker
                                                              must know where it can find the library.
                                                               % cd ..
                                                               % Examples/a.out
                                                              Examples/a.out: error while loading shared libraries:
                                                               libsubs.so: cannot open shared object file: No such
                                                                file or directory
                                                              % setenv LD_LIBRARY_PATH $LD_LIBRARY_PATH\:Examples
                                                              % Examples/a.out
                                                               in sub4
                                                                in sub2
                                                              LD_LIBRARY_PATHcontains a colon separated list of paths where
                                                              ld.so will look for libraries. You would probably use a full path
                                                              and not Examples.
                                                               $LD_LIBRARY_PATH is the old value (you do not want to do
                                                              setenv LD_LIBRARY_PATH Examplesunless LD_LIBRARY_PATH
                                                              is empty to begin with.
                                                              The backslash is needed in [t]csh (since colon has a special
                                                              meaning in the shell). In sh (Bourbe shell) you may do some-
                                                              thing like:
                                                               $ LD_LIBRARY_PATH=$LD_LIBRARY_PATH:Example
                                                               $ export LD_LIBRARY_PATH (or on one line)
                                                              Some form of LD_LIBRARY_PATH is usually available (but the
                                                               name may be different). The SGI uses the same name for the
                                                              path but the linker is called rld. Under HPUX 10.20, for
                                                               example, the dynamic loader is called dld.sl and the path
                                                              SHLIB_PATH.
                                                                                          144
```
It is possible to store the location of the library when creating **a.out**. **% unsetenv LD\_LIBRARY\_PATH % g95 -o libsubs.so -shared -fpic sub\*.f90 % g95 main.f90 -L. -lsubs % a.out a.out: error while loading shared libraries: libsubs.so: cannot open shared object file: No such file or directory** Add the directory in to the runtime library search path (stored in **a.out**): **-Wl, means pass -rpath 'pwd' to ld % g95 -Wl,-rpath 'pwd' main.f90 -L. -lsubs % cd .. or cd to any directory % Examples/a.out in sub4 in sub2** A useful command is **ldd** (print shared library dependencies): **% ldd a.out libsubs.so => ./libsubs.so (0x00800000) libm.so.6 => /lib/tls/libm.so.6 (0x009e2000) libc.so.6 => /lib/tls/libc.so.6 (0x008b6000) /lib/ld-linux.so.2 (0x00899000)** Used on our **a.out**-file it will, in the first case, give: **% ldd Examples/a.out libsubs.so => not found** In the second case, using **rpath**, **ldd** will print the full path. 145 And now to something related: Large software packages are often spread over many directories. When distributing software it is customary to pack all the directories into one file. This can be done with the **tar**-command (tape archive). Some examples: **% ls -FR My\_package bin/ doc/ install\* lib/ README configure\* include/ INSTALL Makefile src/ My\_package/bin: binaries My\_package/doc: documentation userguide.ps or in pdf, html etc. My\_package/include: header files params.h sparse.h My\_package/lib: libraries My\_package/src: source main.f sub.f** Other common directories are **man** (for manual pages), **examples**, **util** (for utilities). **README** usually contains general information, **INSTALL** contains details about compiling, installation etc. There may be an **install**script and there is usually a **Makefile** (probably several). If the package is using X11 graphics there may be an **Imakefile**. The tool **xmkmf** (using **imake**) can generate a Makefile using local definitions and the **Imakefile**. In a Linux environment binary packages (such as the Intel compilers) may come in RPM-format. See **http://www.rpm.org/** or type **man rpm**, for details. 146 Let us now create a tar-file for our package. **% tar cvf My\_package.tar My\_package My\_package/ My\_package/src/ My\_package/src/main.f My\_package/src/sub.f ... My\_package/Makefile** One would usually compress it: **% gzip My\_package.tar (or using bzip2) or % tar zcvf My\_package.tz My\_package or tar jcvf ...** This command produces the file **My\_package.tar.gz**. **.tgz** is a common suffix as well (**tar.bz2** or **.tbz2** for **bzip2**). To unpack such a file we can do (using gnu **tar**) (**z** for **gunzip**, or **zcat**, **x** for extract, **v** for verbose and **f** for file): **% tar zxvf My\_package.tar.gz My\_package My\_package/src/ ...** Using **tar**-commands that do not understand **z**: **% zcat My\_package.tar.gz | tar vxf - or % gunzip -c My\_package.tar.gz | tar vxf - or % gunzip < My\_package.tar.gz | tar vxf - or % gunzip My\_package.tar.gz followed by % tar xvf My\_package.tar** I recommend that you first try: **% tar ztf My\_package.tar.gz My\_package/ ...** To see that files are placed in a new directory (and that are no name conflicts). Under GNOME there is an Archive Manager (File Roller) with a GUI. Look under **Applications/System Tools** 147 An Overview of Parallel Computing Flynn's Taxonomy (1966). Classification of computers according to number of instruction and data streams. • SISD: Single Instruction Single Data, the standard uniprocessor computer (workstation). • MIMD: Multiple Instruction Multiple Data, collection of autonomous processors working on their own data; the most general case. • SIMD: Single Instruction Multiple Data; several CPUs performing the same instructions on different data. The CPUs are synchronized. Massively parallel computers. Works well on regular problems. PDE-grids, image processing. Often special languages and hardware. Not portable. Typical example, the Connection Machines from Thinking Machines (bankruptcy 1994). The CM-2 had up to 65536 (simple processors). PDC had a 16384 proc. CM200. Often called "data parallel". Two other important terms: • fine-grain parallelism - small tasks in terms of code size and execution time • coarse-grain parallelism - the opposite We talk about granularity. 148

# MIMD Systems

Asynchronous (the processes work independently).

- Shared-memory systems. The programmer sees one big memory. The physical memory can be distributed.
- Distributed-memory systems. Each processor has its own memory. The programmer has to partition the data.

The terminology is slightly confusing. A shared memory system usually has distributed memory (distributed shared memory). Hardware & OS handle the administration of memory.

#### Shared memory

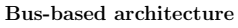

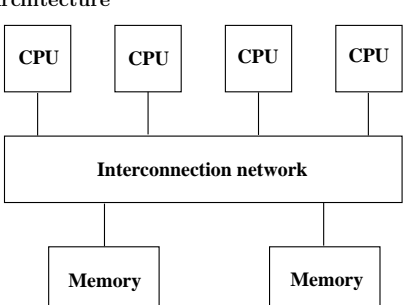

- Limited bandwidth (the amount of data that can be sent through a given communications circuit per second).
- Do not scale to a large number of processors. 30-40 CPUs common. 149
- Any processor can access any memory module. Any other processor can simultaneously access any other memory module.
- Expensive.
- Common with a memory hierarchy. Several crossbars may be connected by a cheaper network. NonUniform Memory Access (NUMA).

Example of a NUMA architecture: SGI Origin 2000, R10000 CPUS connected by a fast network.

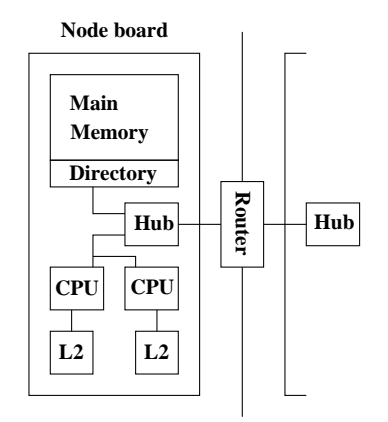

The hub manages each processor's access to memory (both local and remote) and I/O. Local memory accesses can be done independently of each other. Accessing remote memory is more complicated and takes more time.

To work well each CPU has a cache (a local memory) for temporary storage.

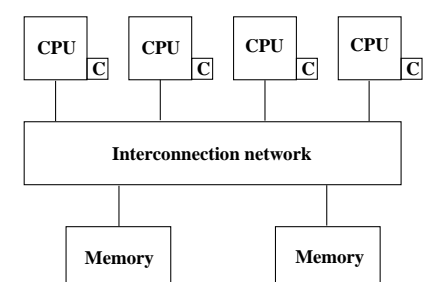

#### I have denoted the caches by C. Cache coherence.

Common to use a switch to increase the bandwidth. Crossbar:

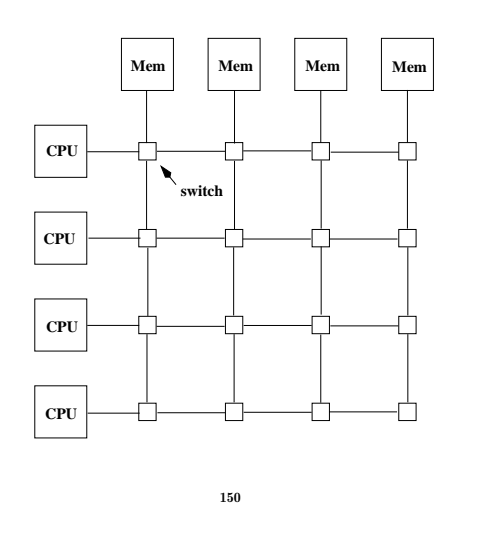

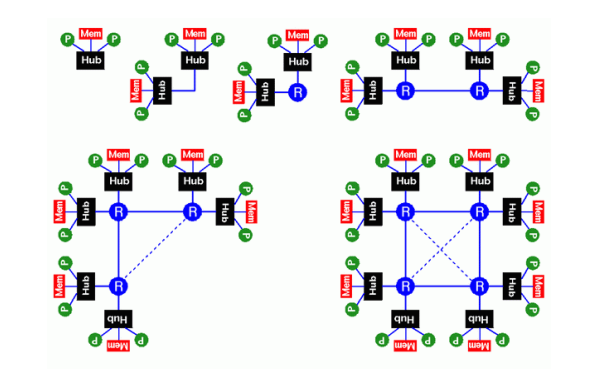

More than two nodes are connected via a router. A router has six ports. Hypercube configuration. When the system grows, add communication hardware for scalability.

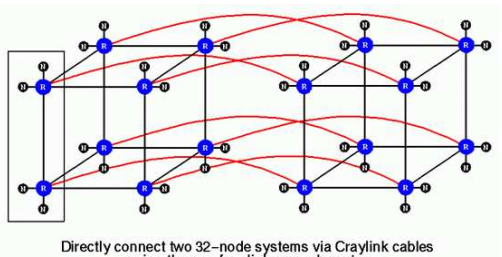

Directly connect two 32-node systems via Craylink cables<br>using the one free link on each router

#### Two important parameters of a network:

Latency is the startup time (the time it takes to send a small amount of data, e.g. one byte).

Bandwidth is the other important parameter. How many bytes can we transfer per second (once the communication has started)?

A simple model for communication:

time to transfer n bytes  $=$  latency  $+ n /$  bandwidth

# Distributed memory

In a distributed memory system, each processor has its own private memory. A simple distributed memory system can be constructed by a number of workstations and a local network.

Some examples:

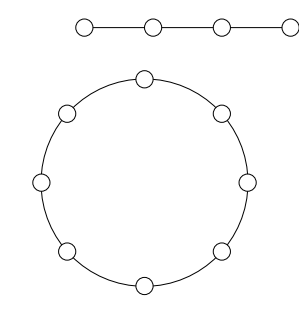

A linear array and a ring (each circle is a CPU with memory).

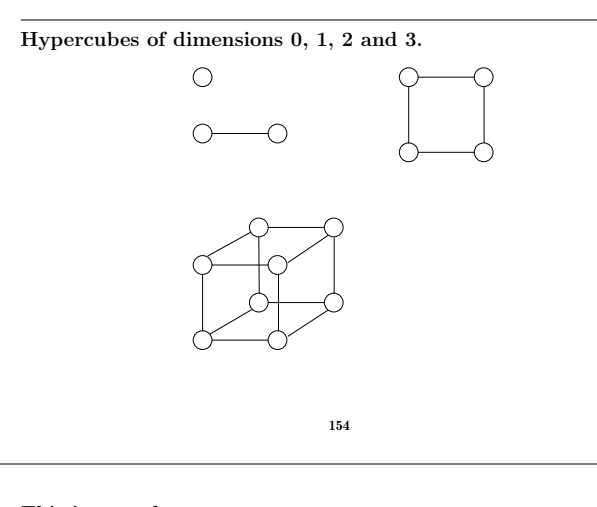

This is a mesh:

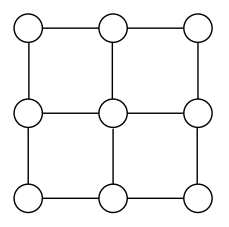

We can have meshes of higher dimension.

If we connect the outer nodes in a mesh we get a torus:

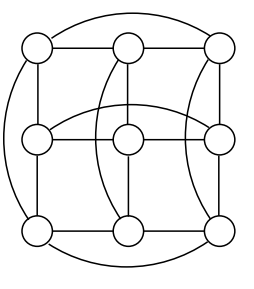

153

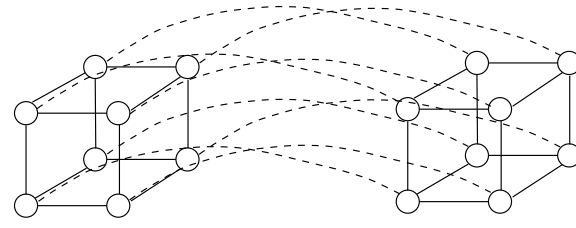

A 4-dimensional hypercube. Generally, a hypercube of dimension d+1 is constructed by connecting corresponding processors in two hypercubes of dimension d.

If  $d$  is the dimension we have  $2^d$  CPUs, and the shortest path between any two nodes is at most  $d$  steps (passing  $d$  wires). This is much better than in a linear array or a ring. We can try to partition data so that the most frequent communication takes place between neighbours.

A high degree of connectivity is good because it makes it possible for several CPUs to communicate simultaneously (less competition for bandwidth). It is more expensive though.

If the available connectivity (for a specific machine) is sufficient depends on the problem and the data layout.

#### A Note on Cluster Computing

Many modern parallel computers are built by off-the-shelf components, using personal computer hardware, Intel CPUs and Linux. Some years ago the computers were connected by an Ethernet network but faster (and more expensive) technologies are available. To run programs in parallel, explicit message passing is used (MPI, PVM).

The first systems were called Beowulf computers named after the hero in an Old English poem from around year 1000. They are also called Linux clusters and one talks about cluster computing.

In the poem, Beowulf, a hero of a tribe, from southern Sweden, called the Geats, travels to Denmark to help defeat Grendel (a monster), Grendel's mother and a dragon.

The first few lines (of about 3000) first in Old English and then in modern English:

wæs on burgum Beowulf Scyldinga, leof leodcyning, longe þrage folcum gefræge (fæder ellor hwearf, aldor of earde), ownet him eft onwoc heah Healfdene; heold þenden lifde, gamol ond gu∎reouw, glæde Scyldingas.

Now Beowulf bode in the burg of the Scyldings, leader beloved, and long he ruled in fame with all folk, since his father had gone away from the world, till awoke an heir, haughty Healfdene, who held through life, sage and sturdy, the Scyldings glad.

157

InfiniBand uses a switched fabric topology so several devices can share the network at the same time (as opposed to a bus topology). Data is transmitted in packets of up to 4 kB. All transmissions begin or end with a channel adapter. Each processor contains a host channel adapter (HCA) and each peripheral has a target channel adapter (TCA). It may look something like this:

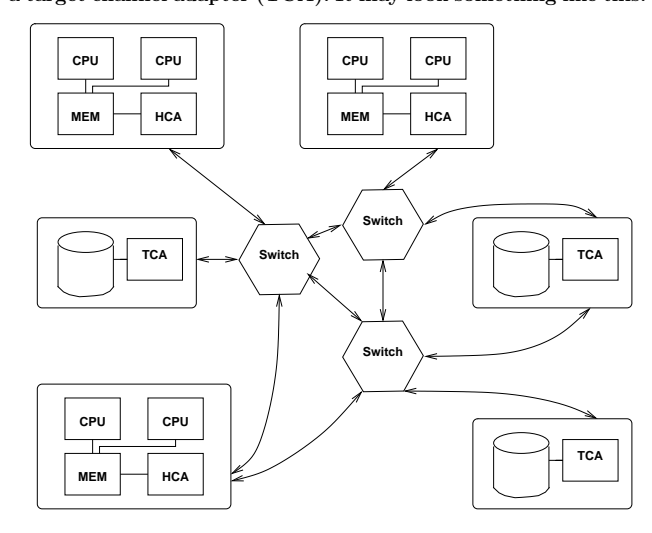

Switches forward packets between two of their ports based on an established routing table and the addressing information stored on the packets. A subnet, like the one above, can be connected to another subnet by a router.

Each channel adapter may have one or more ports. A channel adapter with more than one port, may be connected to multiple switch ports. This allows for multiple paths between a source and a destination, resulting in performance and reliability benefits.

#### A look at the Lenngren cluster at PDC

PDC (Parallell-Dator-Centrum) is the Center for Parallel Computers, Royal Institute of Technology in Stockholm.

Lenngren (after the Swedish poet Anna Maria Lenngren, 1754- 1817) is a distributed memory computer from Dell consisting of 442 nodes. Each node has two 3.4GHz EMT64-Xeon processors (EM64T stands for Extended Memory x 64-bit Technology) and 8GB of main memory. The peak performance of the system is 6Tflop/s. The nodes are connected with gigabit ethernet for login and filesystem traffic. A high performance Infiniband network from Mellanox is used for the MPI traffic.

A word on Infiniband. First a quote from **http://www.infinibandta.org/**:

"InfiniBand is a high performance, switched fabric interconnect standard for servers. ... Founded in 1999, the InfiniBand Trade Association (IBTA) is comprised of leading enterprise IT vendors including Agilent, Dell, Hewlett-Packard, IBM, SilverStorm, Intel, Mellanox, Network Appliance, Oracle, Sun, Topspin and Voltaire. The organization completed its first specification in October 2000."

Another useful reference is **http://en.wikipedia.org**.

InfiniBand uses a bidirectional serial bus, 2.5 Gbit/s in each direction. It also supports double and quad data rates for 5 Gbit/s or 10 Gbit/s respectively. For electrical signal reasons 8-bit symbols are sent using 10-bits (8B/10B encoding), so the actual data rate is 4/5ths of the raw rate.

Thus the single, double and quad data rates carry 2, 4 or 8 Gbit/s respectively.

Links can be aggregated in units of 4 or 12, called 4X or 12X. A quad-rate 12X link therefore carries 120 Gbit/s raw, or 96 Gbit/s of user data.

158

#### A simple example

Consider the following algorithm (the power method). A is a square matrix of order n (n rows and columns) and  $x^{(k)}$ ,  $k =$  $1, 2, 3, \ldots$  a sequence of column vectors, each with n elements.

 $x^{(1)} = random \ vector$ for  $k = 1, 2, 3, ...$  $x^{(k+1)} = Ax^{(k)}$ end

If A has a dominant eigenvalue  $\lambda$  ( $|\lambda|$  is strictly greater than all the other eigenvalues) with eigenvector x, then  $x^{(k)}$  will be a good approximation of an eigenvector for sufficiently large k (provided  $x^{(1)}$  has a nonzero component of x).

```
An Example:
```

```
>> A=[-10 3 6;0 5 2;0 0 1] % it is not necessary
A = % that A is triangular
  -10 3 6
    0 5 2
    0 0 1
>> x = randn(3, 1);
>> for k = 1:8, x(:, k+1) = A * x(:, k); end
>> x(:,1:4)
ans =
 -6.8078e-01 5.0786e+00 -5.0010e+01 5.1340e+02
  4.7055e-01 1.3058e+00 5.4821e+00 2.6364e+01
 -5.2347e-01 -5.2347e-01 -5.2347e-01 -5.2347e-01
>> x(:,5:8)
ans =
 -5.0581e+03 5.0970e+04 -5.0774e+05 5.0872e+06
  1.3077e+02 6.5281e+02 3.2630e+03 1.6314e+04
  -5.2347e-01 -5.2347e-01 -5.2347e-01 -5.2347e-01
```
Note that  $x^{(k)}$  does not "converge" in the ordinary sense. We may have problems with over/underflow.

Revised algorithm, where we scale  $x^{(k)}$  and keep only one copy.

 $x = random vector$  $x = x (1/\max(|x|))$  Divide by the largest element for  $k = 1, 2, 3, ...$  $t = Ax$  $x = t\,\left(1/\max(|t|)\right)$ end

 $\lambda$  can be computed in several ways, e.g.  $x^T A x / x^T x$  (and we already have  $t = Ax$ ). In practice we need to terminate the iteration as well. Let us skip those details.

How can we make this algorithm parallel on a distributed memory MIMD-machine (given A)? One obvious way is to compute  $t = Ax$  in parallel. In order to do so we must know the topology of the network and how to partition the data.

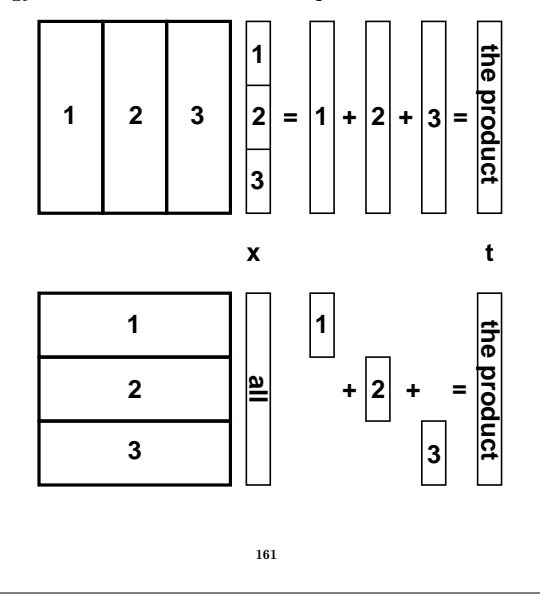

Here is an image showing (part of) the algorithm, when  $\#p=4$ . White boxes show not yet received parts of the vector. The brick pattern shows the latest part of the vector and the boxes with diagonal lines show old pieces.

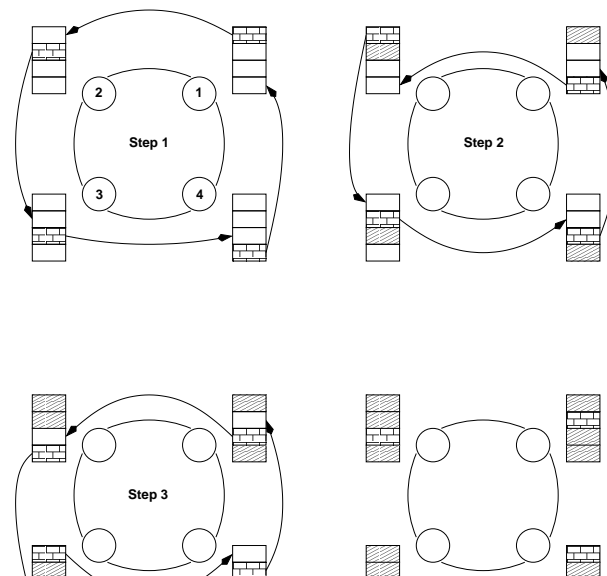

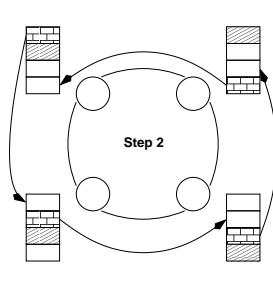

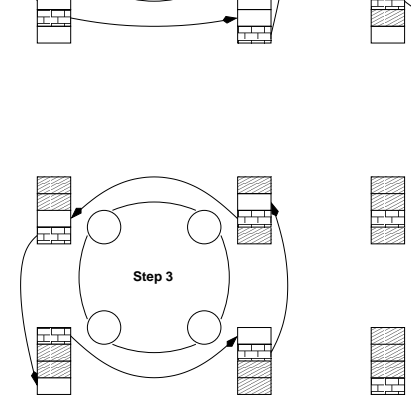

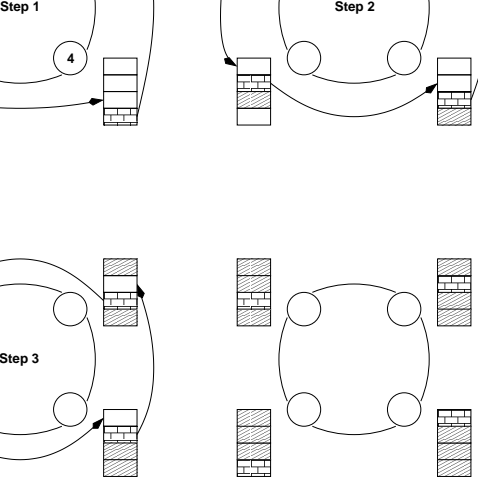

Suppose that we have a ring with  $\#p$  processors and that  $\#p$ divides *n*. We partition *A* in blocks of  $\beta = n/\#p$  ( $\beta$  for block size) rows (or columns) each, so that processor 1 would store rows 1 through β, processor 2 rows  $1 + β$  through  $2β$  etc. Let us denote these blocks of rows by  $A_1, A_2, \ldots, A_{\#p}$ . If we partition t in the same way  $t_1$  contains the first  $\beta$  elements,  $t_2$  the next  $\beta$ etc, t can be computed as:

$$
\begin{bmatrix} t_1 \\ t_2 \\ \vdots \\ t_{\#p} \end{bmatrix} = Ax = \begin{bmatrix} A_1x \\ A_2x \\ \vdots \\ A_{\#p}x \end{bmatrix} \begin{array}{c} \leftarrow & \text{on proc. 1} \\ \leftarrow & \text{on proc. 2} \\ \vdots & & \vdots \\ \leftarrow & \text{on proc. \#p} \end{array}
$$

In order to perform the next iteration processor one needs  $t_2, \ldots, t_{\#p},$ processor two needs  $t_1, t_3, \ldots, t_{\# p}$  etc. The processors must communicate, in other words.

Another problem is how each processor should get its part,  $A_i$ , of the matrix A. This could be solved in different ways:

- one CPU gets the task to read A and distributes the parts to the other processors
- $\bullet$  perhaps each CPU can construct its  $A_j$  by computation
- perhaps each CPU can read its part from a file (or from files)

Let us assume that the  $A_j$  have been distributed and look at the matrix-vector multiply.

162

Some important terminology:

Let *wct* (wallclock time) be the time we have to wait for the run to finish (i.e. not the total cputime). wct is a function of #p, wct(#p) (although it may not be so realistic to change #p in a ring.

This is a simple model of this function (for one iteration):

$$
wct(\#p)=\frac{2n^2}{\#p}T_{flop}+(\#p-1)\left[T_{lat}+\frac{n}{\#p}T_{bandw}\right]
$$

where  $T_{flop}$  is the time for one flop,  $T_{lat}$  is the latency for the communication and  $T_{bandw}$  is time it takes to transfer one double precision number.

It is often the case that (roughly):

$$
wct(\#p) = seq. part of comp. + \frac{parallel part of comp.}{\#p} +
$$

$$
\#p \quad (communication)
$$

wct has a minimum with respect to  $\#p$  (it is not optimal with  $\#p = \infty$ ). The computational time decreases with  $\#p$  but the communication increases.

The speedup is defined as the ratio:

$$
speedup(\#p) = \frac{wct(1)}{wct(\#p)}
$$

What we hope for is linear speedup, i.e.  $speedup(\#p) = \#p$ .

If you have a problem to solve (rather than an algorithm to study) a more interesting definition may be:

 $speedup(\#p) = \frac{time\ for\ best\ implementation\ on\ one\ processor}$  $wct(\text{\#}n)$ 

It is possible to have super linear speedup,  $speedup(\#p) > \#p$ ; this is usually due to better cache locality or decreased paging.

If our algorithm contains a section that is sequential (cannot be parallelized), it will limit the speedup. This is known as Amdahl's law. Let us denote the sequential part with with s,  $0 \leq s \leq 1$  (part wrt time), so the part that can be parallelized is  $1 - s$ . Hence,

$$
speedup(\#p)=\frac{1}{s+(1-s)/\#p}\leq\frac{1}{s}
$$

regardless of the number of processors.

Instead of studying how the speedup depends on  $\#p$  we can fix  $\#p$  and see what happens when we change the size of the problem  $n$ . Does the *speedup* scale well with  $n$ ? In our case:

$$
speedup(n) = \frac{2n^2T_{flow}}{\frac{2n^2T_{flow}}{\#p} + (\#p - 1)\left[T_{lat} + \frac{nT_{bandw}}{\#p}\right]}{1 + (\#p - 1)\left[\frac{\#pT_{lat}}{2n^2T_{flow}} + \frac{T_{bandw}}{2nT_{flow}}\right]}
$$

So

$$
\lim_{n\to\infty}speedup(n)=\#p
$$

This is very nice! The computation is  $\mathcal{O}(n^2)$  and the communication is  $\mathcal{O}(n)$ . This is not always the case.

If

- the amount of work varies with time
- we share the processors with other users
- processors crash  $(\text{#p}$  changes)

we may have to rebalance; dynamic load balancing.

Even if the processors are identical (and with equal amount of memory) we may have to compute a more complicated partitioning. Suppose that A is upper triangular (zeros below the diagonal). (We would not use an iterative method to compute an eigenvector in this case.) The triangular matrix is easy to partition, it is worse if  $A$  is a general sparse matrix (many elements are zero).

Some matrices require a change of algorithm as well. Suppose that A is symmetric,  $A = A^T$  and that we store A in a compact way (only one triangle).

Say,  $A = U^T + D + U$  (Upper<sup>T</sup>+ Diagonal + Upper).

If we store U and D by rows it is easy to compute  $Ux + Dx$ using our row-oriented algorithm. To compute  $U<sup>T</sup>x$  requires a column-oriented approach (if  $U$  is partitioned by rows,  $U^T$  will be partitioned by columns, and a column-oriented algorithm seems reasonable). So the program is a combination of a row and a column algorithm.

Exercise: partition A by columns instead.

What happens if the processors differ in speed and amount of memory? We have a load balancing problem.

Static load balancing: find a partitioning  $\beta_1, \beta_2, \ldots, \beta_{\#p}$  such that processor p stores  $\beta_p$  rows and so that wct is minimized over this partitioning. We must make sure that a block fits in the available memory on node  $p$ . This leads to the optimization problem:

$$
\min_{\beta_1,\beta_2,...,\beta_{\#p}} wct(\beta_1,\beta_2,\ldots,\beta_{\#p}),
$$

subject to the equality constraint  $\sum_{p=1}^{\#p} \beta_p = n$  and the p inequality constraints  $8n\beta_p \leq M_p$ , if  $M_p$  is the amount of memory (bytes) available on node p.

166

#### A few words about communication

In our program we had the loop:

for  $j = 1$  to  $\#p - 1$ send  $x_{segment}$  to the next processor compute segment receive  $x_{segment}$  from the previous processor end

Suppose  $\#p = 2$  and that we can transfer data from memory (from  $x_1$  on processor one to  $x_1$  on processor two, from  $x_2$  on processor two to  $x_2$  on processor one).

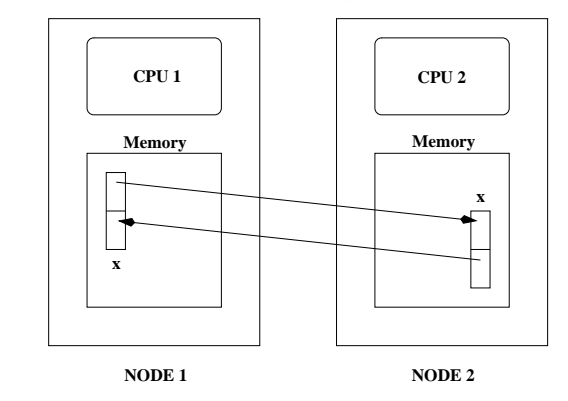

There are several problems with this type of communication, e.g.:

- if CPU 1 has been delayed it may be using  $x_2$  when CPU 2 is writing in it
- several CPUs may try to write to the same memory location (in a more general setting)
- CPU 1 may try to use data before CPU 2 has written it 168

```
So, a few things we would like to able to do:
 • wait for a message until we are ready to take care of it
 • do other work while waiting (to check now and then)
 • find out which processor has sent the message
 • have identities of messages (one CPU could send several; how
   do we distinguish between them)
 • see how large the message is before unpacking it
 • send to a group of CPUs (broadcast)
An obvious way to solve the first problem is to use synchronisa-
tion. Suppose CPU 1 is delayed. CPU 2 will send a "ready to
send"-message to CPU 1 but it will not start sending data until
CPU 1 has sent a "ready to receive"-message.
This can cause problems. Suppose we have a program where
both CPUs make a send and then a receive. If the two CPUs
make sends to each other the CPUs will "hang". Each CPU is
waiting for the other CPU to give a "ready to receive"-message.
We have what is known as a deadlock.
One way to avoid this situation is to use a buffer. When CPU
1 calls the send routine the system copies the array to a tem-
porary location, a buffer. CPU 1 can continue executing and
CPU 2 can read from the buffer (using the receive call) when it
is ready. The drawback is that we need extra memory and an
extra copy operation.
Suppose now that CPU 1 lies ahead and calls receive before
CPU 2 has sent. We could then use a blocking receive that
waits until the messages is available (this could involve synchro-
nised or buffered communication). An alternative is to use a
nonblocking receive. So the receive asks: is there a message? If
not, the CPU could continue working and ask again later.
                           169
                                                                           POSIX Threads (pthreads)
                                                                (POSIX: Portable Operating System Interface, A set of IEEE
                                                                standards designed to provide application portability between
                                                                Unix variants. IEEE: Institute of Electrical and Electronics En-
                                                                gineers, Inc. The world's largest technical professional society,
                                                                based in the USA.)
                                                                Unix process creation (and context switching) is rather slow and
                                                                different processes do not share much (if any) information (i.e.
                                                                they may take up a lot of space).
                                                                A thread is like a "small" process. It originates from a pro-
                                                                cess and is a part of that process. All the threads share global
                                                                variables, files, code, PID etc. but they have their individual
                                                                stacks and program counters.
                                                                When the process has started, one thread, the master thread, is
                                                                running. Using routines from the pthreads library we can start
                                                                more threads.
                                                                If we we have a shared memory parallel computer each thread
                                                                may run on its own processor, but threads are a convenient pro-
                                                                gramming tool on a uniprocessor as well.
                                                                In the example below a dot product, \sum_{i=1}^n a_i b_i, will be computed
                                                                in parallel. Each thread will compute part of the sum. We could,
                                                                however, have heterogeneous tasks (the threads do not have do
                                                                do the same thing).
                                                                We compile by:
                                                                  gcc -std=c99 prog.c -lpthread
                                                                                            170
#include <pthread.h>
#include <stdio.h>
#include <stdlib.h>
// global shared variables
#define VEC_LEN 400
#define N_THREADS 4
double a[VEC_LEN], b[VEC_LEN], sum;
pthread_mutex_t mutexsum;
void *dotprod(void *restrict arg) // the slave
{
  int i, start, end, i_am, len;
  double mysum;
  i_am = (int) (long) arg; // typecasts, need both
  len = VEC_LEN / N_THREADS; // assume N_THREADS
  start = i_am * len; // divides VEC_LEN
  end = start + len;
 mysum = 0.0; // local sum
  for (i = start; i < end; i++)mysum += a[i] * b[i];
  pthread_mutex_lock(&mutexsum); // critical section
    sum += mysum; // update global sum
  pthread_mutex_unlock(&mutexsum); // with local sum
  // terminate the thread, NULL is the null-pointer
  pthread_exit(NULL); // not really needed
  return NULL; // to silence splint
}
int main()
{
  pthread_t thread_id[N_THREADS];
  int i, ret;
                           171
                                                                  printf("sizeof(void *restrict) = %d\n",
                                                                  sizeof(void *restrict)); // to be sure<br>printf("sizeof(long) = \frac{2}{3}d \ln", sizeof(
                                                                                                     printf("sizeof(long) = %d\n", sizeof(long));
                                                                  for (i = 0; i < VEC LEN; i++) {
                                                                    a[i] = 1.0; // initialize
                                                                    b[i] = a[i];
                                                                  }
                                                                  sum = 0.0; // global sum, NOTE declared global
                                                                // Initialize the mutex (mutual exclusion lock).
                                                                  pthread_mutex_init(&mutexsum, NULL);
                                                                // Create threads to perform the dotproduct
                                                                // NUll implies default properties.
                                                                  for(i = 0; i < N_ THREADS; i++)if( ret = pthread_create(&thread_id[i], NULL,
                                                                                           dotprod, (void *) (long) i)){
                                                                      printf ("Error in thread create\n");
                                                                      exit(1);
                                                                    }
                                                                // Wait for the other threads. If the main thread
                                                                // exits all the slave threads will exit as well.
                                                                  for(i = 0; i < N_ THREADS; i++)if( ret = pthread_join(thread_id[i], NULL) ) {
                                                                       printf ("Error in thread join %d \n", ret);
                                                                       exit(1);
                                                                     }
                                                                  printf ("sum = %f\n", sum);
                                                                  pthread_mutex_destroy(&mutexsum);
                                                                  return 0;
                                                                }
                                                                                            172
```
This is what the run looks like. Since the threads have the same PID we must give a special option to the ps-command to see them. **% a.out sizeof(void \*restrict) = 8 sizeof(long) = 8 sum = 400.000000 ... % ps -felL | grep thomas | grep a.out (edited) UID PID PPID LWP NLWP CMD thomas 15483 27174 15483 5 a.out <-- master thomas 15483 27174 15484 5 a.out thomas 15483 27174 15485 5 a.out thomas 15483 27174 15486 5 a.out thomas 15483 27174 15487 5 a.out LWP** id. of light weight process (thread). **NLWP** number of lwps in the process. Note that the PID is the same. If you use **top** and press **H** you well see the individual threads as well. 173 Race conditions, deadlock etc. When writing parallel programs it is important not to make any assumptions about the order of execution of threads or processes (e.g that a certain thread is the first to initialize a global variable). If one makes such assumptions the program may fail occasionally (if another thread would come first). When threads compete for resources (e.g. shared memory) in this way we have a race condition. It could even happen that threads deadlock (deadlock is a situation where two or more processes are unable to proceed because each is waiting for one of the others to do something). From the web: I've noticed that under LinuxThreads (a kernellevel POSIX threads package for Linux) it's possible for thread B to be starved in a bit of code like the fragment at the end of this message (not included). I interpreted this as a bug in the mutex code, fixed it, and sent a patch to the author. He replied by saying that the behavior I observed was correct, it is perfectly OK for a thread to be starved by another thread of equal priority, and that POSIX makes no guarantees about mutex lock ordering. ... I wonder (1) if the behavior I observed is within the standard and (2) if it is, what the f%ˆ& were the POSIX people thinking? ... Sorry, I'm just a bit aggravated by this. Any info appreciated, Bill Gribble According to one answer it is within the standard. When I taught the course 2002, Solaris pthreads behaved this way, but this has changed in Solaris 9. Under Linux (2005) there are no problems, so I will not say more about this subject. 174 Message Passing Software Several packages available. The two most common are PVM PVM is available in one distribution, **pvm3.4.4**, (see the home page). (Al Geist, Adam Beguelin, Jack Dongarra, Weicheng Jiang, Robert Manchek, Vaidy Sunderam.) Free book available

(Parallel Virtual Machine) and MPI (Message Passing Interface).

The basic idea in these two packages is to start several processes and let these processes communicate through explicit message passing. This is done using a subroutine library (Fortran & C). The subroutine library usually uses unix sockets (on a low level). It is possible to run the packages on a shared memory machine in which case the packages can communicate via the shared memory. This makes it possible to run the code on many different systems.

```
call pvmfinitsend( PVMDEFAULT, bufid )
call pvmfpack( INTEGER4, n, 1, 1, info )
call pvmfpack( REAL8, x, n, 1, info )
call pvmfsend( tid, msgtag, info )
bufid = pvm_initsend( PvmDataDefault );
info = pvm_pkint( &n, 1, 1 );
info = pvm_pkdouble( x, n, 1 );
info = pvm_send( tid, msgtag );
call MPI_Send(x, n, MPI_DOUBLE_PRECISION, dest, &
```
**tag, MPI\_COMM\_WORLD, err)**

**err = MPI\_Send(x, n, MPI\_DOUBLE, dest, tag, MPI\_COMM\_WORLD);**

In MPI one has to work a bit more to send a message consisting of several variables. In PVM it is possible to start processes dynamically, and to run several different **a.out**-files. In MPI the processes must be started using a special unix-script and only one **a.out** is allowed (at least in MPI version 1).

Some of the systems PVM runs on (this is an old list; systems have been added):

on the net (PostScript & HTML).

AFX8, Alliant FX/8, ALPHA, DEC Alpha/OSF-1, ALPHAMP, DEC Alpha/OSF-1 / using shared memory, APOLLO, HP 300 running Domain/OS, ATT, AT&T/NCR 3600 running SysVR4, BAL, Sequent Balance, BFLY, BBN Butterfly TC2000, BSD386, 80[345]86 running BSDI or BSD386, CM2, Thinking Machines CM-2 Sun front-end, CM5, Thinking Machines CM-5, CNVX, Convex using IEEE floating-point, CNVXN, Convex using native f.p., CRAY, Cray, CRAY2, Cray-2, CRAYSMP, Cray S-MP, CSPP, Convex Exemplar, DGAV, Data General Aviion, E88K, Encore 88000, FREEBSD, 80[345]86 running FreeBSD, HP300, HP 9000 68000 cpu, HPPA, HP 9000 PA-Risc, HPPAMP, HP 9000 PA-Risc / shared memory transport, KSR1, Kendall Square, I860, Intel RX Hypercube, IPSC2, Intel IPSC/2, LINUX, 80[345]86 running Linux, M88K, Motorola M88100 running Real/IX, MASPAR, Maspar, MIPS, Mips, NETB-SDAMIGA, Amiga running NetBSD, NETBSDHP300, HP 300 running NetBSD, NETBSDI386, 80[345]86 running NetBSD, NETBSDMAC68K, Macintosh running NetBSD, NETBSDPMAX, DEC Pmax running NetBSD, NETBSDSPARC, Sparc running NetBSD, NETBSDSUN3, SUN 3 running NetBSD, NEXT, NeXT, PGON, Intel Paragon, PMAX, DEC/Mips arch (3100, 5000, etc.), RS6K, IBM/RS6000, RS6KMP, IBM SMP / shared memory transport, RT, IBM/RT, SCO, 80[345]86 running SCO Unix, SGI, Silicon Graphics IRIS, SGI5, Silicon Graphics IRIS running  $OS \geq 5.0$ , SGI64, Silicon Graphics IRIS running  $OS \geq 6.0$ , SGIMP, Silicon Graphics IRIS / OS 5.x / using shared memory, SGIMP64, Silicon Graphics IRIS / OS 6.x / using shared memory, SP2MPI, IBM SP-2 / using MPI, SUN3, Sun 3, SUN4, Sun 4, 4c, sparc, etc., SUN4SOL2, Sun 4 running Solaris 2.x, SUNMP, Sun 4 / using shared memory / Solaris 2.x, SX3, NEC SX-3, SYMM, Sequent Symmetry, TITN, Stardent Titan, U370, IBM 3090 running AIX, UTS2, Amdahl running UTS, UVAX, DEC/Microvax, UXPM, Fujitsu running UXP/M, VCM2, Thinking Machines CM-2 Vax front-end, X86SOL2, 80[345]86 running Solaris 2.x.

```
PVM can be run in several different ways. Here we add machines
to the virtual machine by using the PVM-console:
pvm> conf
1 host, 1 data format
                    HOST DTID ARCH SPEED
  ries.math.chalmers.se 40000 SUN4SOL2 1000
pvm> add fibonacci
1 successful
                    HOST DTID
              fibonacci 80000
pvm> add fourier
1 successful
                    HOST DTID
                 fourier c0000
pvm> add pom.unicc
1 successful
                    HOST DTID
              pom.unicc 100000
pvm> conf
4 hosts, 1 data format
                    HOST DTID ARCH SPEED
   ries.math.chalmers.se 40000 SUN4SOL2 1000
              fibonacci 80000 SUN4SOL2 1000
                 fourier c0000 SUN4SOL2 1000
               pom.unicc 100000 SUNMP 1000
pvm> help
help - Print helpful information about a command
Syntax: help [ command ]
Commands are:
 add - Add hosts to virtual machine
  alias - Define/list command aliases
 conf - List virtual machine configuration
 delete - Delete hosts from virtual machine
  etc.
pvm> halt
                         177
                                                           It is possible to add machines that are far away and of different
                                                           architectures. The add command start a pvmd on each machine
                                                           (pvmd pvm-daemon). The pvmds relay messages between hosts.
                                                           The PVM-versions that are supplied by the vendors are based
                                                           on the public domain (pd) version.
                                                           Common to write master/slave-programs (two separate main-
                                                           programs). Here is the beginning of a master:
                                                             program master
                                                           #include "fpvm3.h"
                                                             ...
                                                             call pvmfmytid ( mytid ) ! Enroll program in pvm
                                                             print*, 'How many slaves'
                                                                     read*, nslaves
                                                             name_of_slave = 'slave' ! pvmd looks in a spec. dir.
                                                             arch = '*' ! any will do
                                                             call pvmfspawn ( name_of_slave, PVMDEFAULT, arch,
                                                                              + nslaves, tids, numt )
                                                           The beginning of the slave may look like:
                                                             program slave
                                                           #include "fpvm3.h"
                                                             ...
                                                             call pvmfmytid ( mytid ) ! Enroll program in pvm
                                                             call pvmfparent ( master ) ! Get the master's task id.
                                                                 * Receive data from master.
                                                             call pvmfrecv ( master, MATCH_ANYTHING, info )
                                                             call pvmfunpack ( INTEGER4, command, 1, 1, info )
                                                           There are several pd-versions of MPI, we are using MPICH2
                                                           from Argonne National Lab.
                                                           Here comes a simple MPI-program.
                                                                                    178
#include <stdio.h>
#include "mpi.h" /* Important */
int main(int argc, char *argv[])
{
  int message, length, source, dest, tag;
 int n_procs; /* number of processes */
                  my\_rank; /* 0, ..., n_procs-1 */<br>status:
 MPI_Status status;
 MPI_Init(&argc, &argv); /* Start up MPI */
  /* Find out the number of processes and my rank*/
 MPI_Comm_size(MPI_COMM_WORLD, &n_procs);
 MPI_Comm_rank(MPI_COMM_WORLD, &my_rank);
  tag = 1;
  length = 1; /* Length of message */
  if (my\_rank == 0) \{ * I'm the master process */printf("Number of processes = %d\n", n_procs);
   dest = 1; /* Send to the other process */<br>message = 1: /* Just send one int */
                     message = 1; /* Just send one int */
    /* Send message to slave */
   MPI_Send(&message, length, MPI_INT, dest,
             tag, MPI_COMM_WORLD);
   printf("After MPI_Send\n");
   source = 1;
    /* Receive message from slave. length is how much
      room we have and NOT the length of the message*/
   MPI_Recv(&message, length, MPI_INT, source, tag,
             MPI_COMM_WORLD, &status);
   printf("After MPI_Recv, message = %d\n", message);
                         179
                                                             } else { /* I'm the slave process */
                                                               source = 0;
                                                               /* Receive message from master*/
                                                               MPI_Recv(&message, length, MPI_INT, source, tag,
                                                                        MPI_COMM_WORLD, &status);
                                                               dest = 0; /* Send to the other process */
                                                               message++; /* Increase message */
                                                               /* Send message to master */
                                                               MPI_Send(&message, length, MPI_INT, dest,
                                                                        tag, MPI_COMM_WORLD);
                                                             }
                                                             MPI_Finalize(); /* Shut down MPI */
                                                             return 0;
                                                           }
                                                           To run: read the MPI-assignment. Something like:
                                                           % mpicc simple.c
                                                           % mpiexec -n 2 ./a.out
                                                           Number of processes = 2
                                                           After MPI_Send
                                                           After MPI_Recv, message = 2
                                                           One can print in the slave as well, but it may not work in all
                                                           MPI-implementations and the order of the output is not
                                                           deterministic. It may be interleaved or buffered.
                                                           We may not be able to start processes from inside the program
                                                           (permitted in MPI 2.0 but may not be implemented).
                                                                                    180
```
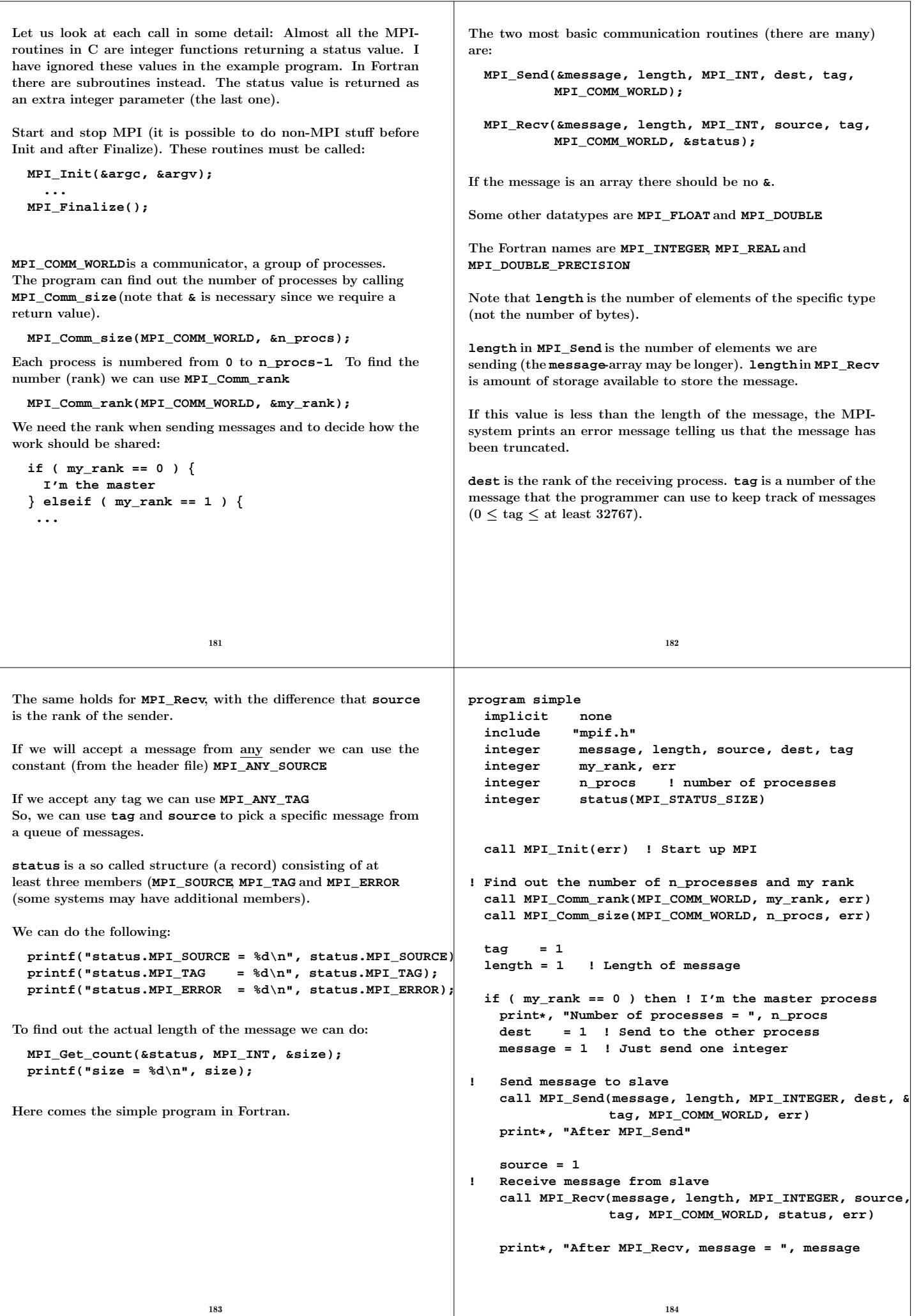

```
else ! I'm the slave process
    source = 0
! Receive message from master
    call MPI_Recv(message, length, MPI_INTEGER, source,&
                 tag, MPI_COMM_WORLD, status, err)
   dest = 0 ! Send to the other process
   message = message + 1 ! Increase message
! Send message to master
   call MPI_Send(message, length, MPI_INTEGER, dest, &
                 tag, MPI_COMM_WORLD, err)
  end if
 call MPI_Finalize(err) ! Shut down MPI
end program simple
Note that the Fortran-routines are subroutines (not functions)
and that they have an extra parameter, err.
One problem in Fortran77 is that status, in MPI_Recv, is a
structure. The solution is: status(MPI_SOURCE), status(MPI_TAG)
and status(MPI_ERROR)contain, respectively, the source, tag
and error code of the received message.
To compile and run (one can add -O3 etc.):
   mpif90 simple.f90
   mpiexec -n 2 ./a.out
^C usually kills all the processes.
                         185
                                                          There are blocking and nonblocking point-to-point Send/Receive-
                                                          routines in MPI. The communication can be done in different
                                                          modes (buffered, synchronised, and a few more). The Send/Re-
                                                          ceive we have used are blocking, but we do not really know if
                                                          they are buffered or not (the standard leaves this open). This is
                                                          a very important question. Consider the following code:
                                                           ...
                                                            integer, parameter :: MASTER = 0, SLAVE = 1
                                                            integer, parameter :: N_MAX = 10000
                                                            integer, dimension(N_MAX) :: vec = 1
                                                            call MPI_Init(err)
                                                            call MPI_Comm_rank(MPI_COMM_WORLD, my_rank, err)
                                                            call MPI_Comm_size(MPI_COMM_WORLD, n_procs, err)
                                                            msg_len = N_MAX; buf_len = N_MAX
                                                            if ( my_rank == MASTER ) then
                                                               send to = SLAVE; tag = 1
                                                              call MPI_Send(vec, msg_len, MPI_INTEGER, &
                                                                            send_to, tag, MPI_COMM_WORLD, err)
                                                              recv_from = SLAVE; tag = 2
                                                              call MPI_Recv(vec, buf_len, MPI_INTEGER, &
                                                                            recv_from, tag, &
                                                                            MPI_COMM_WORLD, status, err)
                                                            else
                                                              send_to = MASTER; tag = 2
                                                              call MPI_Send(vec, msg_len, MPI_INTEGER, &
                                                                            send_to, tag, MPI_COMM_WORLD, err)
                                                              recv_from = MASTER; tag = 1
                                                              call MPI_Recv(vec, buf_len, MPI_INTEGER, &
                                                                            recv_from, tag, &
                                                                            MPI_COMM_WORLD, status, err)
                                                            end if
                                                           ... 186
This code works (under MPICH2) when N_MAX = 1000, but it
hangs, it deadlocks, when N_MAX = 20000. One can suspect that
buffering is used for short messages but not for long ones. This
is usually the case in all MPI-implementations. Since the buffer
size is not standardized we cannot rely on buffering though.
There are several ways to fix the problem. One is to let the
master node do a Send followed by the Receive. The slave does
the opposite, a Receive followed by the Send.
        master slave
   call MPI_Send(...) call MPI_Recv(...)
   call MPI_Recv(...) call MPI_Send(...)
Another way is to use the deadlock-free MPI_Sendrecv-routine.
The code in the example can then be written:
program dead_lock
 include "mpif.h"
 integer :: rec_from, snd_to, snd_tag, rec_tag, &
            my_rank, err, n_procs, snd_len, buf_len
  integer, dimension(MPI_STATUS_SIZE) :: status
  integer, parameter :: MASTER = 0, SLAVE = 1
  integer, parameter :: N_MAX = 100
  integer, dimension(N_MAX) :: snd_buf, rec_buf
  call MPI_Init(err)
 call MPI_Comm_rank(MPI_COMM_WORLD, my_rank, err)
  call MPI_Comm_size(MPI_COMM_WORLD, n_procs, err)
  snd_len = N_MAX; buf_len = N_MAX
                                                            if ( my_rank == MASTER ) then
                                                              snd_buf = 10 ! init the array
                                                              snd_to = SLAVE; snd_tag = 1
                                                              rec_from = SLAVE; rec_tag = 2
                                                              call MPI_Sendrecv(snd_buf, snd_len, MPI_INTEGER, &
                                                                           snd_to, snd_tag, rec_buf, buf_len, &
                                                                           MPI_INTEGER, rec_from, rec_tag, &
                                                                           MPI_COMM_WORLD, status, err)
                                                              print*, 'master, rec_buf(1:5) = ', rec_buf(1:5)
                                                             else
                                                              snd_buf = 20 ! init the array
                                                              snd_to = MASTER; snd_tag = 2
                                                              rec_from = MASTER; rec_tag = 1
                                                              call MPI_Sendrecv(snd_buf, snd_len, MPI_INTEGER, &
                                                                           snd_to, snd_tag, rec_buf, buf_len, &
                                                                           MPI_INTEGER, rec_from, rec_tag, &
                                                                           MPI_COMM_WORLD, status, err)
                                                              print*, 'slave, rec_buf(1:5) = ', rec_buf(1:5)
                                                             end if
                                                            call MPI_Finalize(err)
                                                          end program dead_lock
                                                           % mpiexec -n 2 ./a.out
                                                           master, rec_buf(1:5) = 20 20 20 20 20
                                                           slave, rec_buf(1:5) = 10 10 10 10 10
                                                           Another situation which may cause a deadlock is having to sends
                                                          in a row. A silly example is when a send is missing:
                                                                    master slave
                                                                     ... call MPI_Recv(...)
                                                          A blocking receive will wait forever (until we kill the processes).
```

```
Sending messages to many processes
There are broadcast operations in MPI, where one process can
send to all the others.
#include <stdio.h>
#include "mpi.h"
int main(int argc, char *argv[])
{
  int message[10], length, root, my_rank;
  int n procs, j;
 MPI_Init(&argc, &argv);
  MPI_Comm_size(MPI_COMM_WORLD, &n_procs);
 MPI_Comm_rank(MPI_COMM_WORLD, &my_rank);
  length = 10;
  root = 2; /* Note: the same for all. */
               /* Need not be 2, of course. */
  if (my_rank == 2) {
   for (j = 0; j < length; j++)message[j] = j;
    /* Here is the broadcast. Note, no tag.*/
    MPI_Bcast(message, length, MPI_INT, root,
              MPI_COMM_WORLD);
  } else {
    /* The slaves have exactly the same call*/
    MPI_Bcast(message, length, MPI_INT, root,
              MPI_COMM_WORLD);
    printf("%d: message[0..2] = %d %d %d\n",
           my_rank, message[0], message[1],
           message[2]);
  }
 MPI_Finalize();
 return 0;
}
                          189
                                                             % mpiexec -n 4 ./a.out
                                                             0: message[0..2] = 0 1 2
                                                             1: message[0..2] = 0 1 2
                                                             3: message[0..2] = 0 1 2
                                                             Why should we use a broadcast instead of several MPI_Send?
                                                             The answer is that it may be possible to implement the broadcast
                                                             in a more efficient manner:
                                                             timestep 0: 0 -> 1 (-> means send to)
                                                             timestep 1: 0 -> 2, 1 -> 3
                                                             timestep 2: 0 -> 4, 1 -> 5, 2 -> 6, 3 -> 7
                                                             etc.
                                                             So, provided we have a network topology that supports parallel
                                                             sends we can decrease the number of send-steps significantly.
                                                                                        190
There are other global communication routines.
Let us compute an integral by dividing the interval in \#p pieces:
\int^b\int_a^b f(x)dx = \int_a^{a+h}\int_{a}^{a+h}f(x)dx+\int_{a+h}^{a+2h}\int_{a+h}^{a+2h} f(x) dx + \cdots + \int_{a+h}^{b}\int\limits_{a+(\# p-1)h} f(x) dxwhere h=\frac{b-a}{\#p}.Each process computes its own part, and the master has to add
all the parts together. Adding parts together this way is called
a reduction.
We will use the trapezoidal method (we would not use that in a
real application).
#include <stdio.h>
#include <math.h>
#include "mpi.h"
/* Note */
#define MASTER 0
/* Prototypes */
double trapez(double, double, int);
double f(double);
int main(int argc, char *argv[])
{
  int n_procs, my_rank, msg_len;
  double a, b, interval, I, my_int, message[2];
  MPI_Init(&argc, &argv);
 MPI_Comm_size(MPI_COMM_WORLD, &n_procs);
  MPI_Comm_rank(MPI_COMM_WORLD, &my_rank);
  if (my rank == MASTER) \{a = 0.0;
    b = 4.0; /* or read some values */
                                                                  /* compute the length of the subinterval*/
                                                                  interval = (b - a) / n_procs;
                                                                 message[0] = a; /* left endpoint */
                                                                 message[1] = interval;
                                                               }
                                                               /* This code is written in SIMD-form*/
                                                               msg_len = 2;
                                                               MPI_Bcast(message, msg_len, MPI_DOUBLE, MASTER,
                                                                          MPI_COMM_WORLD);
                                                               /* unpack the message */
                                                               a = message[0];
                                                               interval = message[1];
                                                               /* compute my endpoints */
                                                               a = a + my_rank * interval;
                                                               b = a + interval;
                                                               /* compute my part of the integral*/
                                                               my_int = trapez(a, a + interval, 100);
                                                               /* my_int is my part of the integral.
                                                                  All parts are accumulated in I, but only in
                                                                  the master process.
                                                                 */
                                                               msg_len = 1;
                                                               MPI_Reduce(&my_int, &I, msg_len, MPI_DOUBLE,
                                                                           MPI_SUM, MASTER, MPI_COMM_WORLD);
                                                               if (my_rank == MASTER)
                                                                 printf("The integral = %e\n", I);
                                                               MPI_Finalize();
                                                               return 0;
                                                             }
```
192

```
double f(double x)
{ /* The integrand */
 return exp(-x * cos(x));
}
/* An extremely primitive quadrature method.
   Approximate integral from a to b of f(x) dx.
   We integrate over [a, b] which is different
   from the [a, b] in the main program.
*/
double trapez(double a, double b, int n)
{
  int k;
  double I, h;
 h = (b - a) / n;I = 0.5 * (f(a) + f(b));for (k = 1; k < n; k++) {
    a += h;
    I += f(a);
  }
  return h * I;
}
                          193
                                                             To get good speedup the function should require a huge amount
                                                             of cputime to evaluate.
                                                             There are several operators (not only MPI_SUM) that can be used
                                                             together with MPI_Reduce.
                                                             MPI_MAX return the maximum
                                                             MPI_MIN return the minimum
                                                             MPI_SUM return the sum
                                                             MPI_PROD return the product
                                                             MPI_LAND return the logical and
                                                             MPI_BAND return the bitwise and
                                                             MPI_LOR return the logical or
                                                             MPI_BOR return the bitwise of
                                                             MPI_LXOR return the logical exclusive or
                                                             MPI_BXOR return the bitwise exclusive or
                                                             MPI_MINLOC return the minimum and the location (actually, the
                                                                           value of the second element of the structure where
                                                                           the minimum of the first is found)
                                                             MPI_MAXLOC return the maximum and the location
                                                             If all the processes need the result (I) we could do a broadcast
                                                             afterwards, but there is a more efficient routine, MPI_Allreduce.
                                                             See the web for details (under Documentation, MPI-routines).
                                                             The MPI_Allreducemay be performed in an efficient way.
                                                             Suppose we have eight processes, 0, ..., 7. | denotes a split.
                                                                         0 1 2 3 | 4 5 6 7 0<->4, 1<->5 etc
                                                                 0 1 | 2 3<br>1 2 | 3 4 | 5 | 6 | 7 0 <->2 etc<br>1 2 | 3 4 | 5 6 | 7 0 <->1 etc
                                                             0 | 1 2 | 3 4 | 5 6 | 7 0<->1 etc
                                                             Each process accumulates its own sum (and sends it on):
                                                               s0 = x[0] + x[4], s2 = x[2] + x[6], ...s0 = s0 + s2 = (x[0] + x[4] + x[2] + x[6])s0 = s0 + s1 = x[0] + ... + x[7]
                                                                                       194
```
A common operation is to gather, **MPI\_Gather** (bring to one process) sets of data. **MPI\_Scatter** is the reverse of gather, it distributes pieces of a vector. See the manual for both of these.

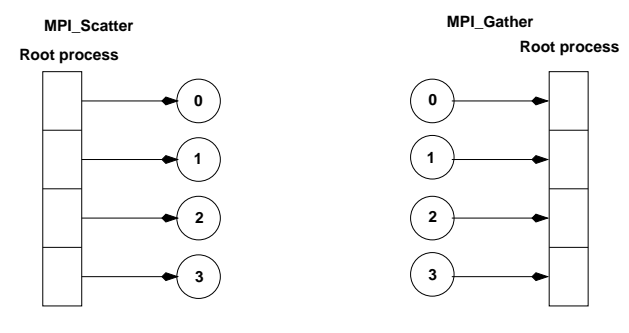

There is also an **MPI\_Allgather** that gathers pieces to a long vector (as gather) but where each process gets a copy of the long vector. Another "All"-routine is **MPI\_Allreduce**as we just saw.

# A page about distributed Gaussian elimination

In standard GE we take linear combinations of rows to zero elements in the pivot columns. We end up with a triangular matrix.

How should we distribute the matrix if we are using MPI?

The obvious way is to partition the rows exactly as in our power method (a row distribution). This leads to poor load balancing, since as soon as the first block has been triangularized processor 0 will be idle.

After two elimination steps we have the picture (**x** is nonzero and the block size is 2):

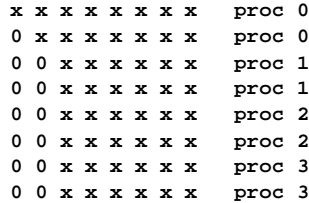

Another alternative is to use a cyclic row distribution. Suppose we have four processors, then processor 0 stores rows 1, 5, 9, 13, ... Processor 2 stores rows 2, 6, 10 etc. This leads to a good balance, but makes it impossible to use BLAS2 and 3 routines (since it is vector oriented).

There are a few other distributions to consider, but we skip the details since they require a more thorough knowledge about algorithms for GE.

## One word about Scalapack

ScaLAPACK (Scalable Linear Algebra PACKage) is a distributed and parallel version of Lapack. ScaLAPACK uses BLAS on one processor and distributed-memory forms of BLAS on several (PBLAS, Parallel BLAS and BLACS, C for Communication). BLACS uses PVM or MPI.

Scalapack uses a block cyclic distribution of (dense) matrices. Suppose we have processors numbered **0**, **1**, **2** and **3** and a block size of **32**. This figure shows a matrix of order **8** · **32**.

It turns out that this layout gives a good opportunity for parallelism, good load balancing and the possibility to use BLAS2 and BLAS3.

Doing a Cholesky factorization on the Sun using MPI:

```
n = 4000
block size = 32
#CPIIs = 4time = 27.5
rate = 765 Mflops
```
The uniprocessor Lapack routine takes **145**s.

197

## Matlab and parallel computing

Two major options.

- 1. Threads & shared memory by using the parallel capabilities of the underlying numerical libraries (usually ACML or MKL).
- 2. Message passing by using the "Distributed Computing Toolbox" (a large toolbox, the User's Guide is 529 pages).

Threads can be switched on in two ways. From the GUI: Preferences/General/Multithreading or by using **maxNumCompThreads**. Here is a small example:

```
T = [];
for thr = 1:4
 maxNumCompThreads(thr); % set #threads
  j = 1;
  for n = [800 1600 3200]
    A = \text{randn}(n):
    B = randn(n):
    t = clock;
     C = A * B;
    T(thr, j) = etime(clock, t);
    j = j + 1;
  end
```

```
end
```
We tested solving linear systems and computing eigenvalues as well. Here are the times using one to four threads:

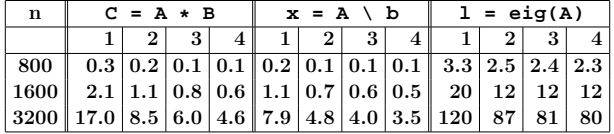

Some other things MPI can do

- Suppose you would like to send an int, a double array, and int array etc. in the same message. One way is to pack things into the message yourself. Another way is to use **MPI\_Pack**/**MPI\_Unpack** or (more complicated) to create a new MPI datatype (almost like a C-structure).
- It is possible to divide the processes into subgroups and make a broadcast (for example) in this group.
- You can create virtual topologies in MPI, e.g. you can map the processors to a rectangular grid, and then address the processors with row- and column-indices.
- There is some support for measuring performance.
- It is possible to control how a message is passed from one process to another. Do the processes synchronise or is a buffer used, for example.
- There are more routines for collective communication.

In MPI-2.0 there are several new features, some of these are:

- Dynamic process creation.
- One-sided communication, a process can directly access memory of another process (similar to shared memory model).
- Parallel I/O, allows several processes to access a file in a co-ordinated way.

198

So, using several threads can be an option if we have a large problem. We get a better speedup for the multiplication, than for **eig**, which seems reasonable.

This method can be used to speed up the computation of elementary functions as well.

#### According to MathWorks:

**maxNumCompThreads**will be removed in a future version. You can set the **-singleCompThread**option when starting MATLAB to limit MATLAB to a single computational thread. By default, MATLAB makes use of the multithreading capabilities of the computer on which it is running.

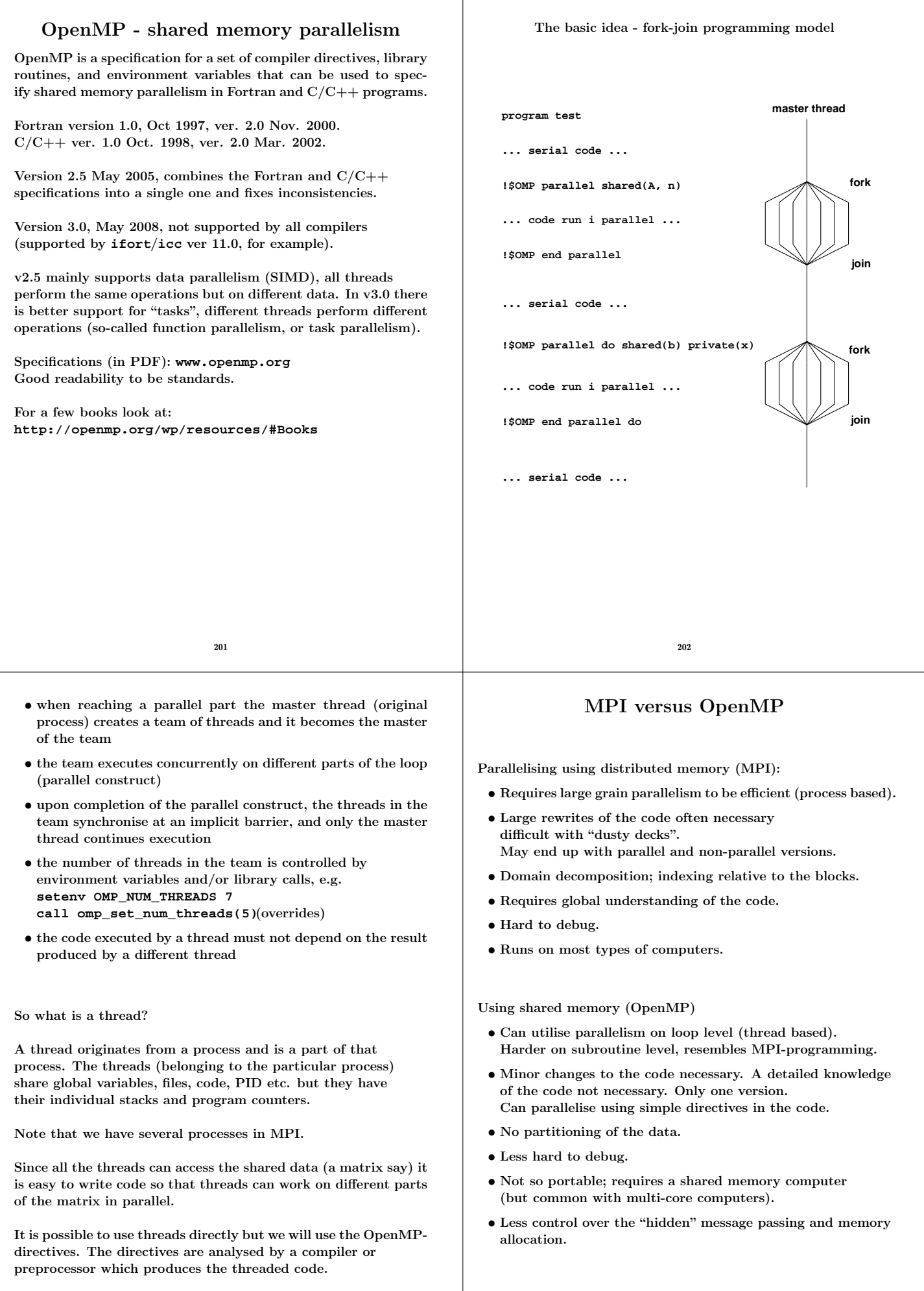

```
A simple example
#include <stdio.h>
#include <omp.h>
int main()
{
  int i, i_am, n = 10000;
  double a[n], b[n], c[n];
  for (i = 0; i < n; i++)
    c[i] = 1.242;
// a parallel for loop
#pragma omp parallel for private(i) shared(a, b, c)
  for (i = 0; i < n; i++) {
    b[i] = 0.5 * (i + 1);a[i] = 1.23 * b[i] + 3.45 * c[i];
  }
  printf("%f, %f\n", a[0], a[n - 1]); // the master
// a parallel region
#pragma omp parallel private(i_am)
  {
    i_am = omp_get_thread_num(); // 0 to #threads - 1
    printf("i_am = %d\n", i_am); // all threads print
    #pragma omp master
    {
     printf("num threads = %d\n",omp_get_num_threads());
     printf("max threads = %d\n",omp_get_max_threads());
     printf("max cpus = %d\n",omp_get_num_procs());
    } // use { } for begin/end
  }
  return 0;
}
                          205
                                                            Use shared when:
                                                              • a variable is not modified in the loop or
                                                             \bullet when it is an array in which each iteration of the loop accesses
                                                               a different element
                                                            All variables except the loop-iteration variable are shared
                                                            by default. To turn off the default, use default(none).
                                                            Suppose we are using four threads. The first thread may work
                                                            on the first 2500 iterations (n = 10000), the next thread on the
                                                            next group of 2500 iterations etc.
                                                            At the end of the parallel for, the threads join and they
                                                            synchronise at an implicit barrier.
                                                            Output from several threads may be interleaved.
                                                            To avoid multiple prints we ask the master thread (thread zero)
                                                            to print. The following numbers are printed:
                                                            number of executing threads, maximum number of threads that
                                                            can be created (can be changed by setting OMP_NUM_THREADSor
                                                            by calling omp_set_num_threads) and available number of
                                                            processors (cpus).
                                                                                      206
ferlin > icc -openmp omp1.c
ferlin > setenv OMP_NUM_THREADS 1
ferlin > a.out
4.899900, 6154.284900
i_am = 0
num threads = 1
max threads = 1
max \text{ cpus} = 8
ferlin > setenv OMP_NUM_THREADS 4
ferlin > a.out
4.899900, 6154.284900
i_am = 3
i_am = 0
num threads = 4
max threads = 4
max cpus = 8
i_am = 2
i_am = 1
ferlin > setenv OMP_NUM_THREADS 9
ferlin > a.out
4.899900, 6154.284900
etc.
On some some systems (# of threads > # of cpus = 8):
Warning: MP_SET_NUMTHREADS greater than available cpus
Make no assumptions about the order of execution between
threads. Output from several threads may be interleaved.
Intel compilers: ifort -openmp ..., icc -openmp ...
GNU: gfortran -fopenmp ..., gcc -fopenmp ...
Portland group: pgf90 -mp..., pgcc -mp ...
                          207
                                                                     The same program in Fortran
                                                            program example
                                                              use omp_lib ! or include "omp_lib.h"
                                                                            ! or something non-standard
                                                              implicit none
                                                              integer :: i, i_am
                                                              integer, parameter :: n = 10000
                                                              double precision, dimension(n) :: a, b, c
                                                              c = 1.242d0
                                                            !$omp parallel do private(i), shared(a, b, c)
                                                              do i = 1, n
                                                                b(i) = 0.5d0 * ia(i) = 1.23d0 * b(i) + 3.45d0 * c(i)
                                                              end do
                                                            !$omp end parallel do ! not necessary
                                                              print*, a(1), a(n) ! only the master
                                                            !$omp parallel private(i_am) ! a parallel region
                                                              i_am = omp_get_thread_num() ! 0, ..., #threads - 1
                                                              print*, 'i_am = ', i_am
                                                              !$omp master
                                                                print*, 'num threads = ', omp_get_num_threads()
                                                                print*, 'max threads = ', omp_get_max_threads()
                                                                print*, 'max cpus = ', omp_get_num_procs()
                                                              !$omp end master
                                                            !$omp end parallel
                                                            end program example
                                                            !$omp or !$OMP. See the standard for Fortran77.
                                                            !$omp end ... instead of }.
                                                                                      208
```

```
Things one should not do
First a silly example:
...
 int a, i;
#pragma omp parallel for private(i) shared(a)
  for (i = 0; i < 1000; i++) {
   a = i;
  }
 printf("%d\n", a);
...
Will give you different values 999, 874 etc.
Now for a less silly one:
  int i, n = 12, a[n], b[n];
 for (i = 0; i < n; i++) {
   a[i] = 1; b[i] = 2; // Init.
  }
#pragma omp parallel for private(i) shared(a, b)
  for (i = 0; i < n - 1; i++) {
   a[i + 1] = a[i] + b[i];
  }
 for (i = 0; i < n; i++)
  printf("%d ", a[i]); // Print results.
 printf("\n");
A few runs:
1, 3, 5, 7, 9, 11, 13, 15, 17, 19, 21, 23 one thread
1, 3, 5, 7, 9, 11, 13, 3, 5, 7, 9, 11 four
 1, 3, 5, 7, 9, 11, 13, 15, 17, 19, 3, 5 four
 1, 3, 5, 7, 9, 11, 13, 3, 5, 7, 3, 5 four
                        209
                                                       Why?
                                                            thread computation
                                                              0 a[1] = a[0] + b[0]
                                                              0 a[2] = a[1] + b[1]
                                                              0 a[3] = a[2] + b[2] <--|
                                                                                                | Problem
                                                              1 a[4] = a[3] + b[3] <--|
                                                              1 a[5] = a[4] + b[4]
                                                              1 a[6] = a[5] + b[5] <--|
                                                                                                | Problem
                                                              2 a[7] = a[6] + b[6] <--|
                                                              2 a[8] = a[7] + b[7]
                                                              2 a[9] = a[8] + b[8] <--|
                                                                                                | Problem
                                                              3 a[10] = a[9] + b[9] <--|
                                                              3 a[11] = a[10] + b[10]
                                                       We have a data dependency between iterations, causing
                                                       a so-called race condition.
                                                        Can "fix" the problem:
                                                        // Yes, you need ordered in both places
                                                        #pragma omp parallel for private(i) shared(a,b) ordered
                                                         for (i = 0; i < n - 1; i++)#pragma omp ordered
                                                           a[i + 1] = a[i] + b[i];
                                                         }
                                                                               210
but in this case the threads do not run in parallel. Adding
printf("%3d %3d\n", i, omp_get_thread_num());
in the loop produces the printout:
 0 0
 1 0
 2 0
  3 1
  4 1
  5 1
  6 2
  7 2
 8 2
  9 3
10 3
1 3 5 7 9 11 13 15 17 19 21 23
It is illegal to jump out from a parallel loop.
The following for-loop in C is illegal:
#pragma omp parallel for private(k, s)
 for(k = 0; s \le 10; k++) {
    ...
  }
It must be the same variable occurring in all three parts of the
loop. More general types of loops are illegal as well, such as
  for(;;) {
 }
which has no loop variable. In Fortran, do-while loops are not
allowed. See the standard for details.
Not all compilers provide warnings. Here a Fortran-loop with a
jump.
                        211
                                                       program jump
                                                         implicit none
                                                         integer :: k, b
                                                         integer, parameter :: n = 6
                                                         integer, dimension(n) :: a
                                                         a = (/ 1, 2, 3, 4, 5, 6 /)
                                                         b = 1
                                                         !$omp parallel do private(k) shared(a)
                                                          do k = 1, n
                                                            a(k) = a(k) + 1if ( a(k) > 3 ) exit ! illegal
                                                          end do
                                                         print*, a
                                                       end program jump
                                                        % ifort -openmp jump.f90
                                                       fortcom: Error: jump.f90, line 13: A RETURN, EXIT or
                                                                CYCLE statement is not legal in a DO loop
                                                                associated with a parallel directive.
                                                            if ( a(k) > 3 ) exit ! illegal
                                                        ---------------------^
                                                        compilation aborted for jump.f90 (code 1)
                                                        % pgf90 -mp jump.f90 the Portland group compiler
                                                       % setenv OMP_NUM_THREADS 1
                                                        % a.out
                                                            2 3 4 4 5 6
                                                       % setenv OMP_NUM_THREADS 2
                                                        % a.out
                                                            2 3 4 5 5 6
                                                                               212
```
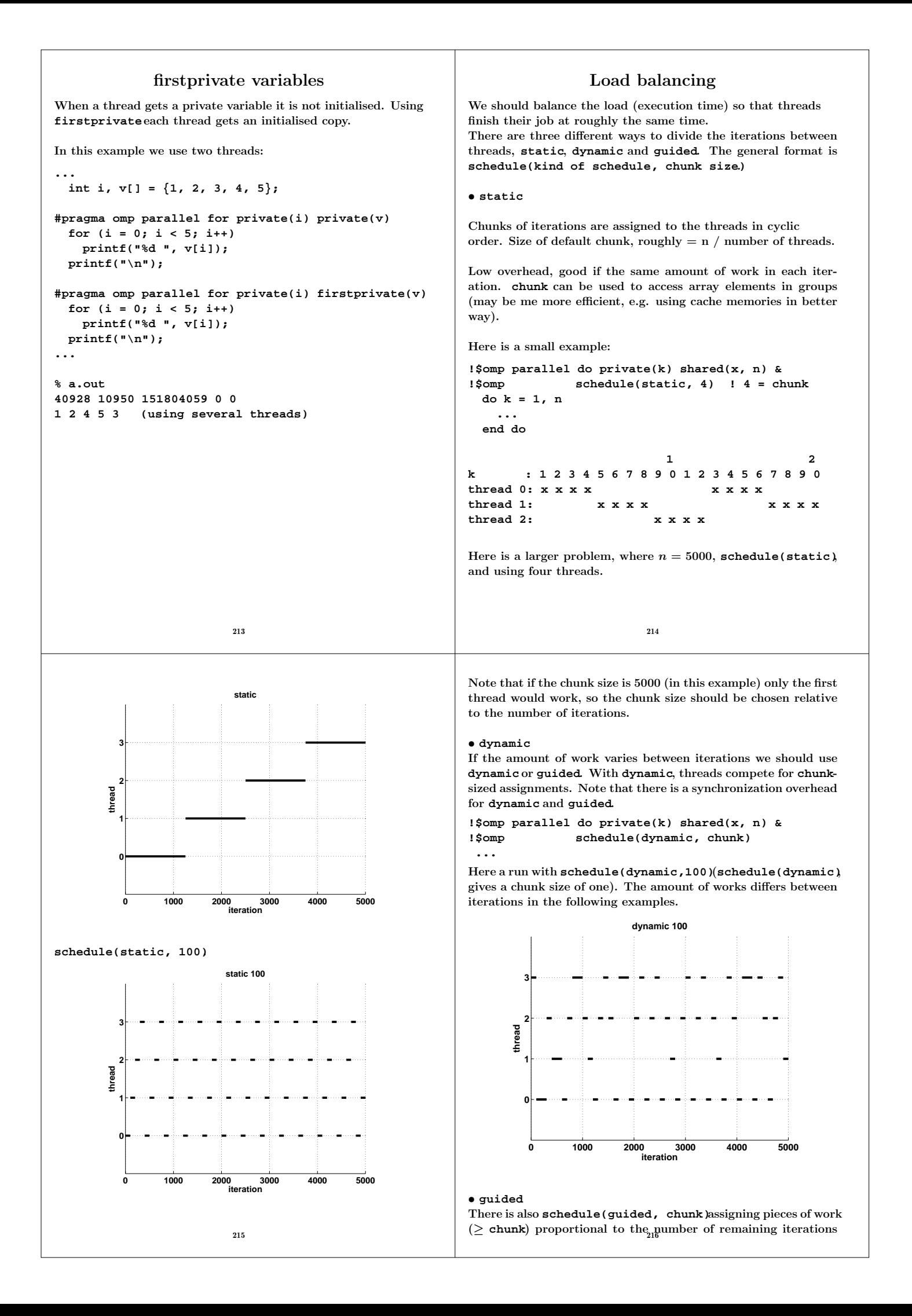

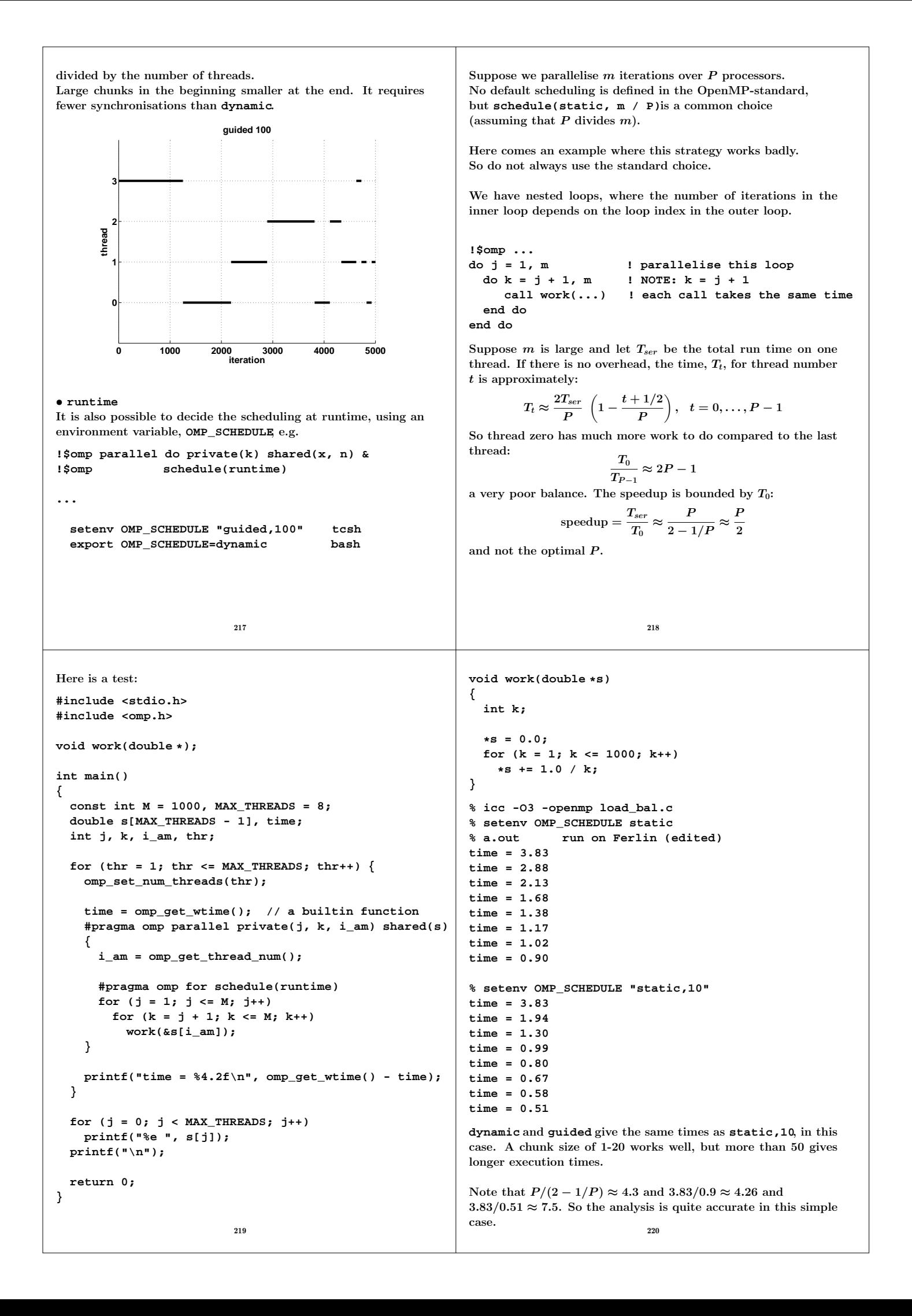

```
Do not misuse dynamic. Here is a contrived example:
...
  int k, i_am, iter[] = { 0, 0, 0, 0 };
  double time;
  omp_set_num_threads(4);
  time = omp_get_wtime();
  #pragma omp parallel private(k, i_am) shared(iter)
  {
    i_am = omp_get_thread_num();
    #pragma omp for schedule(runtime)
    for (k = 1; k <= 100000000; k++)
      iter[i_am]++;
  }
  printf("time: %5.2f, iter: %d %d %d %d\n",
          omp_get_wtime() - time,
          iter[0], iter[1], iter[2], iter[3]);
...
ferlin > setenv OMP_SCHEDULE static
time: 0.01, iter: 25000000 25000000 25000000 25000000
ferlin > setenv OMP_SCHEDULE dynamic
time: 15.53, iter: 25611510 25229796 25207715 23950979
ferlin > setenv OMP_SCHEDULE "dynamic,10"
time: 1.32, iter: 25509310 24892310 25799640 23798740
ferlin > setenv OMP_SCHEDULE "dynamic,100"
time: 0.13, iter: 29569500 24044300 23285700 23100500
ferlin > setenv OMP_SCHEDULE guided
time: 0.00, iter = 39831740 5928451 19761833 34477976
                          221
                                                                           The reduction clause
                                                             ...
                                                               int i, n = 10000;
                                                               double x[n], y[n], s;
                                                               for (i = 0; i < n; i++) {
                                                                 x[i] = 1.0; y[i] = 2.0; // Init.
                                                               }
                                                                s = 0.0;
                                                               #pragma omp parallel for private(i) shared(n, x, y)
                                                               reduction(+: s) // all on the same line
                                                               for (i = 0; i < n; i++)
                                                                 s += x[i] * y[i];
                                                             ...
                                                             In general: reduction(operator: variable list).
                                                             Valid operators are: +, *, -, &, |, ^, &&, ||.
                                                             A reduction is typically specified for statements of the form:
                                                               x = x op expr
                                                               x = expr op x (except for subtraction)
                                                               x binop= expr
                                                              x++
                                                               ++x
                                                               x--
                                                               --x
                                                             where expr is of scalar type and does not reference x.
                                                             This is what happens in our example above:
                                                              \bullet each thread gets its local sum-variable, s_{\# thread} say
                                                              • s_{\#thread} = 0 before the loop (the thread private variables are
                                                                initialised in different ways depending on the operation, zero
                                                                for + and -, one for *). See the standard for the other cases.
                                                              • each thread computes its sum in s_{\#thread}• after the loop all the s_{\# thread} are added to s in a safe way
                                                                                       222
In Fortran:
reduction(operator or intrinsic: variable list)
Valid operators are: +, *, -, .and., .or., .eqv., .neqv.
and intrinsics: max, min, iand, ior, ieor(the iand is bit-
wise and, etc.)
The operator/intrinsic is used in one of the following ways:
 • x = x operator expression
 • x = expression operator x(except for subtraction)
 • x = intrinsic(x, expression)
 • x = intrinsic(expression, x)
where expression does not involve x.
Note that x may be an array in Fortran (vector reduction) but
not so in C. Here is a contrived example which computes a
matrix-vector product:
...
  double precision, dimension(n, n) :: A
  double precision, dimension(n) :: s, x
 A = ... ! initialize A and b
 b = ...
  s = 0.0d0
  !$omp parallel do shared(A, x) reduction(+: s) &
  !$omp private(i) default(none)
  do i = 1, n
   s = s + A(:, i) * x(i) ! s = A * xend do
...
                                                             Here an example where we use an intrinsic function in Fortran:
                                                             program openmp
                                                               implicit none
                                                               integer :: k
                                                               integer, parameter :: n = 20
                                                               double precision, dimension(n) :: vec
                                                               double precision :: min_vec
                                                               do k = 1, n
                                                                vec(k) = 1.0d0 / k
                                                               end do
                                                               min_vec = vec(1) ! important
                                                             !$omp parallel do reduction(min: min_vec) &
                                                             !$omp shared(vec) private(k)
                                                               do k = 1, n
                                                                min_vec = min(vec(k), min_vec)
                                                               end do
                                                               print*, 'min_vec = ', min_vec
                                                             end
                                                             min_vec = vec(1) is important, otherwise we will get an un-
                                                             defined value. Setting min_vec = -1 gives a minimum of -1.
                                                                                       224
```

```
We can implement our summation example without using
reduction-variables. The problem is to update the shared sum
in a safe way. This can be done using critical sections.
...
 double private_s, shared_s;
...
  shared_s = 0.0;
// a parallel region
#pragma omp parallel private(private_s)
            shared(x, y, shared_s, n)
  {
    private_s = 0.0; // Done by each thread
    #pragma omp for private(i) // A parallel loop
    for (i = 0; i < n; i++)
      private_s += x[i] * y[i];
    // Here we specify a critical section.
    // Only one thread at a time may pass through.
    #pragma omp critical
    shared_s += private_s;
  }
...
                                                              Here are two alternatives in C (and Fortran if the compiler does
                                                              not support vector reduction).
                                                               ...
                                                                 {
                                                                 ...
                                                                   {
                                                                   }
                                                               ...
```

```
We introduce a private summation vector, partial_sum, one
for each thread.
 for(k = 0; k < n; k++) // done by the master
    shared_sum[k] = 0.0;
  #pragma omp parallel private(partial_sum, k) \
                       shared(shared_sum) ...
  // Each thread updates its own partial_sum.
  // We assume that this is the time consuming part.
    for( ...
     partial_sum[k] = ..
  // Update the shared sum in a safe way.
  // Not too bad with a critical section here.
    #pragma omp critical
     for(k = 0; k < n; k++)
       shared_sum[k] += partial_sum[k];
 } // end parallel
```
Vector reduction in C

We can avoid the critical section if we introduce a shared matrix where each row (or column) corresponds to the **partial\_sum** from the previous example.

225

```
...
 for(k = 0; k < n; k++) // done by the master
   shared_sum[k] = 0.0;
```

```
#pragma omp parallel private(i_am) \
           shared(S, shared_sum, n_threads)
{
 i_am = omp_get_thread_num();
```

```
for(k = 0; k < n; k++) // done by all
 S[i_am][k] = 0.0;
```
**// Each thread updates its own partial\_sum. // We assume that this is the time consuming part. for( ... S[i\_am][k] = ..**

```
// Must wait for all partial sums to be ready
#pragma omp barrier
```

```
// Add the partial sums together.
// The final sum could be stored in S of course.
#pragma omp for
for(k = 0; k < n; k++)
  for(j = 0; j < n_{threads}; j++)shared_sum[k] += S[j][k];
```

```
} // end parallel
```
**...**

Nested loops, matrix-vector multiply

226

```
a = 0.0
do j = 1, n
 do i = 1, m
   a(i) = a(i) + C(i, j) * b(j)
 end do
end do
```
Can be parallelised with respect to **i** but not with respect to **j** (since different threads will write to the same **a(i)**).

May be inefficient since parallel execution is initiated **n** times (procedure calls). OK if **n** small and **m** large.

Switch loops.

```
a = 0.0
do i = 1, m
 do j = 1, n
    a(i) = a(i) + C(i, j) * b(j)end do
end do
```
The **do i** can be parallelised. Bad cache locality for **C**.

Test on Ferlin using **ifort -O3 ...**. The loops were run ten times. Times in seconds for one to four threads. **dgemv** from MKL takes 0.23s, 0.21s, 0.34s for the three cases and the builtin **matmul** takes 1.0s, 0.74s, 1.1s. Use BLAS!

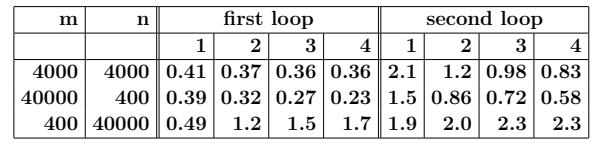

• Cache locality is important.

```
• If second loop is necessary, OpenMP gives speedup.
```
• Large *n* gives slowdown in first loop.

```
A few other OpenMP directives, C
#pragma omp parallel shared(a, n)
       ... code run in parallel
#pragma omp single // only ONE thread will
{ // execute the code
       ... code
}
#pragma omp barrier // wait for all the other threads
     ... code
// don't wait (to wait is default)
#pragma omp for nowait
   for ( ...
   for ( ... // all iterations run by all threads
#pragma omp sections
{
#pragma omp section
         ... code executed by one thread
#pragma omp section
          ... code executed by another thread
} // end sections, implicit barrier
# ifdef _OPENMP
 C statements ... Included if we use OpenMP,
 but not otherwise (conditional compilation)
# endif
} // end of the parallel section
                        229
                                                          A few other OpenMP directives, Fortran
                                                         !$omp parallel shared(a, n) ! a parallel region
                                                                 ... code run in parallel
                                                         !$omp single ! only ONE thread will execute the code
                                                                ... code
                                                         !$omp end single
                                                         !$omp barrier ! wait for all the other threads
                                                              ... code
                                                         !$omp do private(k)
                                                                do ...
                                                                end do
                                                         !$omp end do nowait ! don't wait (to wait is default)
                                                              do ... ! all iterations run by all threads
                                                              end do
                                                         !$omp sections
                                                         !$omp section
                                                                  ... code executed by one thread
                                                         !$omp section
                                                                  ... code executed by another thread
                                                         !$omp end sections ! implicit barrier
                                                         !$ Fortran statements ... Included if we use OpenMP,
                                                         !$ but not otherwise (conditional compilation)
                                                         !$omp end parallel ! end of the parallel section
                                                                                 230
          Misuse of critical, atomic
Do not use critical sections and similar constructions too much.
This test compares three ways to compute a sum.
We try reduction, critical and atomic. n = 10<sup>7</sup>.
...
 printf("n_thr time, reduction\n");
 for(n_{thr} = 1; n_{thr} < = 4; n_{thr++}) {
   omp_set_num_threads(n_thr);
   s = 0.0;
   t = omp_get_wtime();
   #pragma omp parallel for reduction(+: s) private(i)
   for (i = 1; i <= n; i++)
     s += sqrt(i);
   printf("3d 310.3f\n", n thr, omp get wtime() - t);
  }
 printf("s = %e\n", s);
Change the inner loop to
   #pragma omp parallel for shared(s) private(i)
   for (i = 1; i <= n; i++) {
     #pragma omp critical
     s += sqrt(i);
   }
and then to
   #pragma omp parallel for shared(s) private(i)
   for (i = 1; i <= n; i++) {
     #pragma omp atomic
     s += sqrt(i);
   }
atomic updates a single variable atomically.
                        231
                                                        Here are the times (on Ferlin):
                                                        n_thr time, reduction
                                                          1 0.036
                                                          2 0.020
                                                          3 0.014
                                                          4 0.010
                                                        n_thr time, critical
                                                          1 0.666
                                                          2 5.565
                                                          3 5.558
                                                          4 5.296
                                                        n_thr time, atomic
                                                          1 0.188
                                                          2 0.537
                                                          3 0.842
                                                           4 1.141
                                                         We get a slowdown instead of a speedup, when using critical
                                                         or atomic.
                                                                                 232
```

```
workshare
Some, but not all, compilers support parallelisation of Fortran90
array operations, e.g.
  ... code
! a, b and c are arrays
!$omp parallel shared(a, b, c)
!$omp workshare
          a = 2.0 * cos(b) + 3.0 * sin(c)!$omp end workshare
!$omp end parallel
  ... code
or shorter
  ... code
!$omp parallel workshare shared(a, b, c)
        a = 2.0 * cos(b) + 3.0 * sin(c)!$omp end parallel workshare
  ... code
                          233
                                                                         Subroutines and OpenMP
                                                             Here comes a first example of where we call a subroutine from
                                                             a parallel region. If we have time leftover there will be more
                                                             at the end of the lecture. Formal arguments of called routines,
                                                             that are passed by reference, inherit the data-sharing attributes
                                                             of the associated actual parameters. Those that are passed by
                                                             value become private. So:
                                                                void work( double [], double [], double, double,
                                                                           double *, double *);
                                                                ...
                                                                double pr_vec[10], sh_vec[10], pr_val, sh_val,
                                                                        pr_ref, sh_ref;
                                                                ...
                                                             #pragma omp parallel private(pr_vec, pr_val, pr_ref)
                                                                                    shared( sh_vec, sh_val, sh_ref)
                                                              {
                                                                work(pr_vec, sh_vec, pr_val, sh_val, &pr_ref, &sh_ref);
                                                             }
                                                              ...
                                                             void work(double pr_vec[], double sh_vec[],
                                                                        double pr_val, double sh_val,
                                                                        double *pr_ref, double *sh_ref)
                                                             {
                                                                // pr_vec becomes private
                                                                // sh_vec becomes shared
                                                                // pr_val becomes private
                                                                // sh_val becomes PRIVATE, each thread has its own
                                                                // pr_ref becomes private
                                                                // sh_ref becomes shared
                                                                int k; // becomes private
                                                               ...
                                                             }
                                                                                        234
In Fortran alla variables are passed by reference, so they inherit
the data-sharing attributes of the associated actual parameters.
Here comes a simple example in C:
#include <stdio.h>
#include <omp.h>
void work(int[], int);
int main()
{
  int a[] = { 99, 99, 99, 99 }, i_am;
  omp_set_num_threads(4);
  #pragma omp parallel private(i_am) shared(a)
  {
    i_am = omp_get_thread_num();
    work(a, i_am);
    #pragma omp single
     printf("a = %d, %d, %d, %d\n",
             a[0], a[1], a[2], a[3]);
  }
  return 0;
}
// a[] becomes shared, i_am becomes private
void work(int a[], int i_am)
{
  int k; // becomes private (not used in this example)
  printf("work %d\n", i_am);
  a[i_am] = i_am;
}
                          235
                                                             % a.out
                                                              work 1
                                                              work 3
                                                              a = 99, 1, 99, 3
                                                              work 2
                                                              work 0
                                                             Print after the parallel region or add a barrier:
                                                              #pragma omp barrier
                                                              #pragma omp single
                                                                 printf("a = %d, %d, %d, %d\n",
                                                                          a[0], a[1], a[2], a[3]);
                                                             % a.out
                                                              work 0
                                                              work 1
                                                              work 3
                                                              work 2
                                                              a = 0, 1, 2, 3
                                                              OpenMP makes no guarantee that input or output to the same
                                                             file is synchronous when executed in parallel. You may need to
                                                             link with a special thread safe I/O-library.
                                                                                        236
```
## Case study: solving a large and stiff IVP

 $y'(t) = f(t, y(t)), \ y(0) = y_0, \ y, \ y_0 \in \Re^n, \ \ f: \Re \times \Re^n \to \Re^n$ where  $f(t, y)$  is expensive to evaluate.

LSODE (Livermore Solver for ODE, Alan Hindmarsh) from netlib. BDF routines; Backward Differentiation Formulas.

Implicit method:  $t_k$  present time,  $y^{(k)}$  approximation of  $y(t_k)$ .

Backward Euler (simplest BDF-method). Find  $y^{(k+1)}$  such that:

 $\bm{y}^{(k+1)} = \bm{y}^{(k)} + \bm{h} \bm{f}(\bm{t}_{k+1}, \bm{y}^{(k+1)})$ 

LSODE is adaptive (can change both  $h$  and the order).

Use Newton's method to solve for  $z \equiv y^{(k+1)}$ :

$$
z-y^{(k)}-hf(t_{k+1},z)=0\\
$$

One step of Newton's method reads:

$$
z^{(i+1)} = z^{(i)} - \left[I - h\frac{\partial f}{\partial y}(t_{k+1}, z^{(i)})\right]^{-1} (z^{(i)} - y^{(k)} - h f(t_{k+1}, z^{(i)}))
$$

The Jacobian  $\frac{\partial f}{\partial y}$  is approximated by finite differences one column at a time. Each Jacobian requires n evaluations of  $f$ .

$$
\frac{\partial f}{\partial y}\;e_j\approx \left[f(t_{k+1},z^{(i)}+e_j\delta_j)-f(t_{k+1},z^{(i)})\right]/\delta_j
$$

 $e_i$  is column j in the identity matrix I.

237

After having searched LSODE (Fortran 66):

```
c if miter = 2, make n calls to f to approximate j.
 ...
     j1 = 2
     do 230 j = 1,n
       yj = y(j)
       r = \text{dmax1}(\text{srur*dabs}(y_i), r_0/\text{ewt}(i))y(j) = y(j) + r
       fac = -hl0/r
       call f (neq, tn, y, ftem)
       do 220 i = 1,n
220 wm(i+j1) = (ftem(i) - savf(i))*fac
       y(j) = yj
       j1 = j1 + n
230 continue
 ...
c add identity matrix.
 ...
c do lu decomposition on p.
      call dgefa (wm(3), n, n, iwm(21), ier)
...
 100 call dgesl (wm(3), n, n, iwm(21), x, 0)
We see that
\mathbf{r} = \delta_i\texttt{fac} = -h/\delta_j
```
From reading the code: **neq** is an array but **neq(1) = n**.

**wm(2...)** is the approximation to the Jacobian.

 $\tan = t_{k+1}$ 

 $\texttt{ftem} = f(t_{k+1}, z^{(i)} + e_i \delta_i)$ 

Parallelise the computation of the Jacobian, by computing columns in parallel. Embarrassingly parallel.

Major costs in LSODE:

- 1. Computing the Jacobian, J, (provided  $f$  takes time).
- 2. LU-factorization of the Jacobian (once for each time step).
- 3. Solving the linear systems, given L and U.

What speedup can we expect?

Disregarding communication, the wall clock time for  $p$  threads, looks something like (if we compute J in parallel):

 $\begin{equation} wct(p) = time(\text{LU}) + time(\text{solve}) + \frac{time(\text{computing J})}{p} \end{equation}$ 

If the parallel part, "computing J", dominates we expect good speedup at least for small p. Speedup may be close to linear,  $wct(p) = wct(1)/p.$ 

For large  $p$  the serial (non-parallel) part will start to dominate.

How should we speed up the serial part?

- 1. Switch from Linpack, used in LSODE, to Lapack.
- 2. Try to use a parallel library like ACML.

The parallel version

```
• j, i, yj, r, fac, ftemare private
  ftem is the output (y') from the subroutine
```
 $\bullet$   $\mathbf{i}$  = 2 offset in the Jacobian; use  $\mathbf{w}\text{m}(\mathbf{i}+2+(\mathbf{j}-1)\ast\mathbf{n})$ no index conflicts

238

- **srur, r0, ewt, hl0, wm, savf, n, tn**are shared
- **y** is a problem since it is modified. **shared** does not work. **private(y)** will not work either; we get an uninitialised copy. **firstprivate**is the proper choice, it makes a private and initialised copy.

```
c$omp parallel do private(j, yj, r, fac, ftem)
c$omp+ shared(f, srur, r0, ewt, hl0, wm, savf,n,neq,tn)
c$omp+ firstprivate(y)
     do j = 1,n
       yj = y(j)
       r = dmax1(srur*dabs(yj),r0/ewt(j))
       y(j) = y(j) + r
       fac = -hl0/r
       call f (neq, tn, y, ftem)
       do i = 1,n
         wm(i+2+(j-1)*n) = (ftem(i) - savf(i))*fac
       end do
       y(j) = yj
```
Did not converge! After reading of the code:

**end do**

```
dimension neg(1), y(1), yh(nph,1), ewt(1), ftem(1)change to
dimension neg(1), y(n), yh(nph,1), ewt(1), ftem(n)
```
## More on OpenMP and subprograms

So far we have essentially executed a main program containing OpenMP-directives. Suppose now that we call a function, containing OpenMP-directives, from a parallel part of the program, so something like:

```
int main()
{
 ...
 #pragma omp parallel ... ---
 { |
  #pragma omp for ... | lexical extent of
  ... |
  work(...); | the parallel region
  ... |
 } ---
 ...
}
void work(...)
{
 ...
 #pragma omp for ---
 for (...) { | dynamic extent of the
   ... | parallel region
  } ---
 ...
}
```
The **omp for** in **work** is an orphaned directive (it appears in the dynamic extent of the parallel region but not in the lexical extent). This **for** binds to the dynamically enclosing parallel directive and so the iterations in the **for** will be done in parallel (they will be divided between threads).

241

If we want the iterations to be shared between new threads we can set an environment variable, **setenv OMP\_NESTED TRUE**, or **omp\_set\_nested(1)**.

If we enable nested parallelism we get three teams consisting of three threads each, in this example.

This is what the (edited) printout from the different loops may look like. **omp()** is the value returned by **omp\_get\_thread\_num()**. The output from the loops may be interlaced though.

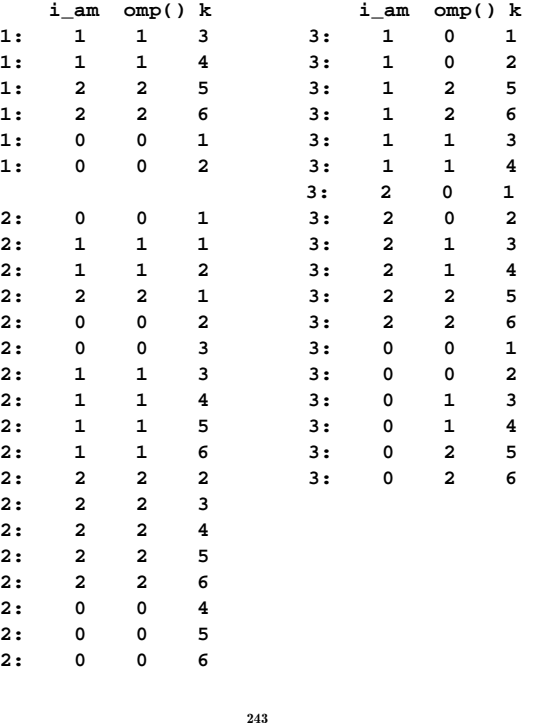

Suppose now that **work** contains the following three loops and that we have three threads:

```
...
 int k, i_am;
 char f[] = "%1d:%5d %5d %5d\n"; // a format
```

```
#pragma omp master
printf(" i_am omp() k\n");
```
**i\_am = omp\_get\_thread\_num();**

```
#pragma omp for private(k)
for (k = 1; k \le 6; k++) // LOOP 1
 printf(f, 1, i_am, omp_get_thread_num(), k);
```
for  $(k = 1; k \le 6; k++)$  // LOOP 2 **printf(f, 2, i\_am, omp\_get\_thread\_num(), k);**

```
#pragma omp parallel for private(k)
 for (k = 1; k \le 6; k++) // LOOP 3
   printf(f, 3, i_am, omp_get_thread_num(), k);
...
```
In **LOOP 1** thread 0 will do the first two iterations, thread 1 performs the following two and thread 2 takes the last two. In **LOOP 2** all threads will do the full six iterations. In the third case we have:

A **PARALLEL**directive dynamically inside another **PARALLEL** directive logically establishes a new team, which is composed of only the current thread, unless nested parallelism is established.

We say that the loops is serialised. All threads perform six iterations each.

242

# Case study: sparse matrix multiplication

Task: given a matrix A which is large, sparse and symmetric we want to:

- compute a few of its smallest eigenvalues OR
- solve the linear system  $Ax = b$

 $n$  is the dimension of  $A$  and  $nz$  is the number of nonzeros.

Some background, which you may read after the lecture:

We will study iterative algorithms based on forming the Krylov subspace:  $\{v, Av, A^2v, \ldots, A^{j-1}v\}$ . v is a random-vector. So, Paige-style Lanczos for the eigenvalue problem and the conjugate-gradient method for the linear system, for example. When solving  $Ax = b$  we probably have a preconditioner as well, but let us skip that part.

The vectors in the Krylov subspace tend to become almost linearly dependent so we compute an orthonormal basis of the subspace using Gram-Schmidt. Store the basis-vectors as columns in the  $n \times j$ -matrix  $V_i$ .

Project the problem onto the subspace, forming  $T_j = V_j^T A V_j$ (tridiagonal) and solve the appropriate smaller problem, then transform back.

 $T_i$  and the basis-vectors can be formed as we iterate on j. In exact arithmetic it is sufficient to store the three latest v-vectors in each iteration.

p is the maximum number of iterations.

A Lanczos-algorithm may look something like:

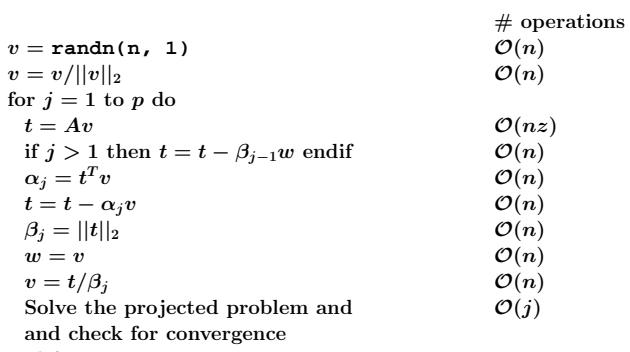

end for

The diagonal of  $T_j$  is  $\alpha_1, \ldots, \alpha_j$  and the sub- and super-diagonals contain  $\beta_1, \ldots, \beta_{j-1}$ .

How can we parallelise this algorithm?

- $\bullet$  The  $j\text{-iterations}$  and the statements in each iteration must be done in order. Not possible to parallelise.
- It is easy to parallelise each of the simple vector operations (the ones that cost  $\mathcal{O}(n)$ ). May not give any speedup though.
- The expensive operation in an iteration is usually  $Av$ .
- Solving the projected problem is rather fast and not so easy to parallelise (let us forget it).

We will not look at graph-based pre-ordering algorithms. A block diagonal matrix would be convenient, for example.

245

## The tricky part, parallelising  $t = Av$

A is large, sparse and symmetric so we need a special data structure which takes the sparsity and the symmetry into account.

First try: store all triples  $(r, c, a_{r,c})$  where  $a_{r,c} \neq 0$  and  $r \leq c$ . I.e. we are storing the nonzeros in the upper triangle of the matrix.

The triples can be stored in three arrays, **rows**, **cols** and **A** or as an array of triples. Let us use the three arrays and let us change the meaning of **nz** to mean the number of stored nonzeros. The first coding attempt may look like:

```
do k = 1, nz
 if (rows(k) == cols(k)) then... ! diagonal element
 else
                    ... ! off-diagonal element
 end if
end do
```
If-statements in loops may degrade performance, so we must think some more.

If A has a dense diagonal we can store it in a separate array, **diag\_A** say. We use the triples for all  $a_{r,c} \neq 0$  and  $r < c$  (i.e. elements in the strictly upper triangle).

If the diagonal is sparse we can use pairs  $(r, a_{r,r})$  where  $a_{r,r} \neq 0$ . Another way is to use the triples format but store the diagonal first, or to store  $a_{k,k}/2$  instead of  $a_{k,k}$ .

Vectors must not be too short if we are going to succeed. The figures show how boye (SGI) computes **daxpy** for different n and number of threads.

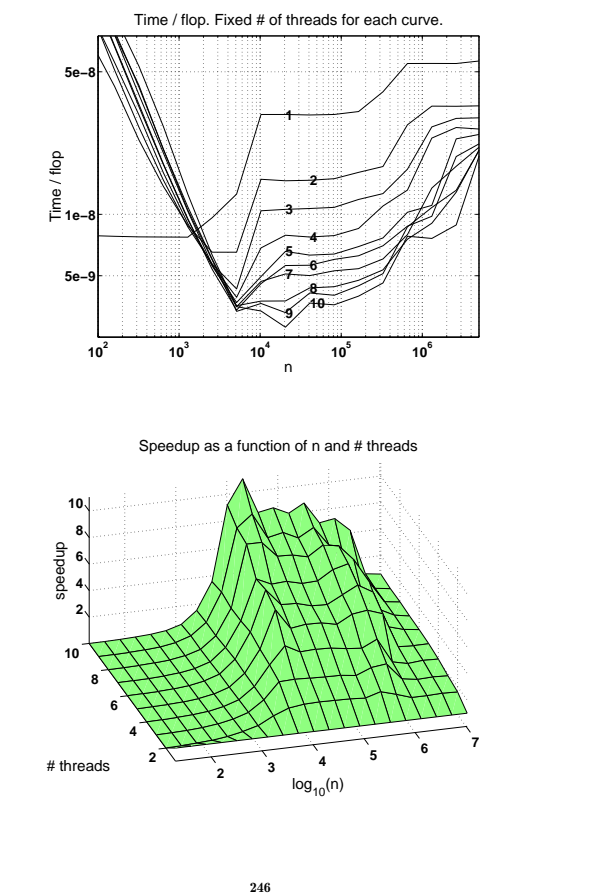

Our second try may look like this, where now **nz** is the number stored nonzeros in the strictly upper triangle of A.

```
! compute t = diag(A) * v
 ...
 do k = 1, nz ! take care of the off-diagonals
   r = rows(k)
   c = \text{cols}(k)t(r) = t(r) + A(k) * v(c) ! upper triangle
   t(c) = t(c) + A(k) * v(r) ! lower triangle
 end do
```
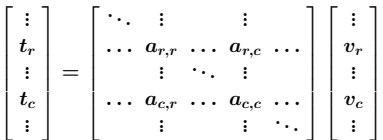

Let us now concentrate on the loops for the off-diagonals and make it parallel using OpenMP.

Note that we access the elements in A once.

```
! Take care of diag(A)
 ...
 !$omp do default(none), private(k, r, c), &
 !$omp shared(rows, cols, A, nz, v, t)
 do k = 1, nz ! take care of the off-diagonals
   r = rows(k)
   c = \text{cols}(k)t(r) = t(r) + A(k) * v(c) ! upper triangle
   t(c) = t(c) + A(k) * v(r) ! lower triangle
 end do
```
This will probably give us the wrong answer (if we use more than one thread) since two threads can try to update the same **t**-element.

Example: The first row in  $A$  it will affect  $t_1$ ,  $t_3$  and  $t_5$ , and the second row in A will affect  $t_2$ ,  $t_4$  and  $t_5$ . So there is a potential conflict when updating  $t_5$  if the two rows are handled by different threads.

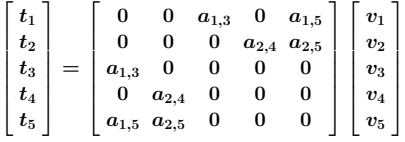

If the first row is full it will affect all the other rows. A block diagonal matrix would be nice.

As in the previous example it is not possible to use critical sections. Vector reduction is an option and we can do our own as before. Here is a version using a public matrix.

249

#### Compressed storage

The triples-format is not the most compact possible. A common format is the following compressed form. We store the diagonal separately as before and the off-diagonals are stored in order, one row after the other. We store **cols** as before, but **rows** now points into **cols** and **A** where each new row begins. Here is an example (only the strictly upper triangle is shown):

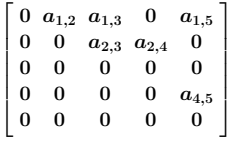

is stored as  $\mathtt{A} = [ \; a_{1,2} \; a_{1,3} \; a_{1,5} \; | \; a_{2,3} \; a_{2,4} \; | \; 0 \; | \; a_{4,5} \; ],$  $\text{cols} = [2 \ 3 \ 5 \ | \ 3 \ 4 \ | \ \bullet \ | \ 5], \quad (\bullet \ \text{fairly arbitrary}, \ n \text{ say})$ **rows** =  $\begin{bmatrix} 1 & 4 & 6 & 7 & 8 \end{bmatrix}$ . (8 is one step after the last)

Note that **rows** now only contains *n* elements.

The multiplication can be coded like this (no OpenMP yet):

**... take care of diagonal, t = diag(A)\* v**

**do r = 1, n - 1 ! take care of the off-diagonals do k = rows(r), rows(r + 1) - 1 c = cols(k)**  $t(r) = t(r) + A(k) * v(c)$  ! upper triangle  $t(c) = t(c) + A(k) * v(r)$  ! lower triangle **end do end do**

**X** has n rows and as many columns as there are threads, **num\_thr** below. Each thread stores its sum in **X(:, thr)**, where **thr** is the index of a particular thread.

Here is the code:

```
!$omp parallel shared(X, ...)
```

```
...
i_am = omp_get_thread_num() + 1
...
do i = 1, n ! done by all threads
 X(i, i_am) = 0.0 ! one column each
end do
!$omp do
  do i = 1, nz
   r = rows(i)
    c = cols(i)
    X(r, i_{\text{am}}) = X(r, i_{\text{am}}) + A(i) * v(c)X(c, i_{am}) = X(c, i_{am}) + A(i) * v(r)end do
!$omp end do
!$omp do
 do i = 1, n
    do thr = 1, num_thr
      t(i) = t(i) + X(i, thr)
    end do
  end do
...
```
**!\$omp end parallel**

The addition loop is now parallel, but we have bad cache locality when accessing **X** (this can be fixed). None of the parallel loops should end with **nowait**.

One can get a reasonable speedup (depends on problem and system).

250

We can parallelise this loop (with respect to **do r**) in the same way as we handled the previous one (using the extra array **X**).

There is one additional problem though. Suppose that the number of nonzeros per row is fairly constant and that the nonzeros in a row is evenly distributed over the columns.

If we use default static scheduling the iterations are divided among the threads in contiguous pieces, and one piece is assigned to each thread. This will lead to a load imbalance, since the upper triangle becomes narrower for increasing **r**.

To make this effect very clear I am using a full matrix (stored using a sparse format).

A hundred matrix-vector multiplies with a full matrix of order 2000 takes (wall-clock-times):

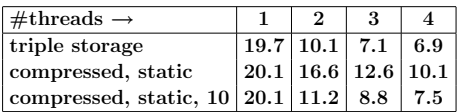

The time when using no OpenMP is essentially equal to the time for one thread.